### **POLITECNICO DI TORINO**

**Master of Science in Mechatronic Engineering**

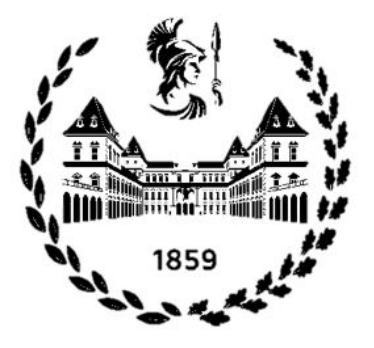

**Master's Degree Thesis**

### **Machine Learning Techniques for Collaborative, Multi-agent GNSS Positioning in IoT devices**

**Supervisors**

**Candidate**

**Dr. Alex MINETTO (DET)**

**Angela ROTUNNO**

**Dr. Daniele JAHIER PAGLIARI (DAUIN)**

**October 2023**

## **Summary**

Nowadays, [Global Navigation Satellite System](#page-13-0) (GNSS) receivers are embedded in a variety of electronic devices, and a growing number of users depend on them to navigate themselves to a destination. [GNSS](#page-13-0) technology allows the user to estimate its position through multilateration, which is based on satellite detection, the estimation of the signal [Time-of-Arrival](#page-13-1) (ToA), and the subsequent measurement of the receiver-to-satellite ranges (commonly referred to as "pseudoranges"). The low power of [GNSS](#page-13-0) signals makes the continuous satellite's signal tracking a challenging task for the receiver, especially considering the tight constraints on resource usage. [Internet of Things](#page-13-2) (IoT) electronics host "by definition" low-powerconsumption network connectivity, and they could enable new patterns for the [Position Velocity and Time](#page-13-3) (PVT) estimation, based on collaborative, multi-agent [Position Navigation and Time](#page-13-4) (PNT) methods that would not imply a continuous operation of the embedded [GNSS](#page-13-0) receiver.

This study aims to understand whether [Machine Learning](#page-13-5) (ML) techniques could support such paradigms for the [PVT](#page-13-3) estimation in [IoT](#page-13-2) devices, in the attempt to avoid the need for costly continuous signal tracking, demodulation of the navigation message, and pseudorange construction and correction, by exploiting the information made available by a set of networked collaborative users. In particular, we aim to share multi-satellite delay-Doppler matrices and their associated position estimates gathered by conventional [GNSS](#page-13-0) receivers operating within a network.

The work has been developed in two different stages. The first step was generating an experimental environment, building a dataset inclusive of the [IoT](#page-13-2) receiver's and its surrounding networked receivers' position information. In detail, we considered 4 networked receivers, randomly distributed within a 200m radius of the [IoT](#page-13-2) receiver. For each receiver, the pseudoranges and the delay-Doppler matrices were simulated, as well as the [PVT](#page-13-3) solutions. The next step was to use machine learning techniques to estimate the [IoT](#page-13-2) receiver's position, based on the information shared by the networked receivers. Two different machine learning open-source libraries have been tested: XGBoost (eXtreme Gradient Boosting), and Keras, to implement a

neural network (namely, a multi-layer perceptron). Finally, the estimation of the [IoT](#page-13-2) position obtained using the two machine learning tools has been compared to a simplified "reference" model, where the [IoT](#page-13-2) receiver's position is approximated by the arithmetic average of the networked receivers' positions.

The estimation error on the [IoT](#page-13-2) receiver position obtained using machine learning tools is lower (typically, 10 to 20%) than the estimation error shown by the simplified reference model. This observation is confirmed when doing a further validation of the models, over geographic regions different from the one used to generate the training dataset. Concerning, instead, the positioning error, the position estimates are in general showing a 50m offset compared to the "true" position. Although such a distance is not negligible, and considering also that the work has been developed in an experimental environment (with all the limitations that this entails), this preliminary study suggests that the [PVT](#page-13-3) estimation via machine learning could work, and its use in support of [PVT](#page-13-3) estimation might be further investigated.

# **Acknowledgements**

Non sarei mai riuscita a chiudere questo lavoro senza l'aiuto e il sostegno di tante persone, che hanno fatto e fanno tutti i giorni la differenza.

Per primi, devo ringraziare i miei relatori, dr. Alex Minetto e dr. Daniele Jahier Pagliari, per essere stati sempre presenti, attenti e molto pazienti: grazie di cuore!

Grazie ai bravi insegnanti che ho avuto la fortuna di incontrare nel corso della mia carriera (anche precedente), per tutto il lavoro che sta dietro una singola ora di lezione, per l'entusiasmo che hanno saputo trasmettermi, e soprattutto, grazie per avermi resa una persona meno incolta.

Grazie a mamma e a papà, a fratm (che sarà qui per la cerimonia!), grazie a Chiara e alle nostre gite EE(A) in montagna, e a Patrick per i bei vecchi tempi insieme.

Grazie a Denise, la persona più autentica che io conosca, e grazie al super team TAT e a tutti i colleghi pettegoli e polemici che rendono divertenti anche le giornate di lavoro devastante.

Grazie al caro vecchio QBO e alla McFit, per avermi aiutata a mentenere l'equilibrio mentale. Grazie alla bellissima Torino, che è diventata la mia casa, e a questa regione meravigliosa.

# **Table of Contents**

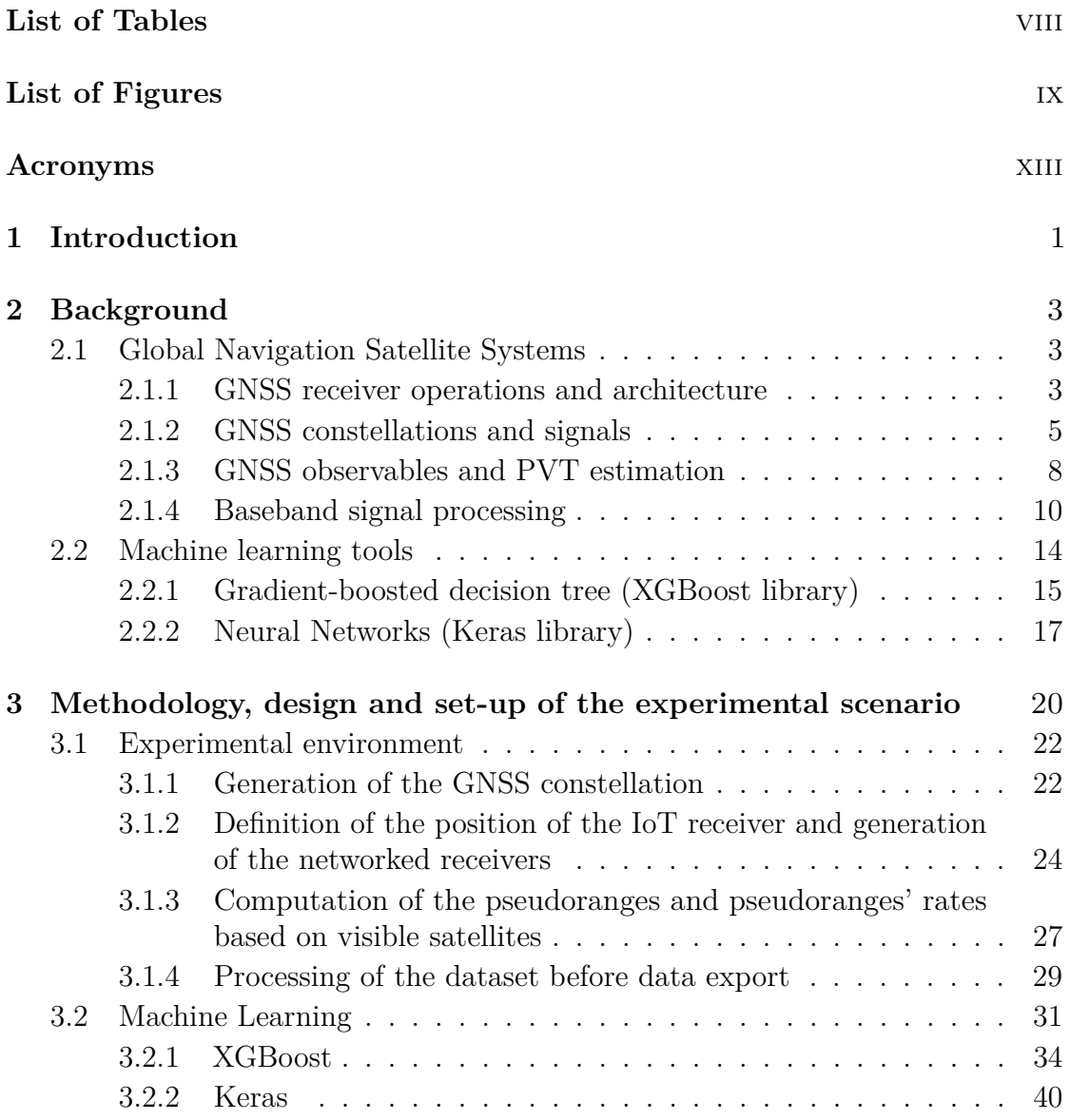

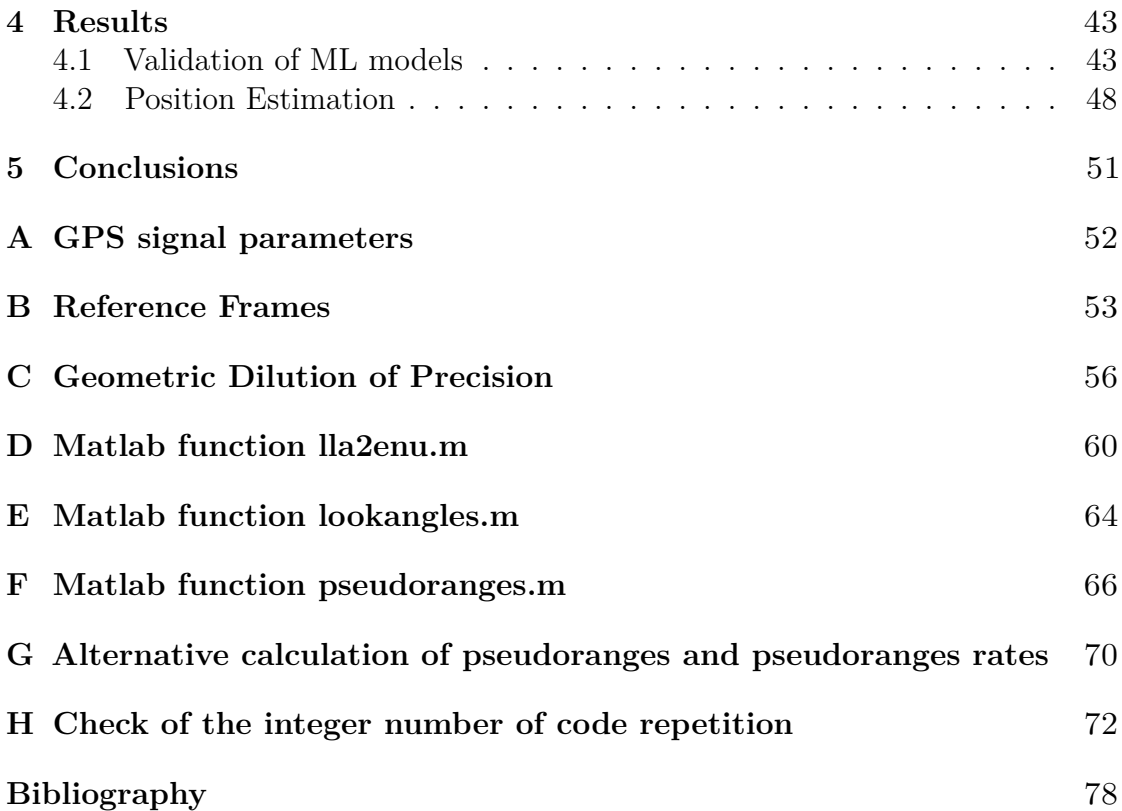

## <span id="page-8-0"></span>**List of Tables**

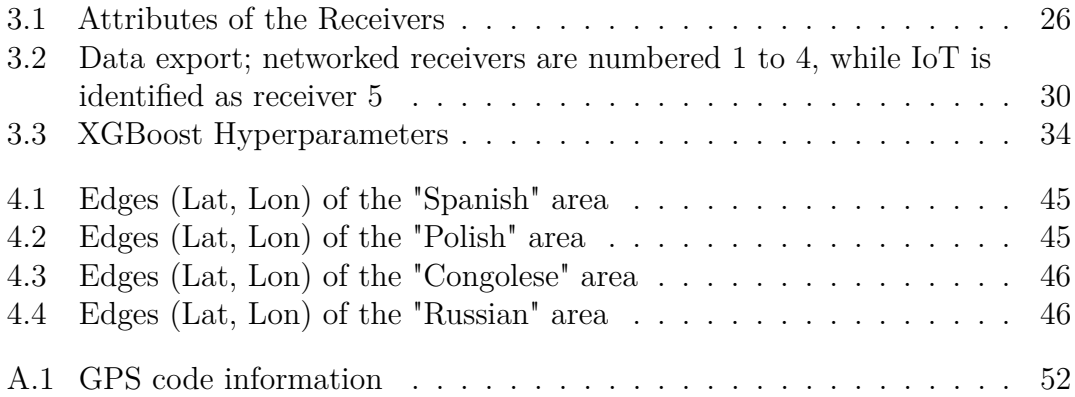

# <span id="page-9-0"></span>**List of Figures**

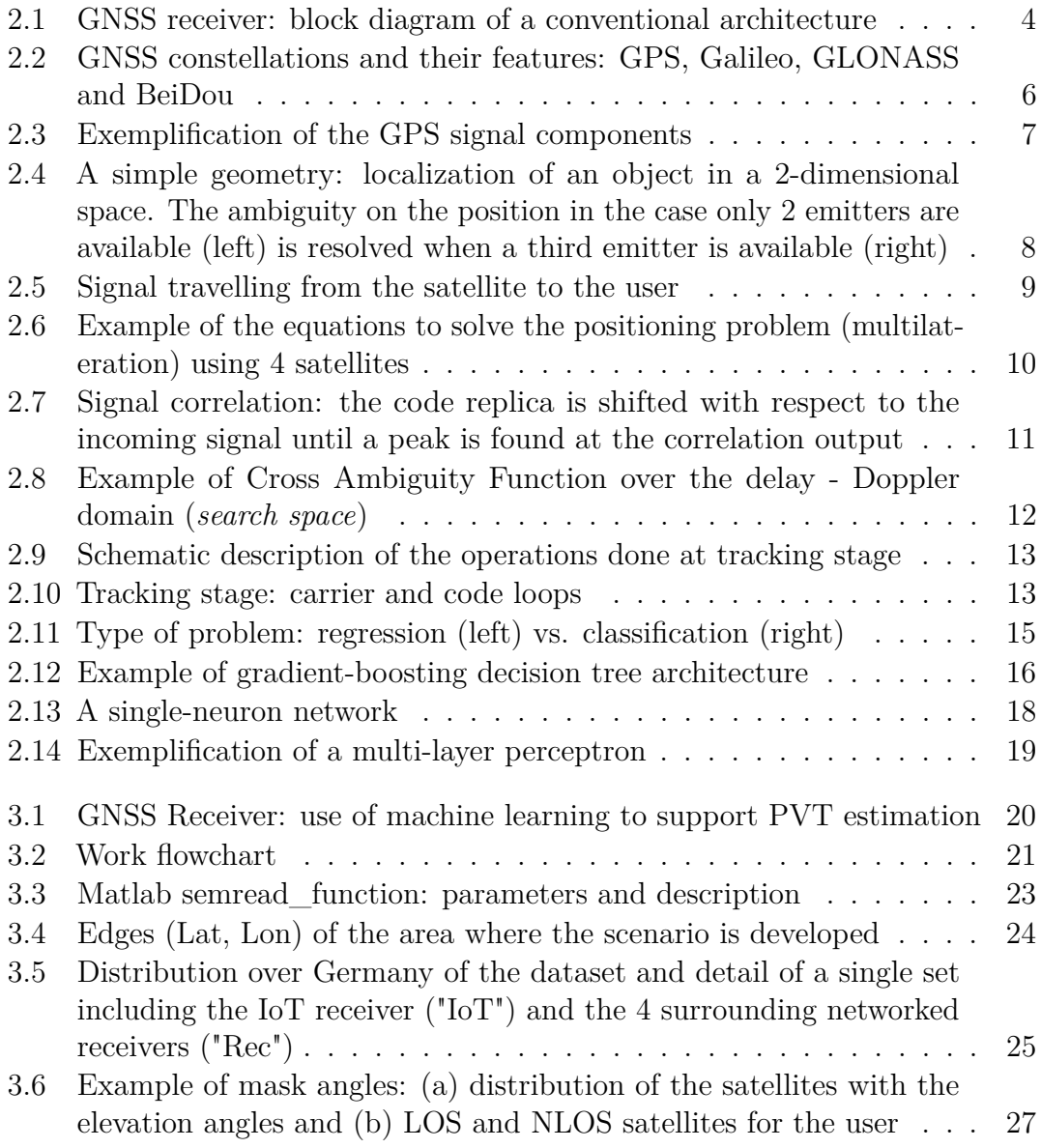

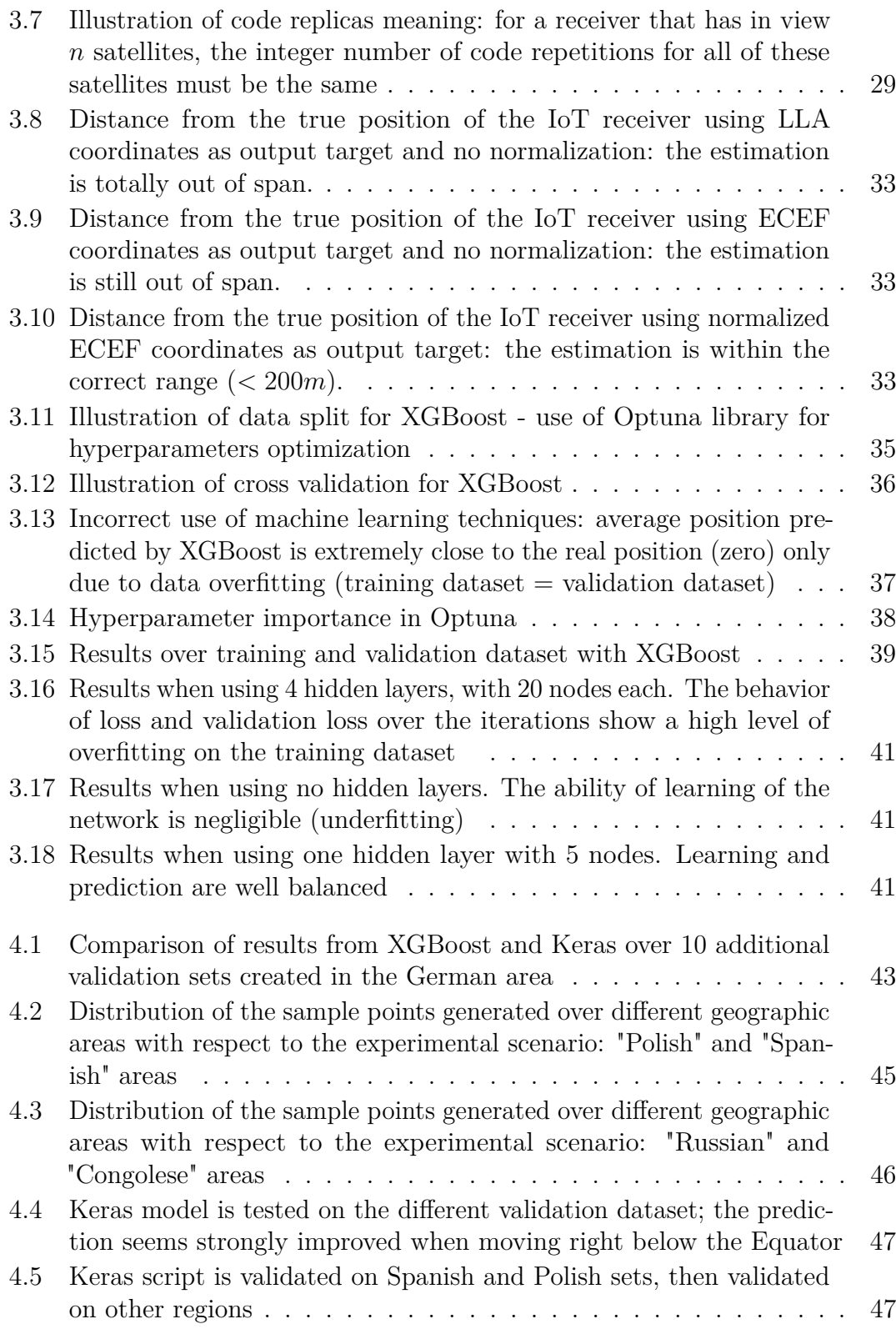

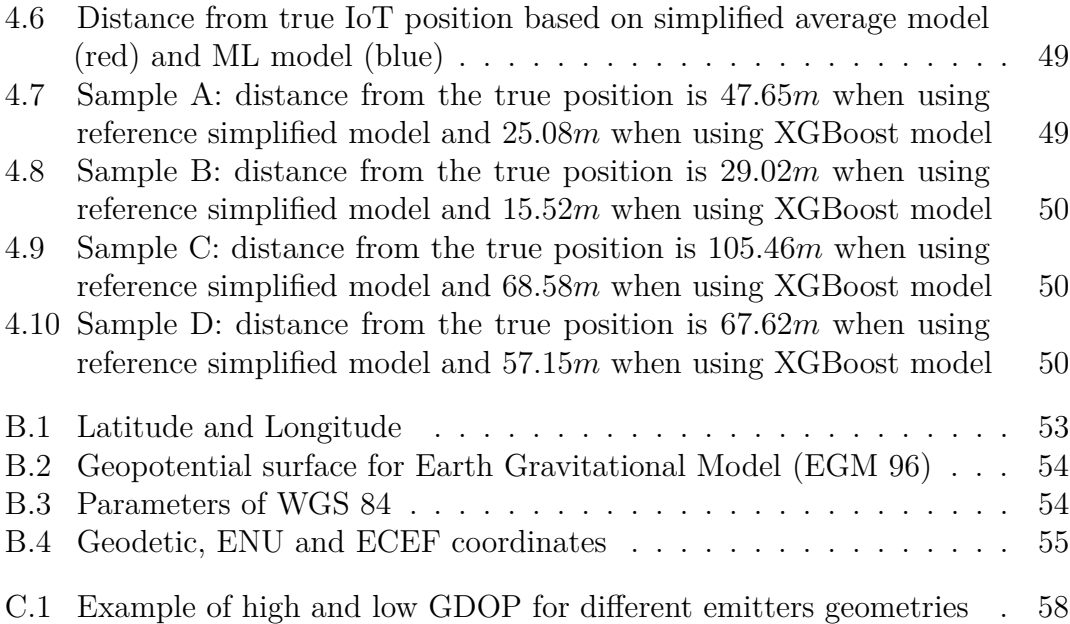

## <span id="page-13-6"></span>**Acronyms**

#### <span id="page-13-2"></span>**IoT**

Internet of Things

#### <span id="page-13-1"></span>**ToA**

Time-of-Arrival

#### <span id="page-13-0"></span>**GNSS**

Global Navigation Satellite System

#### <span id="page-13-3"></span>**PVT**

Position Velocity and Time

#### <span id="page-13-4"></span>**PNT**

Position Navigation and Time

#### <span id="page-13-5"></span>**ML**

Machine Learning

#### **TEC**

Total Electron Content

#### <span id="page-13-8"></span>**LOS**

Line Of Sight

#### **NLOS**

Non Line Of Sight

#### <span id="page-13-7"></span>**PRN**

Pseudo-Random Noise

#### **SIS**

Signal In Space

#### **LLA**

Latitude Longitude Altitude

#### **ENU**

East North Up

#### **NED**

North East Down

#### **ECEF**

Earth Centered Earth Fixed

#### **EGM**

Earth Gravitational Model

#### **WGS**

World Geodetic System

#### <span id="page-14-5"></span>**CAF**

Cross Ambiguity Function

#### <span id="page-14-2"></span>**GLONASS**

GLObal NAvigation Satellite System

#### <span id="page-14-0"></span>**GPS**

Global Positioning System

#### <span id="page-14-1"></span>**ESA**

European Space Agency

#### <span id="page-14-3"></span>**CDMA**

Code Division Multiple Access

#### <span id="page-14-4"></span>**FDMA**

Frequency Division Multiple Access

xiv

#### <span id="page-15-0"></span>**PLL**

Phase Lock Loop

#### <span id="page-15-1"></span>**FLL**

Frequency Lock Loop

#### <span id="page-15-2"></span>**DLL**

Delay Lock Loop

#### **UTC**

Universal Time Coordinated

#### <span id="page-15-4"></span>**ReLU**

Rectified Linear Unit

#### **SSM**

Single-Scalar Metric

#### **MLA**

Machine Learning Asset

#### **UERE**

User Equivalent Range Error

#### **GDOP**

Geometric Dilution of Precision

#### **PDOP**

Position Dilution of Precision

#### **TDOP**

Time Dilution of Precision

#### **HDOP**

Horizontal Dilution of Precision

#### <span id="page-15-3"></span>**GBDT**

Gradient-boosting Decision Tree

### <span id="page-16-0"></span>**MLP**

Multi-Layer Perceptron

### <span id="page-16-1"></span>**SGD**

Stochastic Gradient Descent

# <span id="page-17-0"></span>**Chapter 1 Introduction**

The purpose of a [GNSS](#page-13-0) receiver is to determine the user's [Position Velocity and](#page-13-3) [Time](#page-13-3) (PVT) by processing the signals transmitted by satellites. To do that, the receiver must be capable of continuously acquiring and tracking the signals from the satellites in view, then demodulate and process these signals, to translate them into meaningful information for the user.

This work will be especially focused on the determination of the receiver's position. [GNSS](#page-13-0) technology allows the user to estimate its position by means of multilateration, which is based on the satellite detection, the estimation of the signal [Time-of-Arrival](#page-13-1) (ToA) and the subsequent measurement of the receiver-to-satellite ranges. These latter measurements are commonly affected by the misalignment between onboard satellites clocks and receivers' local oscillator, for this reason they're named *pseudoranges*.

The low power of [GNSS](#page-13-0) signals makes the continuous satellite's signal tracking a demanding task for the receiver, especially considering the tight constraints on resources' usage. The reduction of the computational load on the device hosting the receiver and, more in general, power-saving techniques, represent a significant topic when dealing with GNSS receiver intended for a mass market audience[\[1\]](#page-94-0). In the last couple of decades, strategies for power saving have been explored with special reference to smartphones, with solutions going from powering on and off the chip [\[2\]](#page-94-1), to switching to alternative location sensors [\[3\]](#page-94-2), to reducing the number of GNSS receiver channels [\[4\]](#page-94-3).

On top of that, the recent growth of user applications requiring small size, low cost, low power consumption devices, is making even more challenging the implementation of [GNSS](#page-13-0) receivers, pushing the current technology to its limits, and the search for new approaches to positioning is increasing in importance [\[5\]](#page-94-4). Along with studies

intended to implement new hardware solutions for extra-small devices, such as, for instance, wearables [\[6\]](#page-94-5), there are others focusing on the possibilities offered by Cloud computing platforms [\[7\]](#page-94-6).

[IoT](#page-13-2) electronics host "by definition" low power-consumption network connectivity, and they could represent the ideal application to enable new patterns for the [PVT](#page-13-3) estimation, by mean of collaborative, multi-agent [PNT](#page-13-4) methods that would not imply a continuous operation of the embedded [GNSS](#page-13-0) receiver. The use of [ML](#page-13-5) techniques could hence be an efficient solution to support such paradigms for the [PVT](#page-13-3) estimation in [IoT](#page-13-2) devices.

As a matter of fact, in the last decades, [ML](#page-13-5) tools have been successfully adopted across a large number of disciplines, going from engineering to finance to healthcare, and have become part of our everyday life. Tasks like image recognition, speech recognition, fraud detection, but also medical diagnosis and stock market forecasting are enhanced by machine learning tools [\[8\]](#page-95-0). The significant advantage of these approaches with respect to traditional methods of data processing is in their ability to *learn* from a given set of data, detecting patterns that can be used to forecast and / or detect a specific behavior on different (or future) sets of data. When it comes to [IoT](#page-13-2) devices, the growing number of computing applications relying on them is constantly pushing towards the use of [ML](#page-13-5) models, with a special regards to all those tools and solutions meant to combine accuracy with low energy consumption[\[9\]](#page-95-1).

In [GNSS](#page-13-0) domain, there have been different studies exploring the potential of machine learning methodologies, ranging from the forecast of atmospheric phenomena that have an impact on the signals [\[10\]](#page-95-2) [\[11\]](#page-95-3) to the improvement of the accuracy of the [PVT](#page-13-3) solution in urbanized areas [\[12\]](#page-95-4) [\[13\]](#page-95-5). In this study, the aim is to understand if and in which extent [ML](#page-13-5) techniques could be exploited to support the position estimation for [IoT](#page-13-2) devices. Previous works have already explored the possibilities of collaborative methods for positioning, with the aim to improve the positioning performance in case of limited availability and lack of continuity of the [GNSS](#page-13-0) service[\[14\]](#page-95-6).

After an introductory chapter concerning [GNSS](#page-13-0) receivers and [ML](#page-13-5) techniques (Chapter [2\)](#page-19-0), the methodology, the design and set up of the experimental environment will be displayed (Chapter [3\)](#page-36-0), followed by the results on [ML](#page-13-5) models and position estimation (Chapter [4\)](#page-59-0).

# <span id="page-19-0"></span>**Chapter 2 Background**

### <span id="page-19-1"></span>**2.1 Global Navigation Satellite Systems**

This section is dedicated to the illustration of the basic concepts concerning [GNSS.](#page-13-0) Due to the extent of the topic, the intent here is to give a high-level overview on how a conventional receiver works, with a special reference to the methodology used to estimate the user's position based on satellites' signals detection. A thorough description of [GNSS](#page-13-0) principles and applications can be found in [\[15\]](#page-95-7).

#### <span id="page-19-2"></span>**2.1.1 GNSS receiver operations and architecture**

For a [GNSS](#page-13-0) receiver, the basic concept used to establish the user position is founded on measuring the time it takes for the signal transmitted by the satellite, whose location is known, to reach the receiver. From a high-level point of view, the user's [PVT](#page-13-3) solutions are the result of a sequence of operations, which can be described as follows:

- 1. identification of the satellite;
- 2. estimation of the [Time-of-Arrival](#page-13-1) (e.i., the time instant when the signal broadcast by the satellite reaches the user);
- 3. construction of the receiver-to-satellite ranges (commonly referred to as "pseudoranges");
- 4. estimation of the [PVT](#page-13-3) solutions.

These operations are carried out at different unit stages within the receiver. Figure [2.1](#page-20-0) shows a conventional [GNSS](#page-13-0) receiver architecture [\[16\]](#page-95-8):

<span id="page-20-0"></span>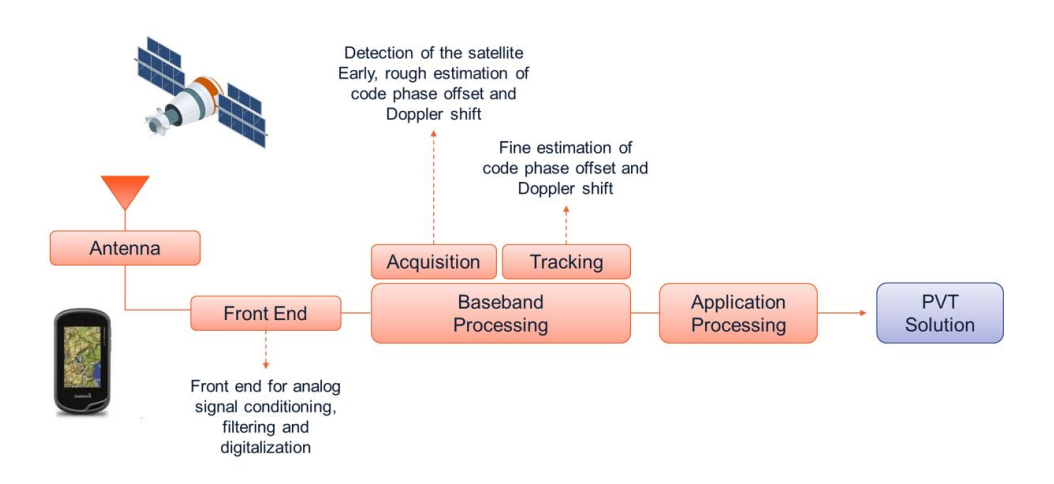

**Figure 2.1:** GNSS receiver: block diagram of a conventional architecture

With reference to Figure [2.1,](#page-20-0) four main functions can be identified:

- Antenna and front-end processing, where the received signals are amplified, filtered and then digitalized;
- Acquisition, where the satellite is identified and a rough, early estimation of code phase offset and Doppler shift is performed;
- Tracking, where there is a refinement of code phase offset and Doppler shift;
- Application processing, where the navigation message demodulation is completed, followed by pseudorange construction and estimation of the [PVT](#page-13-3) solution.

Each satellite within a [GNSS](#page-13-0) constellation has a unique [Pseudo-Random Noise](#page-13-7) (PRN) code, that is broadcast as part of the navigation message (see subsection [2.1.2\)](#page-21-0). This code allows any receiver to identify exactly which satellite is in view. However, the satellite signal has an extremely low power at the ground level, in the order of 10<sup>−</sup><sup>5</sup>*W*, which means, it can be easily masked out by noise. The receiver front-end stage must be capable, first of all, to amplify and filter the signal to an intermediate frequency, and then convert it to a digital stream of samples.

Baseband processing, instead, include all those algorithms required to detect and follow a visible [GNSS](#page-13-0) signal. The operations here are identified as "acquisition" and "tracking".

The acquisition stage has the overall function of detecting the *i-th* satellite, based on the correlation of the received signal with several local replicas of the possible "expected" signals: when the local replica and the input signal are aligned, the tracking process is initiated. The tracking stage uses correlation functions as well, to refine the local replica generation. In general, the receiver tracks each signal using dedicated channels running in parallel, where each channel tracks one signal, providing pseudorange and phase measurements. The acquisition and tracking operations for a conventional [GNSS](#page-13-0) receiver are described in subsection [2.1.4.](#page-26-0)

The output of the baseband processing is a pair of *code delay* and *Doppler phase or frequency*, which represent the actual measurement of a [GNSS](#page-13-0) receiver. The replica code phase is converted into satellite transmit time, required to compute the pseudorange measurement, while the replica carrier Doppler phase or frequency is converted into delta pseudorange. Pseudorange and pseudorange rate are then used to estimate the [PVT](#page-13-3) solutions (see subsection [2.1.3\)](#page-24-0).

#### <span id="page-21-0"></span>**2.1.2 GNSS constellations and signals**

A Global Navigation Satellite System provides signals from a constellation of satellites, which are distributed in such a way to guarantee an almost global coverage on the Earth surface. There are four sets of [GNSS](#page-13-0) constellations:[1](#page-21-1)

- GPS [\(Global Positioning System\)](#page-14-0), owned and operated by the United States Government;
- Galileo (named after the Italian astronomer *Galileo Galilei*), created upon the initiative of the European Union (EU) and the [European Space Agency](#page-14-1) (ESA);
- GLONASS [\(GLObal NAvigation Satellite System\)](#page-14-2), developed and operated by the Russian Federation Government;
- BeiDou (named after the Great Bear Constellation), developed and operated by the Chinese Popular Republic.

<span id="page-21-1"></span><sup>&</sup>lt;sup>1</sup>In addition to the GNSS systems listed above, other two can be mentioned, even though they're not *global* systems: the QZSS (*Quasi-Zenith Satellite System*), operated by the Japanese government, that only covers the Asia-Oceania regions, and the NavIC (*Navigation with Indian Constellation*), developed by the Indian government, that only covers the Indian region.

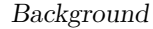

<span id="page-22-0"></span>

| <b>System</b>               | <b>GPS</b>                           | Galileo<br><b>GALILEO</b>                                                 | <b>GLONASS</b>                 | <b>BeiDou</b>                                                               |
|-----------------------------|--------------------------------------|---------------------------------------------------------------------------|--------------------------------|-----------------------------------------------------------------------------|
| Owner                       | <b>United States</b>                 | European Union                                                            | <b>Russian Federation</b>      | China                                                                       |
| <b>Semi-Major Axis</b>      | 26560 km                             | 29994 km                                                                  | 25508 km                       | 42164 km GFO<br>42164 km IGSO<br>27878 km MEO                               |
| <b>Orbital Altitude</b>     | 20180 km                             | 23222 km                                                                  | 19130 km                       | 21150 km                                                                    |
| Period                      | 11h 58min                            | 14h 08min                                                                 | 11h 16min                      | 12h 38min                                                                   |
| <b>Number of satellites</b> | 31 (24 by design)                    | 27 (plus 3 spares)                                                        | 28 (24 by design)              | 5 GEO<br>21GSO<br>27 MEO                                                    |
| Frequency                   | 1575.42 MHz (L1)<br>1227.60 MHz (L2) | 1164-125 MHz (E5a-E5b)<br>1260-1300 MHz (E6)<br>1559-1592 MHz (E2-L1-E11) | 1602 MHz (SP)<br>1246 MHz (SP) | 1561.098 MHz (B1)<br>1589.742 MHz (B1-2)<br>1207.14 MHz (B2)<br>1268.52 MHz |
| Number of orbital<br>planes | 6                                    | 3                                                                         | 3                              | 1 GEO<br>31GSO<br>3 MEO                                                     |
| <b>Orbit inclination</b>    | 55°                                  | $56^\circ$                                                                | $64.8^\circ$                   | $0°$ GEO<br>55° IGSO<br>55° MEO                                             |

**Figure 2.2:** GNSS constellations and their features: GPS, Galileo, GLONASS and BeiDou

Figure [2.2](#page-22-0) shows the difference in [GNSS](#page-13-0) features, like the orbital altitude, the period, the number of satellites and the frequency of the signal <sup>[2](#page-22-1)</sup>. The reference constellation for this work is the [GPS;](#page-14-0) it is understood that the same approach can be applied to any of the other systems.

The signals transmitted by the satellites must carry specific data, such that for the user it is possible to identify each satellite in a unique way. One of the most common technique for [GNSS](#page-13-0) to allow the satellites' identification without ambiguity is using mutually orthogonal codes. In this way, the receiver can easily separate the signal of the satellite of interest from the others.

For legacy [GPS,](#page-14-0) the signal in space consists of 3 components:

- 1. Carrier: a radio frequency sinusoidal signal;
- 2. Ranging Code: a sequences of zeroes and ones, which allow the receiver to determine the travel time of the radio signal from the satellite to the receiver. They are called [Pseudo-Random Noise](#page-13-7) sequences or PRN codes;

<span id="page-22-1"></span><sup>2</sup>Referenced information have been collected from [https://gssc.esa.int/navipedia.](https://gssc.esa.int/navipedia)

3. Navigation Data: a binary-coded message, carrying information on the satellite ephemeris [3](#page-23-1) , clock bias parameters, almanac, satellite health status, and other information.

The result of the modulation of such signal is the Direct Sequence Spread Spectrum.

<span id="page-23-0"></span>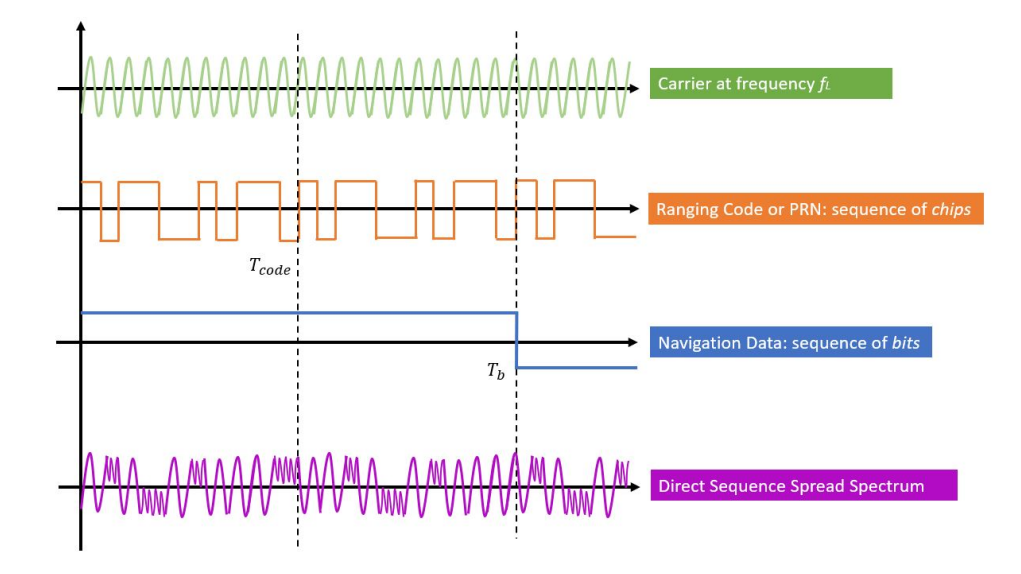

**Figure 2.3:** Exemplification of the GPS signal components

The transmission of multiple [PRN](#page-13-7) signals on a common carrier frequency is referred to as [Code Division Multiple Access](#page-14-3) (CDMA). A different technique, referred to as [Frequency Division Multiple Access](#page-14-4) (FDMA) consists, instead, in assigning each satellite with a specific carrier frequency. As a note, the main advantage of [FDMA](#page-14-4) when compared to [CDMA](#page-14-3) is that it guarantees signal separation, since each signal is transmitted in a dedicated frequency slot. On the other hand, it requires a higher complexity (and cost) regarding antenna and receiver design.

<span id="page-23-1"></span><sup>&</sup>lt;sup>3</sup>The ephemeris are a collection of Keplerian elements or satellite position and velocity

#### <span id="page-24-0"></span>**2.1.3 GNSS observables and PVT estimation**

Based on their geometry, Global Satellite Systems can be classified as *spherical systems*, where the sources of the signals (i.e., the satellites) are placed at known locations in the space and the user's position can be obtained by intersection of spheres. The estimation of the position is done by the receiver via *multilateration*. From a strictly geometrical point of view, in a 2-dimensional space, the coordinates of an object can be computed without ambiguity if at least 3 reference emitters' locations are known: the user's position will be computed as the intersection of the 3 circumferences.

<span id="page-24-1"></span>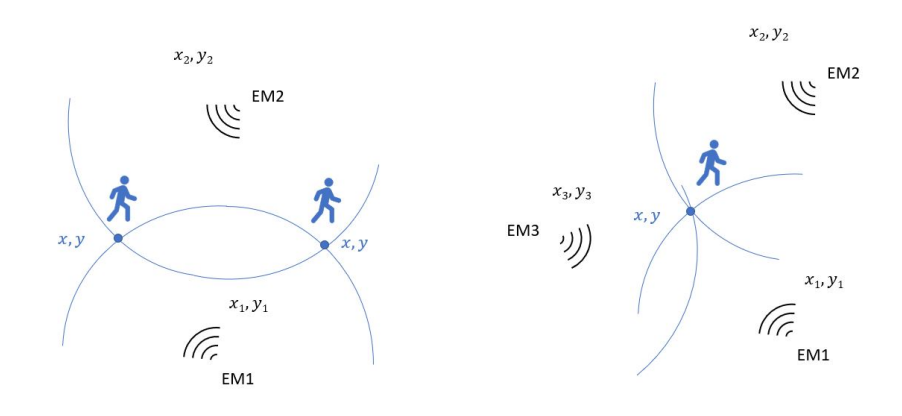

**Figure 2.4:** A simple geometry: localization of an object in a 2-dimensional space. The ambiguity on the position in the case only 2 emitters are available (left) is resolved when a third emitter is available (right)

However, when dealing with satellite navigation, not only the circumferences are replaced by spheres, but there is a further unknown to be taken into account: time. Let's assume, for instance, that a satellites transmits a signal at time instant  $T_{tx}$ . The same signal will be received by the user at time  $T_{rx} = T_{tx} + \tau$ , where  $\tau$  is the *delay* or *propagation time*. The distance between the transmitter and the receiver can be thus estimated as:

<span id="page-24-2"></span>
$$
d = c \cdot (T_{rx} - T_{tx}) = c \cdot \tau,\tag{2.1}
$$

where *c* is the speed of light.

The [2.1](#page-24-2) holds true only if both the transmitter's and the receiver's clocks are synchronous. Given the magnitude of the speed of light constant, any gap between the two would result in a non-negligible error on the final distance.

All satellites vehicles host high-grade atomic clocks that are very stable in time and are synchronous. On the other hand, it is not possible to have receivers' clocks aligned with the satellite time scale, due to cost and complexity constraints. As a consequence, the receiver's clock will have a bias  $\delta t u$  with respect to the satellite time, and such a bias will affect the computation of the distance *d*. The measured distance is different from the geometric range and it is named *pseudorange*, *ρ*:

$$
\rho = c \cdot \tau + c \cdot \delta t_u \tag{2.2}
$$

<span id="page-25-0"></span>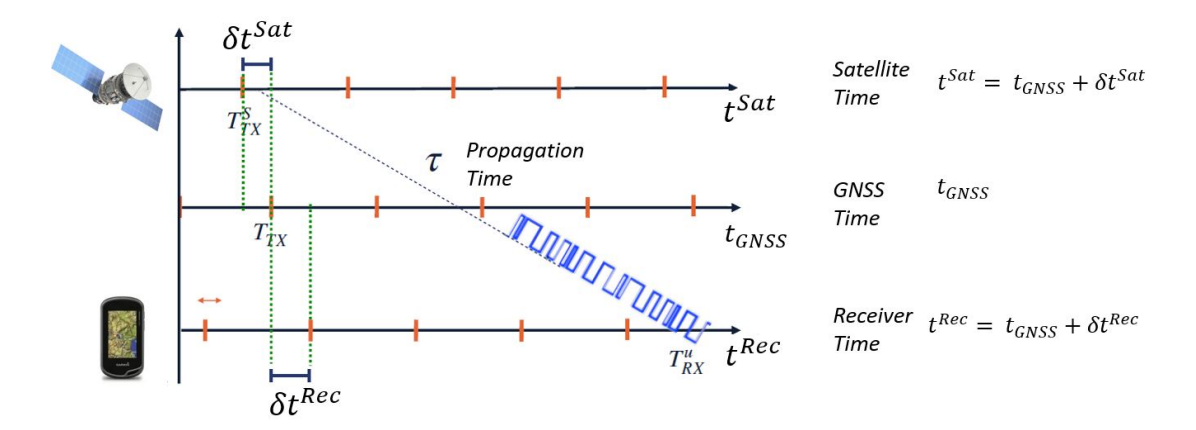

**Figure 2.5:** Signal travelling from the satellite to the user

Figure [2.5](#page-25-0) shows the signal propagation from the satellite to the user. The clock of the satellite might be slightly misaligned of  $\delta t^{Sat}$  with respect to the ideal [GNSS](#page-13-0) time scale. However, such a bias is small and, most importantly, *known*, since it can be monitored by the control segment. It is thus possible to make the assumption  $\delta t^{Sat} = 0.$ 

*δtRec*, instead, cannot be corrected, and that's why it will have to be kept as an unknown when setting the equations to solve the positioning problem. With respect to the geometrical standpoint, the receiver will estimate the position by constructing *at least* 4 pseudoranges, from 4 satellites.

The final set of equation to be solved is the one showed in Figure [2.6,](#page-26-1) where:

- $x_i, y_i, z_i$  represent the  $i^{th}$  satellite's coordinates
- $\rho_i$  is the *i*<sup>th</sup> pseudorange
- $b_{rec} = c \cdot \delta t_u$  is the range bias due to the clock bias

<span id="page-26-1"></span>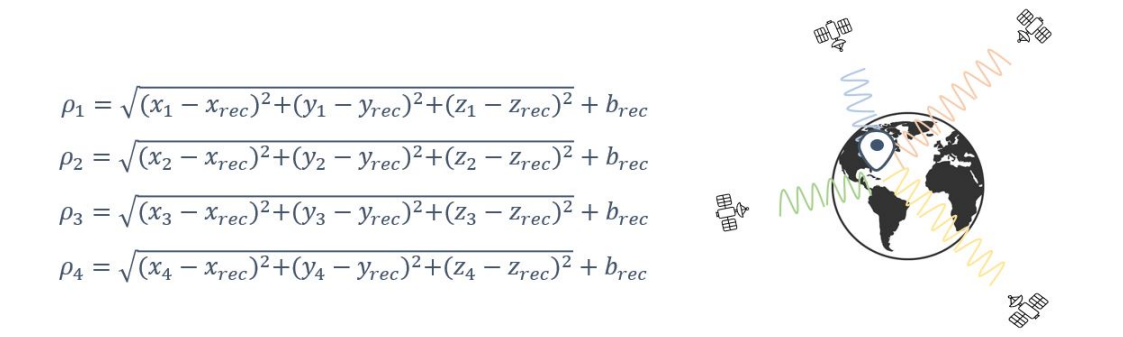

**Figure 2.6:** Example of the equations to solve the positioning problem (multilateration) using 4 satellites

To be able to estimate its position, a receiver must have at least 4 satellites *in view*, which means that the satellites must be necessarily in [Line Of Sight](#page-13-8) (LOS), e.i., there must be no obstacles in between the user and the satellite (buildings, trees, etc.) - see Figure [3.6.](#page-43-1) If a larger number of satellites is in view, a better estimation is possible. Modern receivers use at least to 12 channels in order to perform the position estimation. Appendix [C](#page-72-0) illustrates further details to understand the importance of how the satellites' geometry with respect to the user can affect the estimation of the position.

#### <span id="page-26-0"></span>**2.1.4 Baseband signal processing**

Code delay and Doppler frequency or phase represent the natural measurement of a [GNSS](#page-13-0) receiver, made available at the output of the baseband processing operations. The baseband operations are divided into "acquisition" and "tracking" stages. In particular, the receiver is said to be in acquisition mode when searching for signals, and then transits to tracking mode once the signal is found. The basic principle of [GNSS](#page-13-0) baseband processing is founded on the correlation process, made possible by the satellites' signals design (see subsection [2.1.2\)](#page-21-0). The ranging codes are built to have:

- high auto-correlation properties: when the code is compared with an *aligned* replica of itself, the correlation output is maximum;
- low cross-correlation properties: when the code is correlated with another code of the same family, the correlation output is low.

<span id="page-27-0"></span>Figure [2.7](#page-27-0) shows an exemplification of the correlation process. The receiver shifts the code replica (by changing ∆*t*) until it finds a peak in the correlation output.

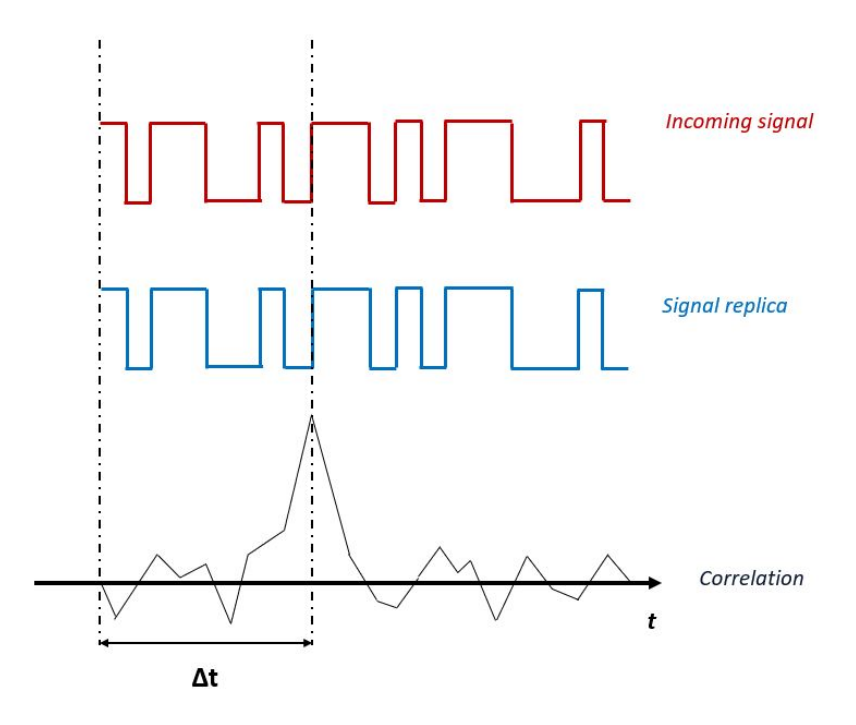

**Figure 2.7:** Signal correlation: the code replica is shifted with respect to the incoming signal until a peak is found at the correlation output

In detail, the receiver first assigns each channel with a PRN code. Then, a local replica is generated, in such a way that its code delay and phase characteristics vary. The correlation function, referred to as [Cross Ambiguity Function](#page-14-5) (CAF), will hence vary over a two-dimensional *search space*, defined by code delay offset and Doppler shift. Over the search space, the value of the [CAF](#page-14-5) is compared against appropriate thresholds to understand whether the *i th* satellite is in view or not. Figure [2.8](#page-28-0) shows an example of [CAF](#page-14-5) over the search space  $4$ .

When a channel is first set up, usually there are no estimates available for code delay and Doppler phase or frequency. Therefore, each channel will launch a *cold* search for the signal (see more at pp.231-232 [\[15\]](#page-95-7)). When in acquisition mode, each channel is looking for all possible pairs of code delay, Doppler frequency, by

<span id="page-27-1"></span><sup>&</sup>lt;sup>4</sup>The figure of the CAF is extracted from [\[17\]](#page-96-0)

<span id="page-28-0"></span>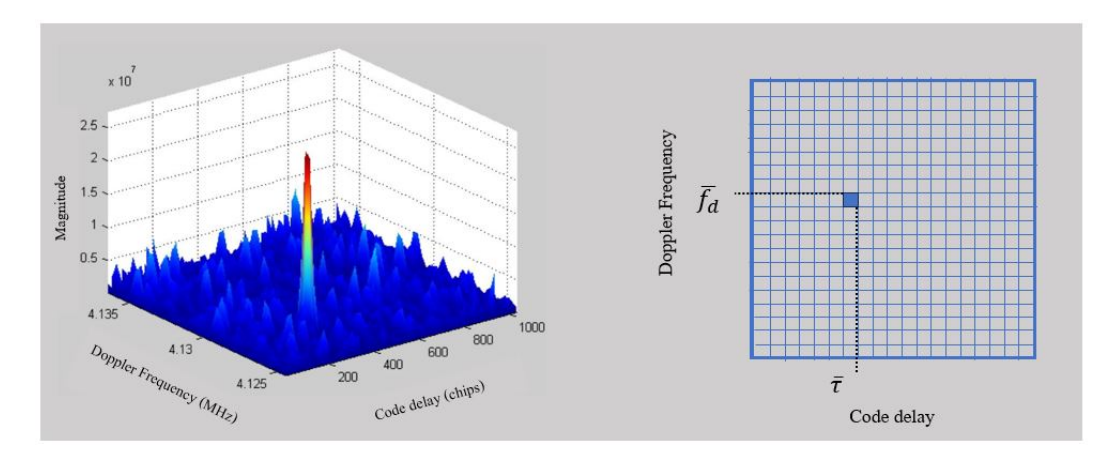

**Figure 2.8:** Example of Cross Ambiguity Function over the delay - Doppler domain (*search space*)

generating a set of possible local replicas, and correlating each of them with the incoming signal. In this context, the power of the correlation output is somehow a measure of how close to the real signal the estimates of the code delay and carrier phase are. It must be considered that real-life systems are very noisy, and as a consequence it is complex not only to detect the peak in CAF, but also to define an appropriate threshold to assess whether the signal is present or not (see more at pp. 219-223 [\[15\]](#page-95-7)).

Once the satellite is identified and a earlyt, rough estimation of the code delay and Doppler shift are available, the signals processing moves to the tracking stage. Here, the incoming signal is first cleared of its Doppler frequency (according to the current estimation), and then compared with [PRN](#page-13-7) code replicas generated locally (according to the current estimation of code delay). At each iteration, based on the output of this correlation process, the estimators provide fresh values of Doppler and delay to the wiping blocks, which progressively improve the quality of the signals. The patterns are usually replicated over different channels, and each of these processes a given signal from a given satellite. A high level description of the operations performed on a single channel is shown in Figure [2.9.](#page-29-0)

A good estimation of the residual carrier frequency and phase is not possible until the code is wiped off; at the same time, a good estimation of the code delay is not possible until the residual modulation is present. For this reason, the architecture of the tracking stage is commonly built using feedback loops on both carrier frequency / phase and code delay.

<span id="page-29-0"></span>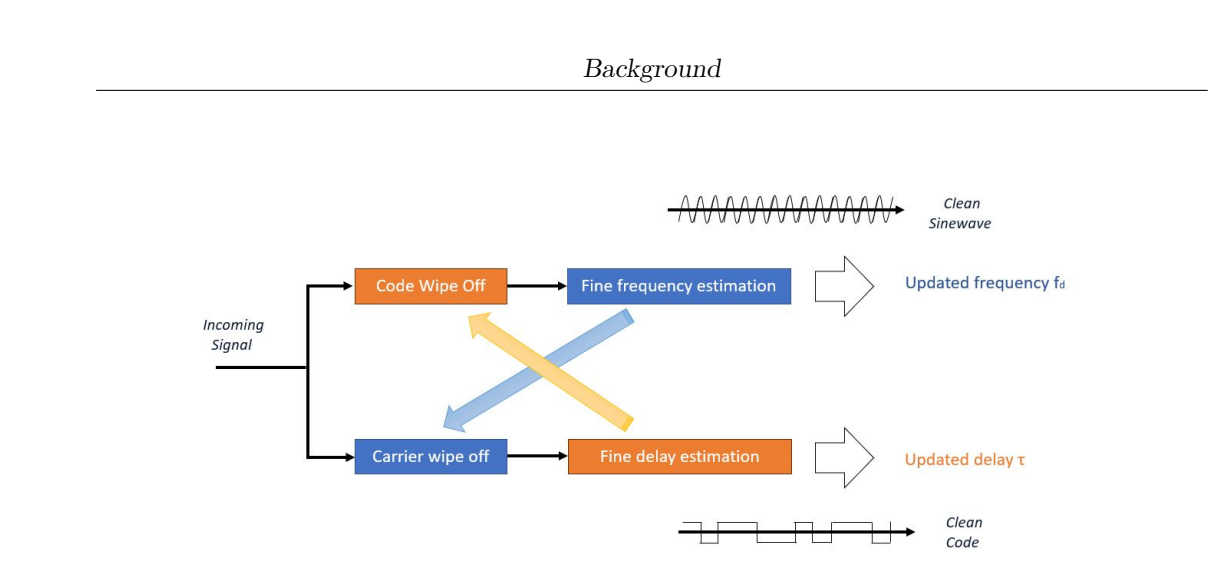

**Figure 2.9:** Schematic description of the operations done at tracking stage

The carrier tracking loop is meant to refine the estimation of the frequency and the phase of a noisy sinusoidal signal, and to track the frequency changes while the satellite is moving. To this purpose, the [Phase Lock Loop](#page-15-0) (PLL) or [Frequency](#page-15-1) [Lock Loop](#page-15-1) (FLL) are employed. For what concerns instead the [Delay Lock Loop](#page-15-2) (DLL), the delay information is contained in the correlation peak. The [DLL](#page-15-2) is based on two correlators and two local replicas of the code. The signal at the input of the [DLL](#page-15-2) requires that the residual Doppler modulation has been almost totally removed.

<span id="page-29-1"></span>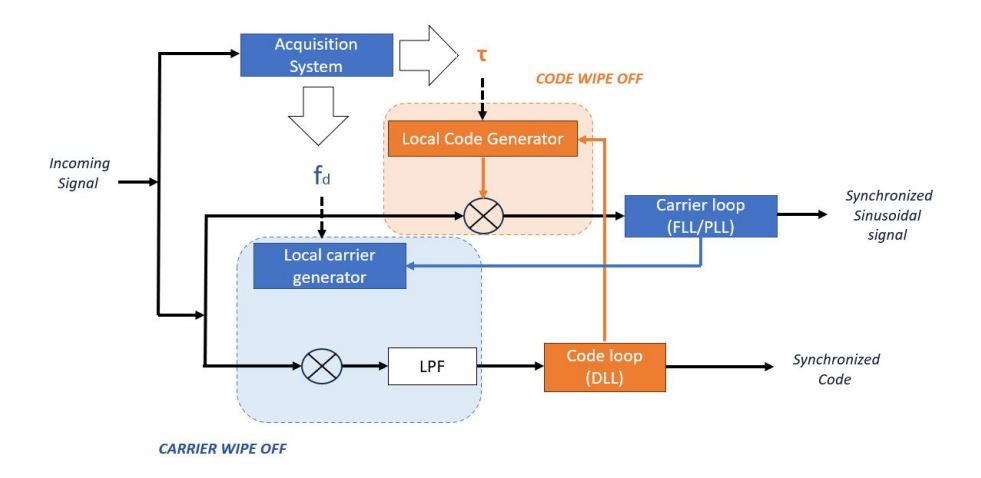

**Figure 2.10:** Tracking stage: carrier and code loops

### <span id="page-30-0"></span>**2.2 Machine learning tools**

The core of the work is based on the use of machine learning techniques to process data from the experimental scenario and estimate the [IoT](#page-13-2) receiver position based on the information shared by the networked receivers. More precisely, the idea is to understand if and how a machine learning approach could improve the estimation of the [IoT](#page-13-2) receiver position with respect, for instance, to an approximation calculated from the average of the networked receivers' positions.

As already mentioned in section [1,](#page-17-0) [ML](#page-13-5) represents an expanding branch of computational algorithms and has become part of our everyday life, being applied successfully in diverse fields, ranging from pattern recognition, to finance, to medical applications and so on. The designation of [Machine Learning](#page-13-5) gathers a complex of different tools, which all have in common the ability to *learn* from the surrounding environment.

Based on the approach, [ML](#page-13-5) problems can be classified in *supervised learning*, *unsupervised learning* and *reinforcement learning*.

Supervised learning will map an input to an output based on a known dataset, inclusive of input-output pairs "examples". The input-output relation can be found by defining some *loss function* to measure the error between the model's prediction and the "true" value. The algorithm will be set in such a way that the loss function is minimized. This is the case of the work discussed in this thesis: we build a dataset, comprehensive of both input and output features' measurements, and we aim to find models to estimate the output on new datasets. As explained in detail in section [3.2,](#page-47-0) when approaching a supervised learning problem it is essential to divide the initial dataset into *train*, *validation* and *test* dataset. Using the whole data to build the model could result in a good data-fitting on the current dataset, while we need to assess also the generalization of the model on new data.

As opposite to the supervised learning, there are cases where the input features' measurements are the only available data (i.e., no information on the output), and the task is to describe how the data are organized or clustered. In this case, we talk about unsupervised learning, since *there are no correct answers, and there is no teacher* [\[18\]](#page-96-1). It will be the algorithm to suggest how the data are meant to be structured. When new data is introduced, the features already learned will be used to address them to the appropriate class.

Reinforcement learning is a self-teaching approach that learns from its own experience. At every iteration, the decisions are taken based on previous feedback that

represent either *rewards* or *penalties*. The objective is to maximize the cumulative reward over time.

For supervised learning problems, a further distinction can be done based on the expected output, depending on whether we need to predict continuous numerical values or to assign a certain label or attribute the output variable. In the first case, the task is to address a *regression* problem, while in the second case, we aim to solve a *classification* problem. A simple example would be, to forecast the temperature. We might be interested in knowing what the temperature will be (numeric value), or whether the weather will be "hot" or "cold" (attribute) - see Figure [2.11.](#page-31-1)

<span id="page-31-1"></span>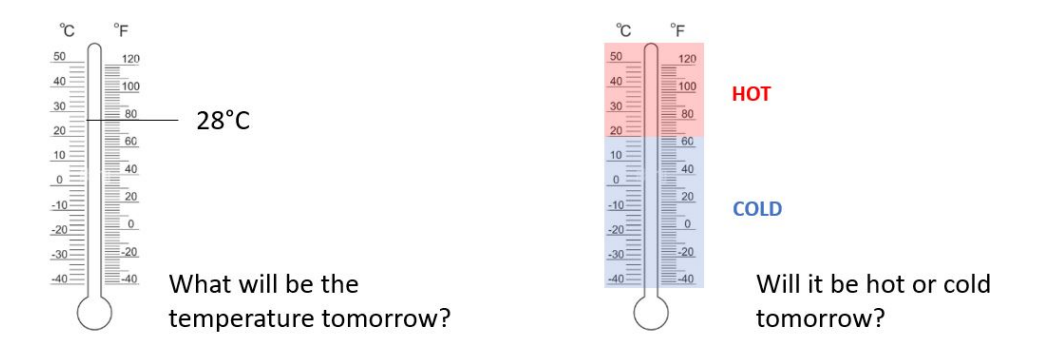

**Figure 2.11:** Type of problem: regression (left) vs. classification (right)

Based on the considerations done so far, the problem we're going to solve is a supervised regression problem where we're dealing with numeric features. Amongst the possible tools available, we have chosen to test two open-source libraries: XGBoost (*eXtreme Gradient Boosting*) [5](#page-31-2) and Keras [6](#page-31-3) .

#### <span id="page-31-0"></span>**2.2.1 Gradient-boosted decision tree (XGBoost library)**

XGBoost is a gradient-boosted decision tree machine learning library. It implements parallel tree boosting and can be used not only for regression, but also for classification problems. In the past years, it has gained popularity for being the winning solution of an important [ML](#page-13-5) challenge<sup>[\[19\]](#page-96-2)</sup>, and has since then been used for a large number of competitions.

<span id="page-31-2"></span><sup>5</sup>Free download at https://anaconda.org/anaconda/py-xgboost

<span id="page-31-3"></span><sup>6</sup>Free download at https://anaconda.org/conda-forge/keras

In all supervised learning problems, the goal is to find the relation that best approximates the output variables from the values of input variables, exploiting the information available in the train dataset. The gradient boosting technique is based on the idea of "boosting" or improving a single, weak model, by combining it with a number of other weak models, to generate a collectively strong model see Figure [2.12.](#page-32-0)

<span id="page-32-0"></span>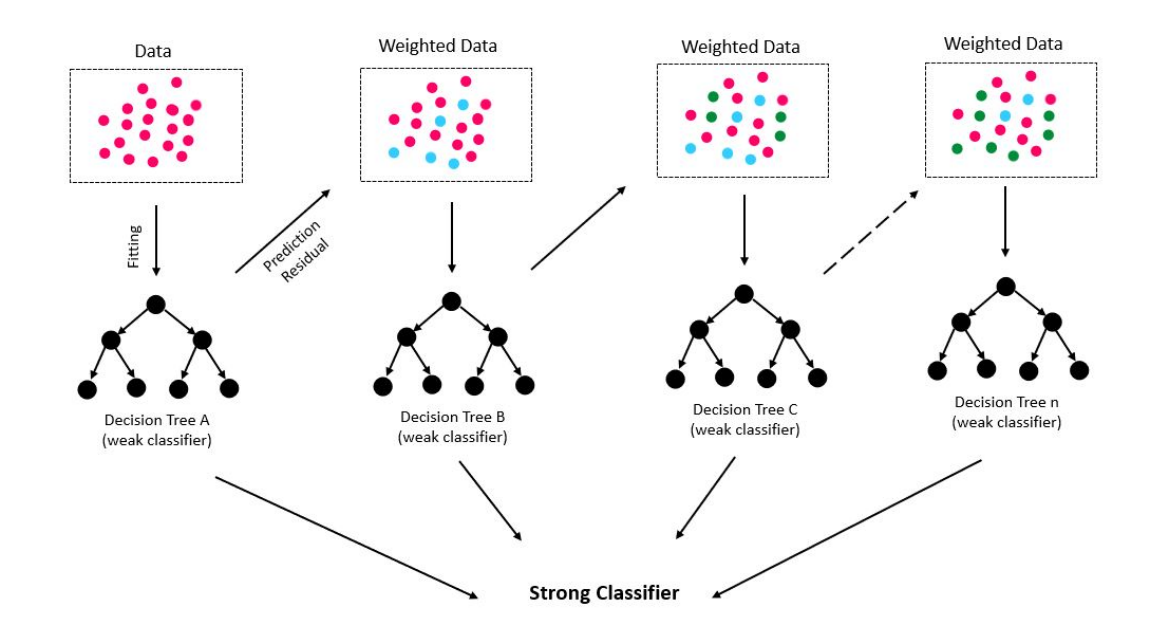

**Figure 2.12:** Example of gradient-boosting decision tree architecture

The [Gradient-boosting Decision Tree](#page-15-3) (GBDT) method seeks an approximation in the form of a weighted sum of functions, which are called *weak* learners. The method tries to find an approximation that minimizes the average value of the loss function on the training set, by applying the steepest descent step to this minimization problem. The training is done on an ensemble of weak decision trees, with each iteration using the error residuals of the previous model to fit the next model. The final prediction will then be a weighted sum of all the "weak" trees predictions.

The working principle of the [GBDT](#page-15-3) method is founded on the basic concepts of decision trees and ensemble learning.

A decision tree is a classifier expressed as a recursive partition of the instance space.

The structure evolves in the fashion of a growing tree, and is made-up of *nodes* (features), *branches* (decisions) and *leaves* (outcome). The "root" node represents the feature identified as the most significant of all when starting the process of decision-making. Due to the fact that its structure recalls a flowchart diagram (and due to the analogy with the logical thinking), the decision tree method can be very intuitive to comprehend. The problem, however, is that this approach is extremely sensible to data and generally shows good fitting on the training dataset, as opposite to a poor accuracy on a test dataset. *Ensemble* learning is one of the techniques used to reduce this undesired behavior. Through the combination of a number of different models, an ensemble learning will result in a better performance on new data. The two most popular ensemble learning methods are *bagging* and *boosting*:

- with bagging, several models are trained in parallel, and each of them learns from a random portion or subset of the data;
- with boosting, different models are trained in sequence, and the residual error of the previous model is exploited to fit the next model.

[GBDT](#page-15-3) algorithms leverage different *hyperparameters* that, appropriately tuned, will make the difference on the performance and the accuracy of the model. Two of the most significant hyperparameters are *learning rate* and the *number of estimators*. The learning rate denotes how quickly the model learns: the lower the learning rate, the better the model will perform, even though the decision process will take longer. The number of estimators, instead, is nothing but the number of trees used in the model. As a note, if the learning rate is low, probably more trees will be required to train the model; at the same time, using too many trees can lead to overfitting on the training dataset (with consequent poor fitting on new data), which is the the opposite of what we're trying to do when applying ensemble methods to decision trees.

On top of [GBDT](#page-15-3) algorithms, XGBoost implements a number of optimizations, that can be found described in the documentation [7](#page-33-1) .

### <span id="page-33-0"></span>**2.2.2 Neural Networks (Keras library)**

Keras is a library that eases the definition, training and evaluation of neural network models. Neural networks can be considered a *universal approximator*, due to their ability to reproduce and model nonlinear processes. Their name is inspired by the

<span id="page-33-1"></span><sup>7</sup> see https://xgboost.readthedocs.io/en/stable/

Background

similitude to the human brain, since they emulate the way biological neurons make connections with each other.

The simplest network we can think of is formed by a single unit, namely, the neuron. The function implemented by a neuron consists of a linear combination of its inputs, plus a final non-linearity, similar, for example, to logistic regression. Each neuron has a set of input data  $(x_i)$  and their weights  $(w_i)$ , a bias or threshold *b* and an output *y* - see Figure [2.13.](#page-34-0)

<span id="page-34-0"></span>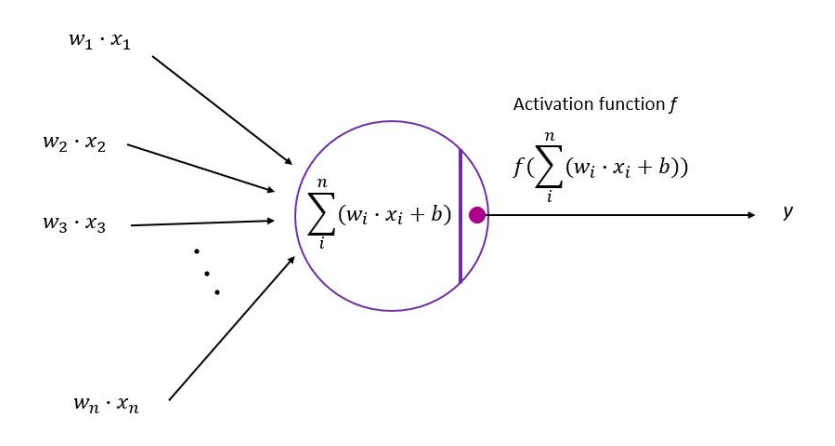

**Figure 2.13:** A single-neuron network

The non-linearity *f* that produces the output *y* is called "activation function" and is typically a sigmoid, a hyperbolic tangent or a [Rectified Linear Unit](#page-15-4) (ReLU).

As intuitive, a single neuron is quite limited in terms of tasks that can perform. By gathering several neurons in parallel, it is possible to create *layers* and, by combining these layers, an actual *network* can be built. This architecture is referred to as [Multi-Layer Perceptron](#page-16-0) (MLP).

With reference to Figure [2.14,](#page-35-0) 3 types of layers can be identified:

- Input layer, that represents the initial data for the neural network;
- Hidden layers, that are intermediate layers between input and output;
- Output layer, where the prediction for the given inputs is produced.

During the training process, at every iteration, based on the difference between the prediction of the network and the target output (i.e., the loss or error function value),

<span id="page-35-0"></span>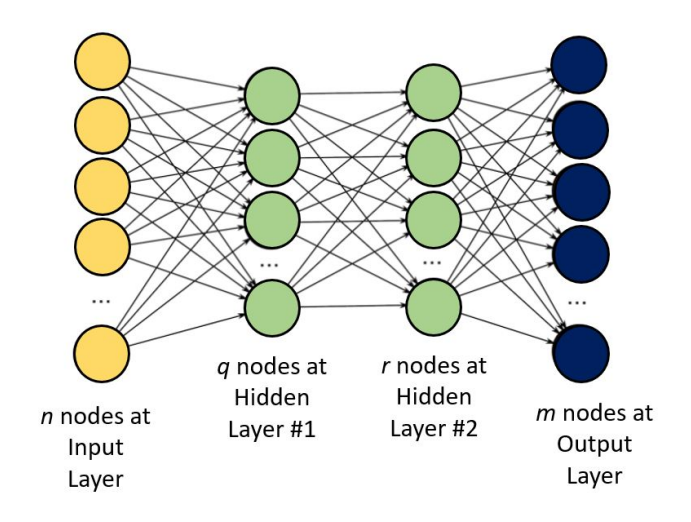

**Figure 2.14:** Exemplification of a multi-layer perceptron

the network adjusts its weighted associations according to a certain learning rule, which is typically based on some variant of gradient descent. These adjustments are repeated either for a fixed number of passes ("epochs"), or until the prediction is sufficiently close to the target output, which means, until meeting defined criteria.

[Stochastic Gradient Descent](#page-16-1) (SGD) is one of the most common optimization algorithm used to train neural models. The approach consists in computing the gradient of the error with respect to the weights, then updating the weights in such a way that the error is minimized. The gradient represents the direction of the steepest descent in the error space, and the step size determines the magnitude of the update. The step size is nothing but the *learning rate*. As seen for the [GBDT,](#page-15-3) setting an appropriate learning rate is very important. High values of learning rate could cause the algorithm to diverge, while low values could require a long time to reach acceptable results (i.e., a high number of epochs).

The method is called "stochastic" because it only uses one sample from the training set to calculate the gradients at each iteration. This speeds-up the process, even though it could introduce a sort of instability: the loss, in fact, can temporarily increase and decrease with respect to the previous iteration. As a countermeasure to this behavior, in [SGD](#page-16-1) smaller learning rate are preferred, and used in conjunction with other techniques, like "mini-batch". With "mini-batch", instead of iterating through the entire dataset or one observation, the dataset is split into into small subsets (batches) and for each batch the gradient is computed. Using a subset of data results in a lower number of iterations with respect to [SGD.](#page-16-1)
# **Chapter 3**

# **Methodology, design and set-up of the experimental scenario**

With reference to the standard architecture (see Section [2,](#page-19-0) Figure [2.1\)](#page-20-0), the purpose of this work is to understand if both tracking stage and application processing could be replaced by machine learning techniques, supported by collaborative users sharing their data (delay-Doppler mapping and estimated position) - see Figure [3.1.](#page-36-0)

<span id="page-36-0"></span>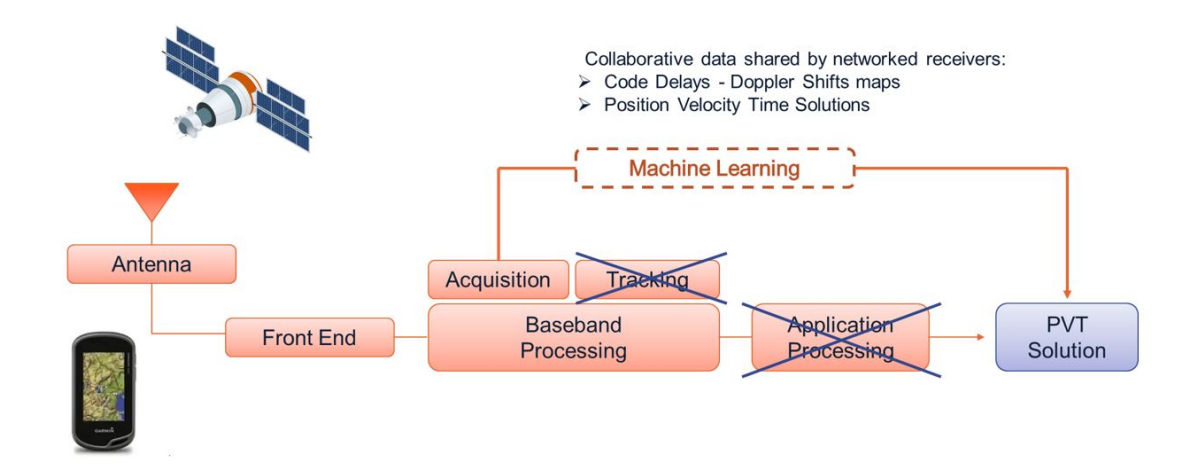

**Figure 3.1:** GNSS Receiver: use of machine learning to support PVT estimation

The first part of the work has been dedicated to the creation of an experimental environment in Matlab. We assume to have an [IoT](#page-13-0) receiver, surrounded by a set of *n* networked receivers, randomly located within a radius *Rtol*. The [IoT](#page-13-0) receiver has no chance to estimate its position, unless assisted by "standard" receivers. The idea is to build a dataset where the following information are available for each receiver:

- positions in geodetic, local and [ECEF](#page-14-0) coordinates (see Appendix [B](#page-69-0) for a description of the reference frames),
- satellites in view,
- delay-Doppler frequency pairs (with respect to each satellite in view).

The second part of the work has been focused on the data processing via [ML](#page-13-1) tools in Python environment, using two different machine learning open-source libraries, XGBoost and Keras. The aim is to understand whether or not is it possible to estimate the IoT receiver position by using the data shared by the networked receivers. The work flowchart is shown in Figure [3.2.](#page-37-0)

<span id="page-37-0"></span>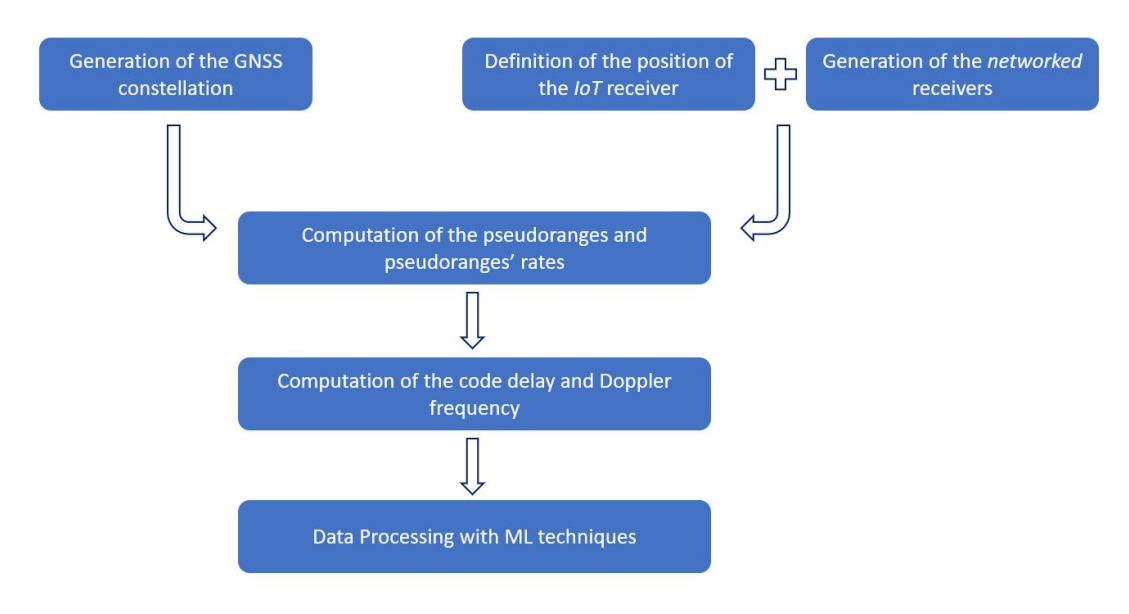

**Figure 3.2:** Work flowchart

Finally, the estimation of the [IoT](#page-13-0) position obtained using the two machine learning tools has been compared to a simplified "reference" model, where the IoT receiver's

position is approximated by the arithmetic average of the networked receivers' positions.

## **3.1 Experimental environment**

This section describes the steps followed to build the experimental scenario in Matlab, namely:

- 1. Generation of the [GNSS](#page-13-2) constellation;
- 2. Definition of the position of the IoT receiver and generation of the networked receivers;
- 3. Computation of the pseudoranges and pseudoranges' rates based on visible satellites;
- 4. Computation of code delay and Doppler frequency.

## **3.1.1 Generation of the GNSS constellation**

Matlab function semread\_function.m retrieves almanac data for all the available [GPS](#page-14-1) satellites for a specific time and timezone. For each satellite in the constellation, the almanac consists of:

- 1. coarse orbit information;
- 2. health status;
- 3. satellite vehicle identification;
- 4. clock corrections;
- 5. [IoT](#page-13-0) time (for correlation with [UTC\)](#page-15-0).

These are the information needed by the receiver to identify a specific satellite and determine its position in space. The list of parameters returned by sem-read function.m and their description is shown in Figure [3.3.](#page-39-0)

<span id="page-39-0"></span>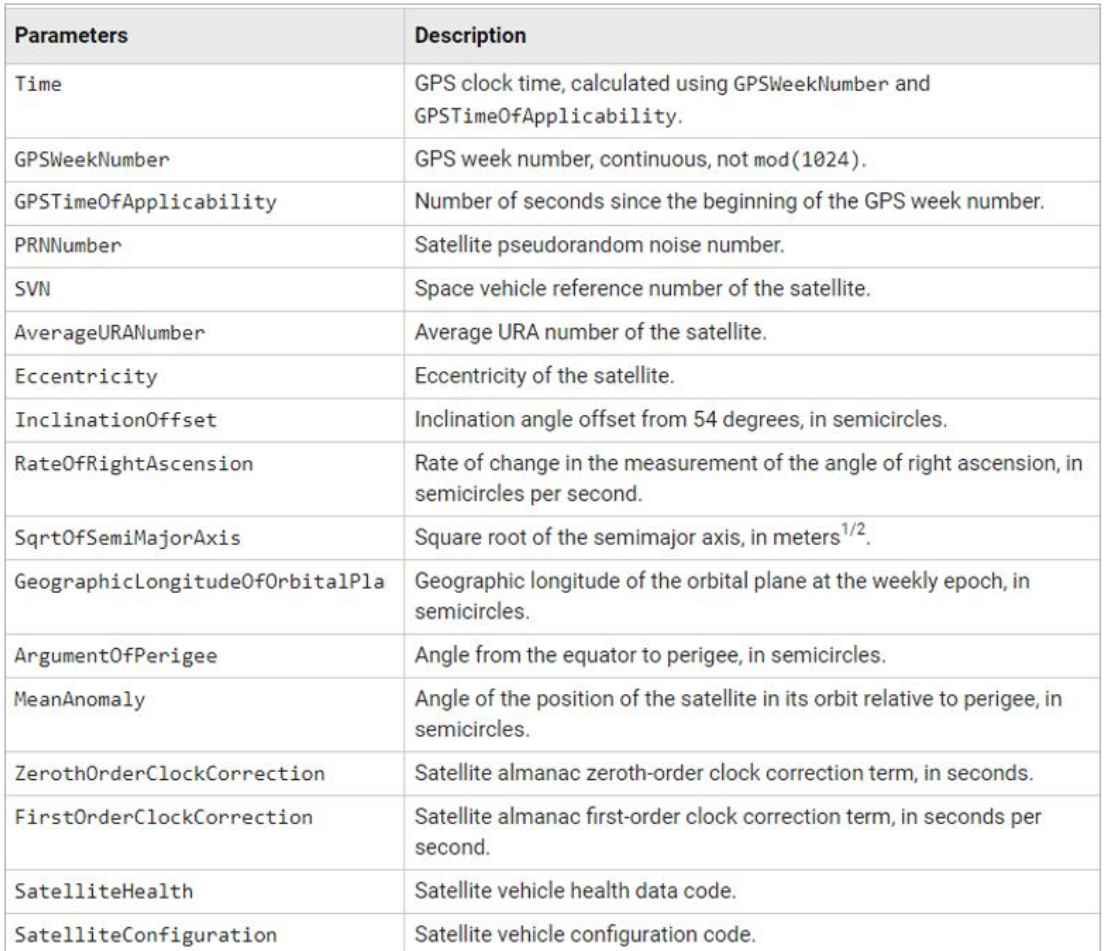

Methodology, design and set-up of the experimental scenario

**Figure 3.3:** Matlab semread\_function: parameters and description

Based on these data, the Matlab function gnssconstellation.m returns the satellite positions and velocities at the datetime *t*. Positions and velocities are specified in the [ECEF](#page-14-0) coordinate system. If the timezone for the datetime is not specified, it is assumed to be [UTC.](#page-15-0)

## **3.1.2 Definition of the position of the IoT receiver and generation of the networked receivers**

To build the experimental scenario, first of all we need to define the position of the [IoT](#page-13-0) receiver. The position is randomly set within a specified area, identified by its geodetic coordinates (maximum - minimum latitude and longitude, plus average altitude). The initial area for training was chosen to correspond to Germany, given the edges in Figure [3.4.](#page-40-0) In terms of altitude, the average value over Germany is used:  $263m<sup>1</sup>$  $263m<sup>1</sup>$  $263m<sup>1</sup>$ .

<span id="page-40-0"></span>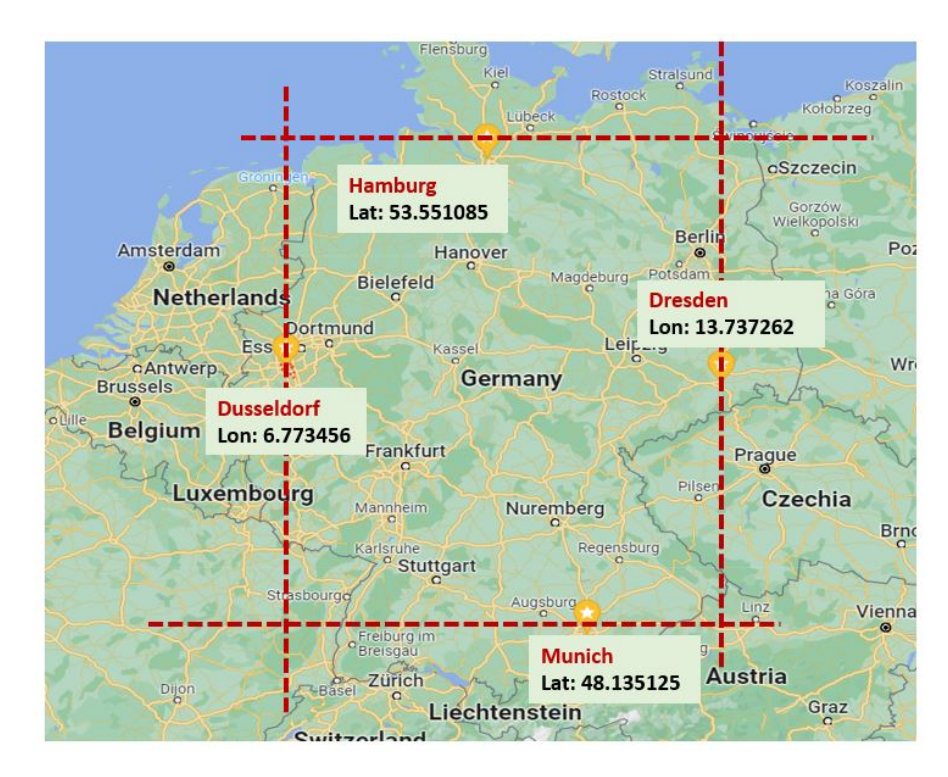

**Figure 3.4:** Edges (Lat, Lon) of the area where the scenario is developed

Once the position of the [IoT](#page-13-0) receiver is determined, it is possible to generate the networked receivers. We chose to consider a worst-case situation, where the number of networked receivers is 4. The idea is to have them randomly distributed within a certain radius *Rtol* with respect to the [IoT](#page-13-0) receiver. The assumption is to use a 200*m* radius (see also [3.1.3,](#page-44-0) where a plausibility check of the maximum radius is done).

<span id="page-40-1"></span><sup>1</sup>https://www.worlddata.info/

<span id="page-41-0"></span>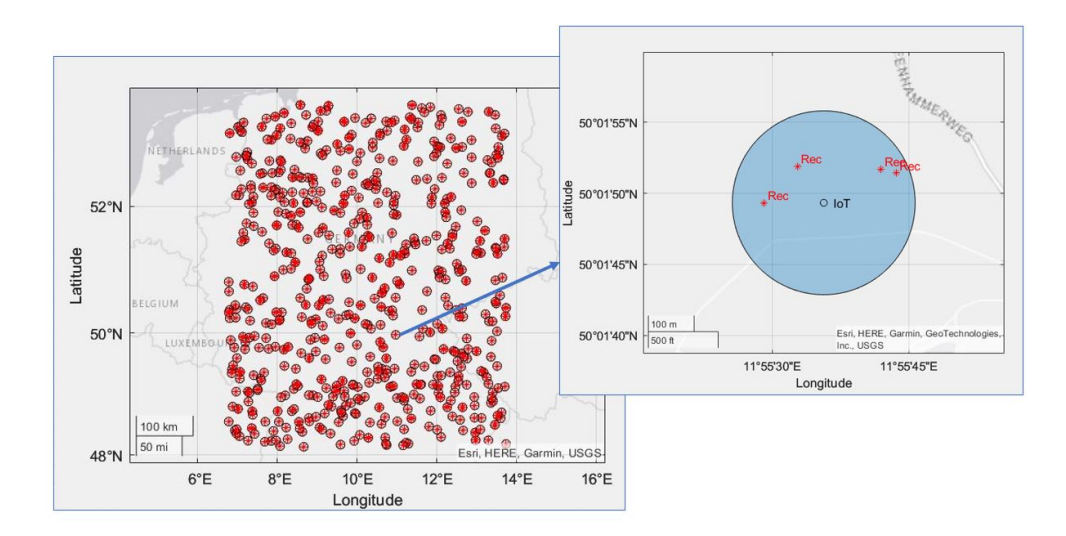

**Figure 3.5:** Distribution over Germany of the dataset and detail of a single set including the IoT receiver ("IoT") and the 4 surrounding networked receivers ("Rec")

A first dataset of 500 points has been created following this approach - see Figure [3.5,](#page-41-0) where both the distribution of the points on the area and a detail of the single row [\(IoT](#page-13-0) plus the 4 networked receivers) is shown. The attributes that need to be defined for the receivers are listed in Table [3.1](#page-42-0)

The position of the [IoT](#page-13-0) receiver is defined with respect to geodetic coordinates [\(Latitude Longitude Altitude,](#page-14-2) or LLA), then translated into both [East North](#page-14-3) [Up](#page-14-3) (ENU) and [Earth Centered Earth Fixed](#page-14-0) (ECEF) coordinates. The geodetic coordinates are preferred when the main need is to locate a point on the Earth's surface; however, they are less practical when, for instance, the networked receivers must be generated within a certain radius from the [IoT](#page-13-0) "center". Also, the velocity of the receivers will be likely available in local [ENU](#page-14-3) coordinates, rather than in Geodetic or [ECEF](#page-14-0) coordinates. For all these reasons, once the [IoT](#page-13-0) receiver coordinates have been defined, they are translated into local coordinates using the Matlab function lla2enu.m (Appendix [D\)](#page-76-0) and only afterwords the 4 networked receivers' positions are generated (again, in [ENU](#page-14-3) coordinates).

<span id="page-42-0"></span>

| attribute          | unit                              | description                                                       |  |
|--------------------|-----------------------------------|-------------------------------------------------------------------|--|
| name               | [string]                          | name of the receiver $(1,2,,n)$                                   |  |
| mask angle         | [deg]                             | random mask angle with respect to available satellites            |  |
| azimut             | $[\text{deg}]$                    | azimut angle with respect to satellites in view                   |  |
| elevation          | [deg]                             | elevation angle with respect to satellites in view                |  |
| visibility         | $\begin{bmatrix} - \end{bmatrix}$ | number of satellites visible from the receiver                    |  |
| sat ID             | $\begin{bmatrix} - \end{bmatrix}$ | satellite identification number                                   |  |
| satNum             | $\begin{bmatrix} - \end{bmatrix}$ | number of satellites in view                                      |  |
| VisibleSatPos      | [m,m,m]                           | position of satellites in view, ECEF coord                        |  |
| VisibleSatVel      | [m/s,m/s,m/s]                     | velocities of satellites in view, ECEF coord                      |  |
| position dms       | [deg,min,sec;deg,min,sec]         | position of the receiver in lat, lon                              |  |
| position alt       | m                                 | altitude of the receiver                                          |  |
| position lla       | [deg, deg, m]                     | position of the receiver in lat, lon, alt                         |  |
| position enu       | [m,m,m]                           | position of the receiver, EastNothUp coord                        |  |
| position ecef      | [m,m,m]                           | position of the receiver, ECEF coord                              |  |
| posdiff            | [m,m,m]                           | difference in position between satellite and receiver             |  |
| losVector          | [m,m,m]                           | line of sight between satellite and receiver                      |  |
| velocity enu       | [m/s,m/s,m/s]                     | velocity of the receiver, EastNothUp coord                        |  |
| velocity enu       | [m/s,m/s,m/s]                     | velocity of the receiver, ECEF coord                              |  |
| velocity ecef      | [m/s,m/s,m/s]                     | velocity of teh receiver, EastNothUp coord                        |  |
| pseudorange        | [m]                               | pseudorange between satellite and receiver                        |  |
| pdot               | [m/s]                             | pseudorange rate between satellite and receiver                   |  |
| pseudorange matlab | [m]                               | pseudorange computed using Matlab toolbox function                |  |
| pdot matlab        | [m/s]                             | pseudorange rate computed using Matlab toolbox function           |  |
| bias               | $\left[ \text{s} \right]$         | receiver clock bias                                               |  |
| integer            | $\begin{bmatrix} - \end{bmatrix}$ | number of integer repetitions of codes in pseudorange             |  |
| delay              |                                   | delay computed from pseudorange                                   |  |
| doppler            | [1/s]                             | doppler frequency computed from pseudorange rate                  |  |
| delay matlab       |                                   | delay from pseudorange (Matlab toolbox function)                  |  |
| doppler matlab     | [1/s]                             | doppler frequency from pseudorange rate (Matlab toolbox function) |  |

Methodology, design and set-up of the experimental scenario

**Table 3.1:** Attributes of the Receivers

Normally, due to environmental constrains, such as the presence of tall buildings or trees, a certain receiver might not be able to see all the satellites available at that specific time. By specifying a random *mask angle* for each receiver, it is possible to cut out of the view a certain number of satellites, thus making the scenario more realistic. Once this has been done, we use the Matlab function lookangles.m (Appendix [E\)](#page-80-0) to calculate azimut and elevation of the satellites in view and then cut out all the non-relevant data (i.e., coming from non-visible satellites).

Figure [3.6](#page-43-0) shows an exemplification of satellites position (at a certain time instant *t*) with the elevation masks (a) and a depiction of the [LOS](#page-13-3) and [NLOS](#page-13-4) satellites for the user due to environmental constraints (b).

<span id="page-43-0"></span>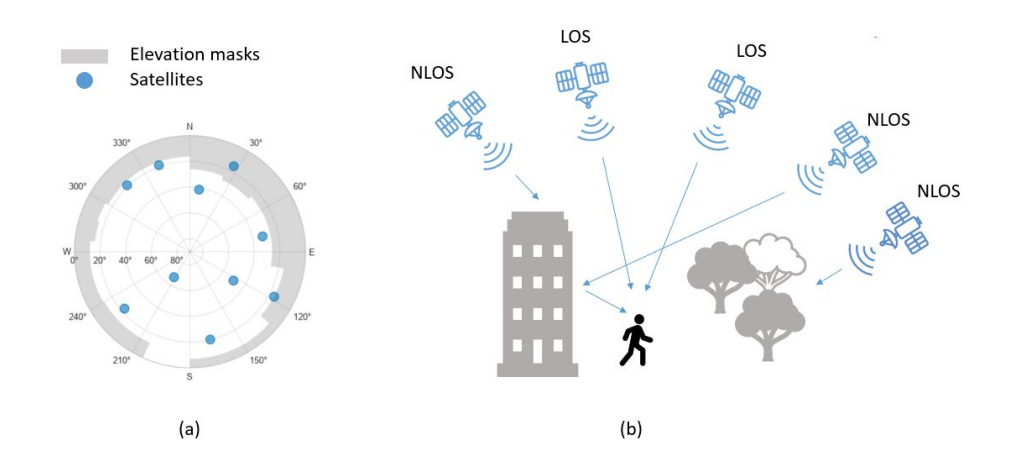

**Figure 3.6:** Example of mask angles: (a) distribution of the satellites with the elevation angles and (b) LOS and NLOS satellites for the user

## **3.1.3 Computation of the pseudoranges and pseudoranges' rates based on visible satellites**

In our environment, the [IoT](#page-13-0) receiver is placed at the center of an area of radius *Rtol*. In the same area, there are 4 networked receivers, and each of them has a certain number of satellites in view, which means, has all the relevant information required to compute the pseudorange and the pseudorange rate. The Matlab function pseudoranges.m (Appendix [F\)](#page-82-0) takes as inputs:

- the receiver position, in geodetic coordinates;
- the visible satellites' positions, specified as an *S-by-3* matrix in [ECEF](#page-14-0) coordinates, where *S* is the number of satellites;
- the receiver velocity, in local coordinate system;
- the visible satellites' velocities, specified as an *S-by-3* matrix in [ECEF](#page-14-0) coordinates, where *S* is the number of satellites.

The clock bias is not taken into account in this formula; for this reason, it is not formally correct to talk about *pseudorange*. To get an effective pseudorange, the data returned from the function must be corrected using the information on the clock bias. An alternative computation (see Appendix [G\)](#page-86-0), which has been developed for this work, uses:

- for the calculation of the pseudorange, the difference between receiver and  $i<sup>th</sup>$ satellite positions, both expressed in [ECEF](#page-14-0) coordinates, plus the clock bias;
- for the calculation of the pseudorange rate, the dot product of the difference between receiver and *i th* satellite positions and the [LOS](#page-13-3) (i.e. the unit vector for position difference).

All the work has been developed under the assumption of having a zero clock bias for all the receivers. Realistic values can be in the order of 10<sup>−</sup><sup>6</sup> *s*. For what concerns the velocities of the receivers instead, it is made the assumption that the [IoT](#page-13-0) receiver is not moving, while the networked receivers velocities are comparable to those of people walking (3 to 6 *km/hour*).

Once the pseudorange and pseudorange rate have been calculated, it is possible to simulate the information on code delay  $\tau$  and Doppler frequency  $f_d$ :

$$
\tau = \rho \, \% \, L_{CODE} \tag{3.1}
$$

$$
f_d = (f_{L1} \cdot \rho\_rate)/c \tag{3.2}
$$

where  $\rho$  and  $\rho$  *rate* are the ones previously computed,  $f_{L1}$  is the carrier frequency and *LCODE* is calculated as:

<span id="page-44-0"></span>
$$
L_{CODE} = p \cdot L_{chip},\tag{3.3}
$$

where *p* is the code length and  $L_{chip} = c/R_{chip}$ , with *c* equal to the speed of light.

The referred values for carrier frequency, code length, code duration, chip duration and chip rate are shown in Appendix [A.](#page-68-0)

#### **Check of the integer number of code repetition**

For a receiver that has in view *n* satellites, the integer number of code repetitions for all of these satellites is the same. If this condition was not met, the code delay parameter would lose its meaning and role in the satellite's identification process.

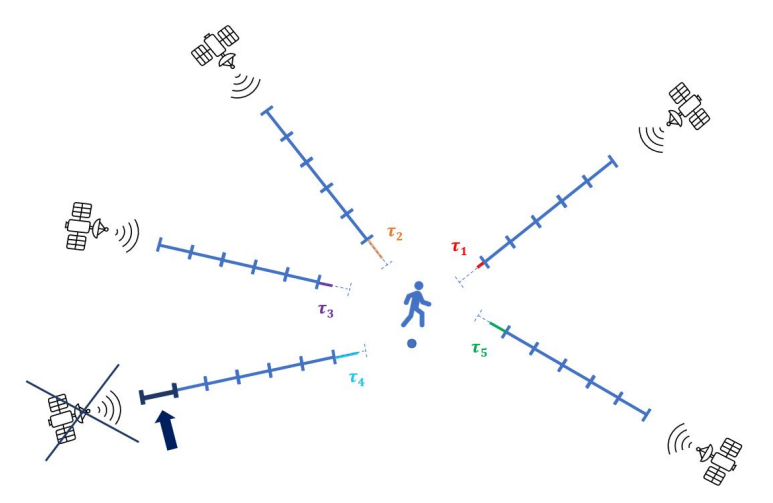

**Figure 3.7:** Illustration of code replicas meaning: for a receiver that has in view *n* satellites, the integer number of code repetitions for all of these satellites must be the same

With reference to the simulation scenario, we must make sure that all of the networked receivers are located within an area that guarantees that the same number of integer code repetitions is shared amongst the pseudoranges. By means of increasing the tolerance radius *Rtol*, it has been verified that the data are always consistent for networked receivers located within a 23*km* radius from the [IoT](#page-13-0) receiver (see Appendix [H\)](#page-88-0). This value is well larger than the 200*m* radius used for the development of the simulation environment.

### **3.1.4 Processing of the dataset before data export**

Before moving to machine learning tools, the data have been pre-processed by applying some further constraint. In particular:

- for every point of the dataset, all of the receivers (networked and [IoT\)](#page-13-0) must have at least 6 satellites in common; where this condition is not met, the data point is discarded;
- for every point, we want to export the same number of features; it has been chosen to limit the data to 6 common satellites in view for each receiver.

Based on the assumptions above, whenever the receivers share more than 6 satellites in view, only the data related to the first 6 are part of the data export, while all the others are not taken into account.

Considering the number of features to be processed, a dataset made of 500 points has been created.

<span id="page-46-0"></span>Table [3.2](#page-46-0) shows the final set of parameters that will be processed with [ML](#page-13-1) tools. Networked receivers are numbered 1 to 4, while the [IoT](#page-13-0) receiver is identified as receiver 5.

| label          | unit             | description                                            |
|----------------|------------------|--------------------------------------------------------|
| $lat_i$        | $\deg$           | latitude of the <i>i</i> -th receiver                  |
| $lon_i$        | $\deg$           | longitude of the i-th receiver                         |
| $alt_i$        | [m]              | altitude of the i-th receiver                          |
| $x_i$          | [m]              | x-ECEF coordinate of the i-th receiver                 |
| $y_i$          | [m]              | y-ECEF coordinate of the i-th receiver                 |
| $z_i$          | [m]              | z-ECEF coordinate of the i-th receiver                 |
| $bias_i$       | [s]              | clock bias of the i-th receiver                        |
| $tau_{i1}$     | [s]              | delay of the i-th receiver to satellite 1              |
| $tau_{i2}$     | [s]              | delay of the i-th receiver to satellite 2              |
| $tau_{i3}$     | [s]              | delay of the i-th receiver to satellite 3              |
| $tau_{i4}$     | [s]              | delay of the i-th receiver to satellite 4              |
| $tau_{i5}$     | [s]              | delay of the i-th receiver to satellite 5              |
| $tau_{ia}$     | [s]              | delay of the i-th receiver to satellite 6              |
| $doppler_{i1}$ | [1/s]            | doppler of the i-th receiver to satellite 1            |
| $doppler_{i2}$ | [1/s]            | doppler of the i-th receiver to satellite 2            |
| $doppler_{i3}$ | [1/s]            | doppler of the i-th receiver to satellite 3            |
| $doppler_{i4}$ | [1/s]            | doppler of the i-th receiver to satellite 4            |
| $doppler_{i5}$ | $[1/\mathrm{s}]$ | doppler of the i-th receiver to satellite 5            |
| $doppler_{i6}$ | [1/s]            | doppler of the i-th receiver to satellite 6            |
| $x_{avg}$      | [m]              | x-ECEF average coordinate of the 4 networked receivers |
| $y_{avg}$      | [m]              | y-ECEF average coordinate of the 4 networked receivers |
| $z_{avg}$      | [m]              | z-ECEF average coordinate of the 4 networked receivers |

**Table 3.2:** Data export; networked receivers are numbered 1 to 4, while IoT is identified as receiver 5

# **3.2 Machine Learning**

Once that the data are available, we want to assess if is it possible to estimate the [IoT](#page-13-0) receiver position using the information shared by the networked receivers. Below is a recap of the assumptions and constraints applied to the input dataset:

- the [IoT](#page-13-0) receiver can be located anywhere in the area delimited by the coordinates specified in Figure [3.4;](#page-40-0)
- for each [IoT](#page-13-0) receiver,  $n = 4$  networked receivers are randomly generated to lay within a radius  $R_{tol} = 200m$  from the center [IoT](#page-13-0) location;
- for every receiver, a random mask angle has been defined, ranging from 0 to 20 degrees;
- the clock bias is always set equal to zero;
- the networked receivers are all moving slowly (e.g., a person walking or running);
- the [IoT](#page-13-0) receiver is not moving;
- for every receiver (networked and [IoT\)](#page-13-0), there must be at least 6 satellites in view;
- for every point of the dataset, all of the receivers (networked and [IoT\)](#page-13-0) must share at least 6 satellites in view; any additional data is truncated.

As already stated in section [2,](#page-19-0) since we're treating a supervised regression problem, it is essential to split the dataset into *training set*, *validation set* and *test set*. The reason is that, the learning algorithms tends to tailor their learning parameters based on the available information. A very high accuracy in the prediction over the training set (*overfitting*) can result in poor results on a different dataset. The ability to find the best data-fitting is different from the ability to *predict*, which is instead what is expected from a machine learning tool.

#### **Definition of the target output**

With reference to Figure [3.4,](#page-40-0) for every receiver the location is specified both in geodetic (or [Latitude Longitude Altitude](#page-14-2) (LLA)) and [ECEF](#page-14-0) coordinates. During the first experiments, the choice of the geodetic coordinates as target output has shown extremely poor results. The error was in fact ranging in the order of  $10<sup>3</sup>m$ , totally out of span if compared to the radius of 200*m*. It must be kept in mind that at the equator  $1^{\circ}$  of latitude corresponds approximately to  $111km$ , which means that a low numerical error on [LLA](#page-14-2) coordinates will lead to high inaccuracy in the prediction. Moreover, the relation between pseudorange and [LLA](#page-14-2) coordinates is highly non-linear, due to the local models for altitude estimation (i.e., Geoid WGS84, see Appendix [B\)](#page-69-0). For the reasons above, all of the experiments have been conducted setting the [ECEF](#page-14-0) coordinates as target output. The predictions are then translated back into geodetic coordinates, and finally to the [ENU](#page-14-3) frame, to be compared, also graphically, to the "real" [IoT](#page-13-0) position.

#### **Data Normalization**

In our dataset, the features can be extremely different in magnitude: they're ranging from the [LLA](#page-14-2) coordinates, in the order of  $10<sup>2</sup>$ , to the [ECEF](#page-14-0) coordinates, in the order of 10<sup>7</sup> . Some of the features, like for instance Doppler frequency, can have negative values. Such a discrepancy in numeric values for the different features can greatly affect the performance of the algorithm. The best practice in this case is to normalize all of the entries before running the code. In our case, each feature *x* has been normalized as:

$$
x_{normalized} = \frac{x - \mu(x)}{\sigma(x)};
$$
\n(3.4)

where  $\mu$  is the mean of the feature and  $\sigma$  is its standard deviation.

Figures [3.8,](#page-49-0) [3.9](#page-49-0) and [3.10](#page-49-0) show how the definition of the target output [\(LLA](#page-14-2) coordinates instead of [ECEF](#page-14-0) coordinates) and the normalization of the data have affected the results of the models. In the first experiments, when using as output variables the geodetic coordinates, the [IoT](#page-13-0) receiver position was estimated to be totally far-off the true location (see Figure [3.8,](#page-49-0) where the vertical axis scale goes up to 50*km*). When using instead the [ECEF](#page-14-0) coordinates as outcome variables, without normalizing the data, the models would still return estimates totally out of range (see Figure [3.9,](#page-49-0) where the vertical axis scale goes up to 20*km*). Finally, the choice of [ECEF](#page-14-0) coordinates as output variables and the normalization of the data has proved to give results consistent with the input dataset - see Figure [3.10,](#page-49-0) where all the results are lying within a 200*m* radius.

<span id="page-49-0"></span>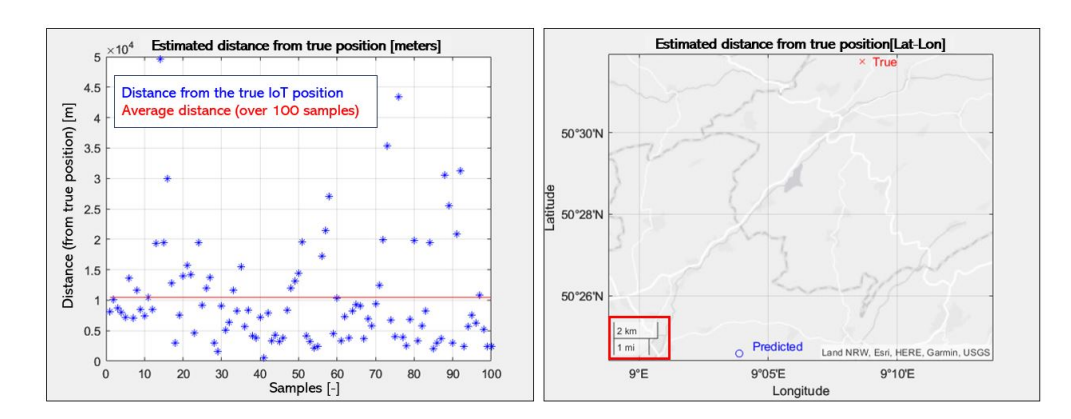

**Figure 3.8:** Distance from the true position of the IoT receiver using LLA coordinates as output target and no normalization: the estimation is totally out of span.

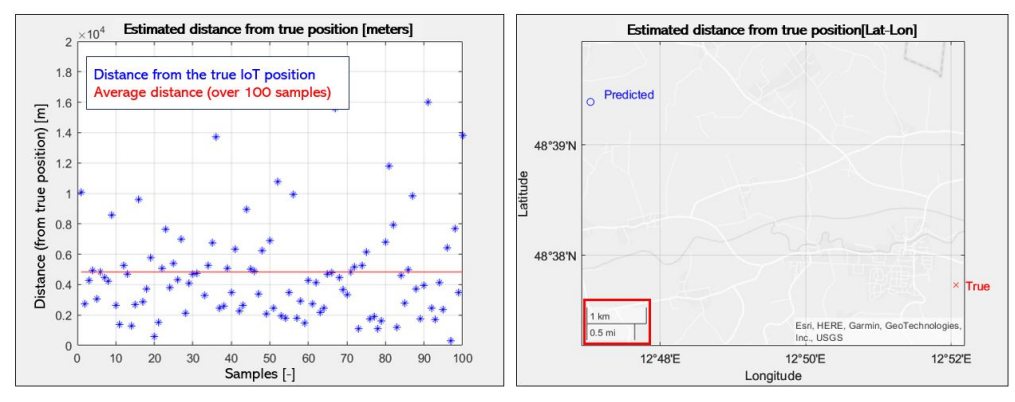

**Figure 3.9:** Distance from the true position of the IoT receiver using ECEF coordinates as output target and no normalization: the estimation is still out of span.

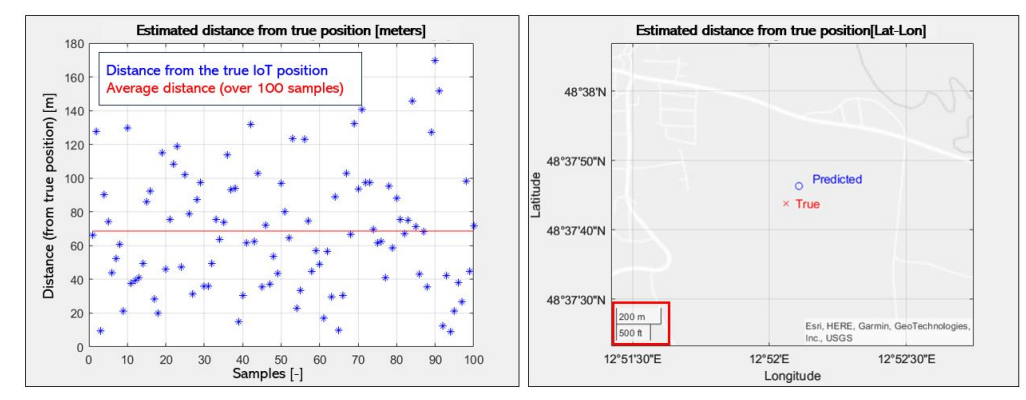

**Figure 3.10:** Distance from the true position of the IoT receiver using normalized ECEF coordinates as output target: the estimation is within the correct range  $( $200m$ ).$ 

#### **Single Scalar Metric**

The easiest method to make an estimation on the [IoT](#page-13-0) receiver position without the need of any machine learning tool is to use an averaged value from the networked receivers' positions:

$$
x_{avg} = \frac{1}{N} \cdot \sum_{i=1}^{N} x_i
$$
,  $y_{avg} = \frac{1}{N} \cdot \sum_{i=1}^{N} y_i$ ,  $z_{avg} = \frac{1}{N} \cdot \sum_{i=1}^{N} z_i$ ,

where  $N = 4$  is the number of the *i* networked receivers and the coordinates  $x, y, z$ are the ones defined in [ECEF](#page-14-0) domain.

To ease the interpretation of the results, a [Single-Scalar Metric](#page-15-1) (SSM) index has been defined, as the ratio between the mean square error of the position estimated by the machine learning (*MSEML*) and the mean square error of the position calculated as the average of the 4 networked receivers' positions (*MSEavg*):

<span id="page-50-1"></span>
$$
SSM = \frac{MSE_{ML}}{MSE_{avg}}.\t(3.5)
$$

If the [SSM](#page-15-1) index is lower than 1, the prediction of the [ECEF](#page-14-0) location done with the machine learning is better than the simple average of the networked receivers' positions.

## **3.2.1 XGBoost**

XGBoost provides a number of tuning hyperparameters that must be appropriately modulated to optimize the model. Table [3.3](#page-50-0) describes the main hyperparameters that have been leveraged to build the model in XGBoost.

<span id="page-50-0"></span>

| hyperparameter   | description                                     | use                                                               |
|------------------|-------------------------------------------------|-------------------------------------------------------------------|
| objective        | determines the loss function to be used         | mean squared error has been chosen as optimizer in the regression |
| lambda           | L2-regularization term                          | low values could lead to overfitting                              |
| alpha            | L1-regularization term                          | low values could lead to overfitting                              |
| colsample bytree | percentage of features used per tree            | high values could lead to overfitting                             |
| subsample        | percentage of samples used per tree             | low values could lead to underfitting                             |
| max depth        | determines how deeply a tree is allowed to grow | high values can result in data overfitting                        |
| n estimators     | number of trees we want to build                | to be tested, can't tell a-priori the effect on data fitting      |
| learning rate    | step size shrinkage                             | it is used to prevent overfitting                                 |

**Table 3.3:** XGBoost Hyperparameters

Given the number of hyperparameters to be identified (and the ranges to be screened), the tuning has been done using Optuna, an automatic hyperparameter optimization framework<sup>[2](#page-51-0)</sup>. This decision has led to split the dataset into two portions:

- a set of 200 samples, to be used by Optuna for the selection of the best fitting parameters (of these, the 80% will be used for training and the 20% for validation);
- a set of 300 samples, to be used for training (200 samples) and validation (100 samples) once the hyperparameters have been selected in Optuna.

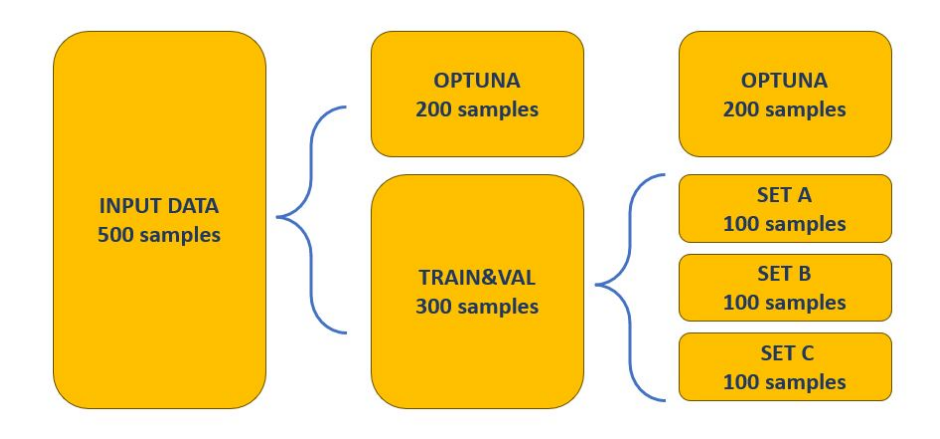

**Figure 3.11:** Illustration of data split for XGBoost - use of Optuna library for hyperparameters optimization

A common practice in regression problems where data are split into training and validation sets is to divide the overall dataset into *k* different sub-sets to perform a *k-fold* Cross-Validation. At every iteration *k*:

- one sub-set is selected to be the validation set;
- all the others  $k-1$  sets are used for the training.

<span id="page-51-0"></span><sup>2</sup>Free download at https://anaconda.org/conda-forge/optuna

<span id="page-52-0"></span>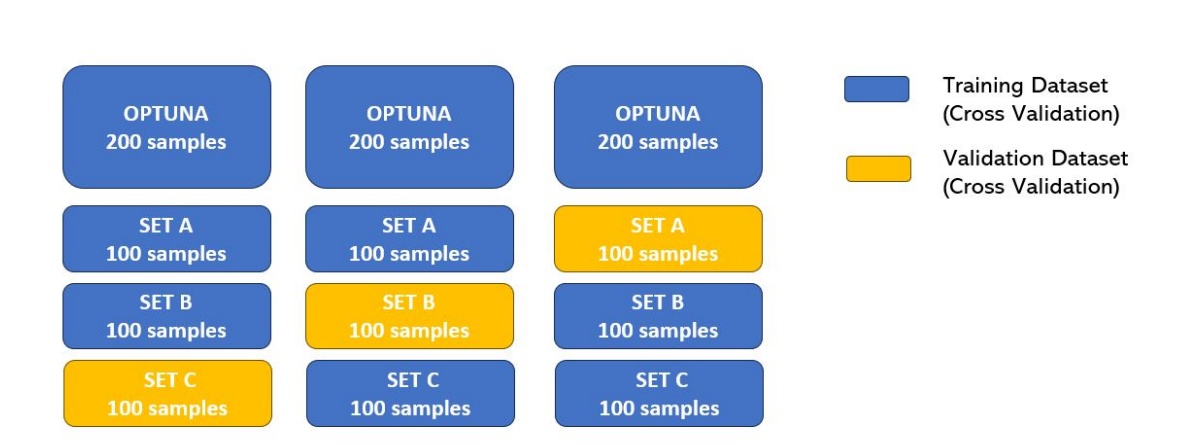

Methodology, design and set-up of the experimental scenario

**Figure 3.12:** Illustration of cross validation for XGBoost

This approach allows a better estimation of the actual accuracy of the model. For our work, we have used a 3-folds cross validation, plus we have included in the training set the data used for Optuna (see Figure [3.12,](#page-52-0) where the sets are identified as *A, B, C*).

To stress the importance of splitting the data into separate training and validation sets, Figure [3.13](#page-53-0) shows the results on the *x, y* coordinates obtained during the first trials done in XGBoost, where the same dataset was incorrectly used for both training and validation. Data were not even normalized at that time, but the results of the [ML](#page-13-1) estimate look outstanding, with a [Single-Scalar Metric](#page-15-1) of 0.18. Rather than being a "prediction", this is a result of data fitting (overfitting).

<span id="page-53-0"></span>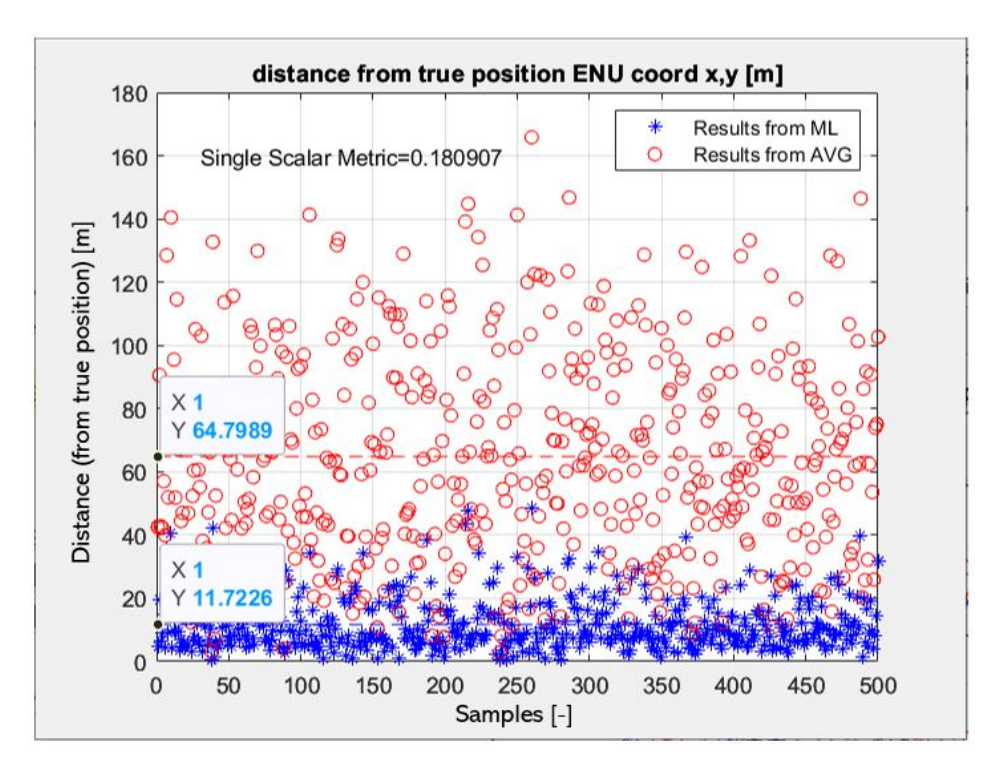

**Figure 3.13:** Incorrect use of machine learning techniques: average position predicted by XGBoost is extremely close to the real position (zero) only due to  $data$  overfitting (training dataset  $=$  validation dataset)

The training in Optuna can be done with reference to a single parameter at a time. Separate runs of Optuna have been done using first *x*, and then *y*, as target optimization parameters. It has been observed that the importance assigned to the hyperparameters changes consistently, with a predominance, for *y* coordinate, of the learning rate, while the same hyperparameter is way less important when optimizing with respect to *x* coordinate.

This behavior can be seen in the results over both training and validation datasets. When comparing the two optimization, the Single Scalar Metric is lower on the training set (better fitting), but higher on the validation set - see Figure [3.15.](#page-55-0)

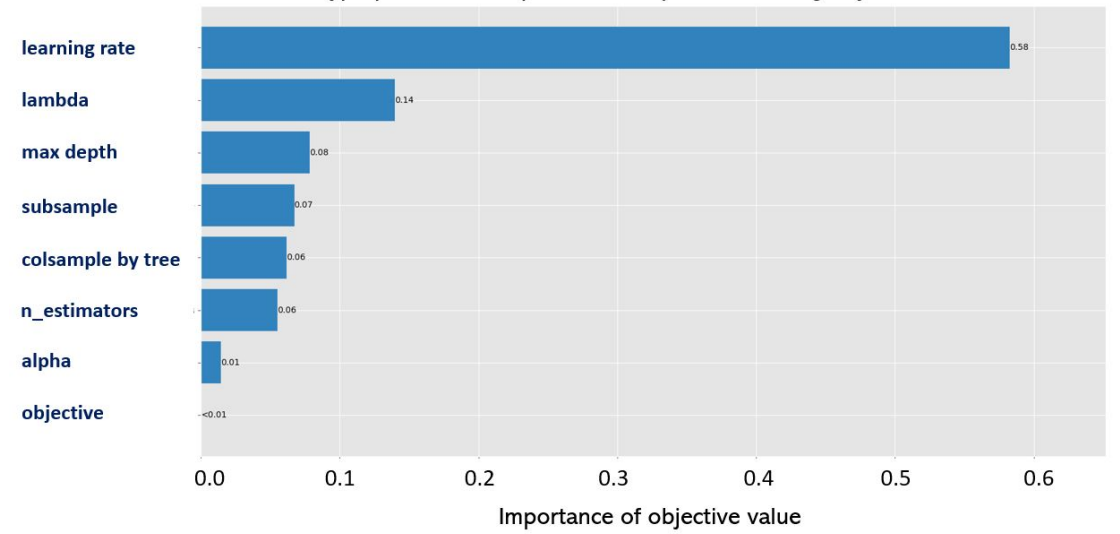

Hyperparameters Importances - Optimization target: y coordinate

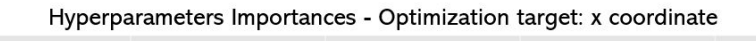

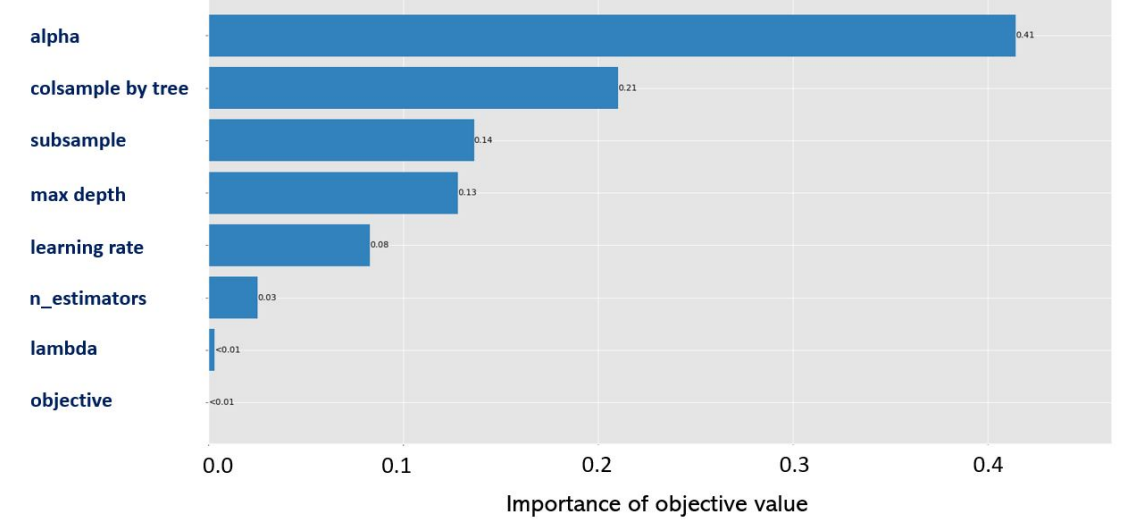

**Figure 3.14:** Hyperparameter importance in Optuna

With XGBoost is also possible to evaluate how significant each feature (i.e., input parameter) has been in the construction of the boosted decision trees within the model.

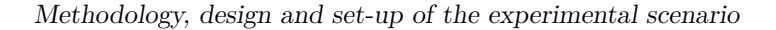

<span id="page-55-0"></span>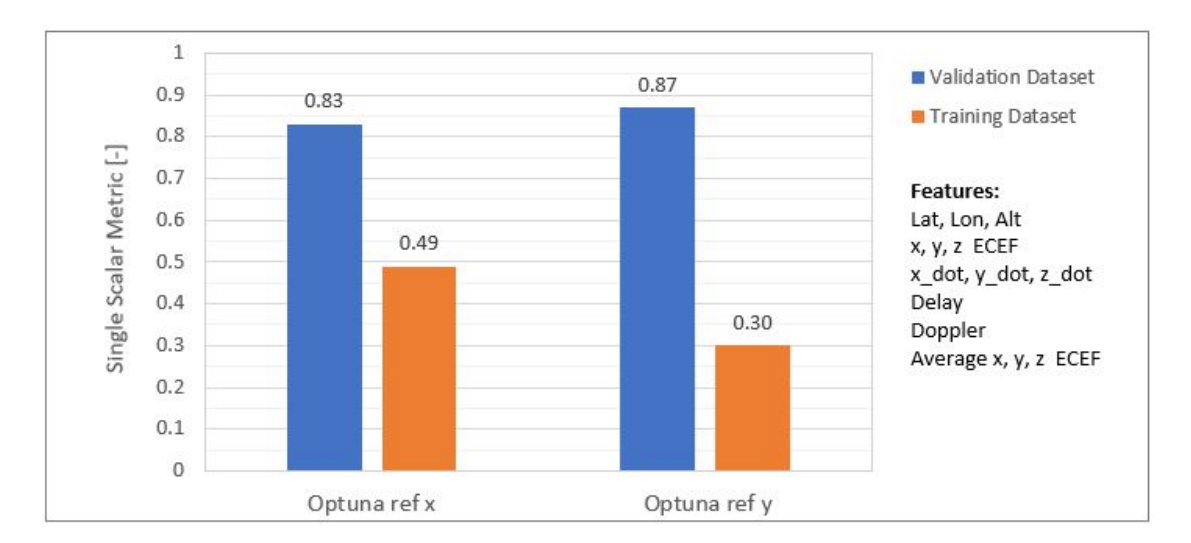

**Figure 3.15:** Results over training and validation dataset with XGBoost

In our case, there isn't a clear relevance of a specific feature for all the receivers, so it happens, for instance, that the code delays of the third receiver with respect to the satellites  $n^{\circ}3$  and  $n^{\circ}5$  have been useful, but there is no general trend of the model particularly relying on code delay information. Doppler frequency instead has been, generally, classified with a lower importance. Based on these considerations, additional trials have been done excluding some features, like Doppler frequency and receiver velocity, but there has been no sensible improvement in the data. The only effect has been a minor worsening of the fitting on the training dataset vs. a minor improvement of the fitting on the validation set.

### **3.2.2 Keras**

In Keras we're dealing with two levels of tuning, one related to the structure to assign to the neural network, and the other referred to the model optimization (for a given network structure).

As for the structure, the main parameters to be defined are:

- the number of nodes / neurons at *Input Layer*: the number of features that have to be used as model inputs;
- the number of nodes / neurons at *Output Layer*: the number of features that need to be predicted by the model output;
- the number of *Hidden Layers*: the number of hidden layers between input and output;
- the number nodes / neurons for each *Hidden Layers*
- the activation function: used to determine a non-linearity into the output of a node / neuron. [Rectified Linear Unit](#page-15-2) (ReLU) function is used at input and hidden layers, while linear identity function (no activation) is used at output layer.

Figures [3.16,](#page-57-0) [3.17](#page-57-0) and [3.18](#page-57-0) show an example of the difference in results that can be achieved over training and validation datasets when changing the number of hidden layers and of their nodes. As for the model optimisation, the *Adam* optimizer has been chosen[3](#page-56-0) and tested with different values of *learning rate*.

Similarly to what has been done for XGBoost, the data are normalized and split into training and validation (*validation split n* =  $20\%$ ). The loss function (i.e., the function to be minimized during the training phase) is the mean squared error. The training phase in Keras can be advantageously managed by using an *Early Stopping* function, that terminates the training once that the loss is found to be no longer decreasing. The Early Stopping requires in input the maximum number of iterations ("Epochs") and a *patience* index, which corresponds to the number of iterations with no improvement after which the training will be stopped.

<span id="page-56-0"></span><sup>3</sup>Adam is a stochastic gradient descent method, based on adaptive estimation of first-order and second-order moments, see (https://keras.io/api/optimizers/adam/)

<span id="page-57-0"></span>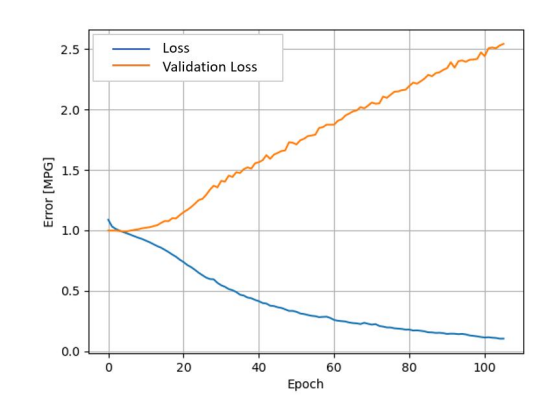

**Figure 3.16:** Results when using 4 hidden layers, with 20 nodes each. The behavior of loss and validation loss over the iterations show a high level of overfitting on the training dataset

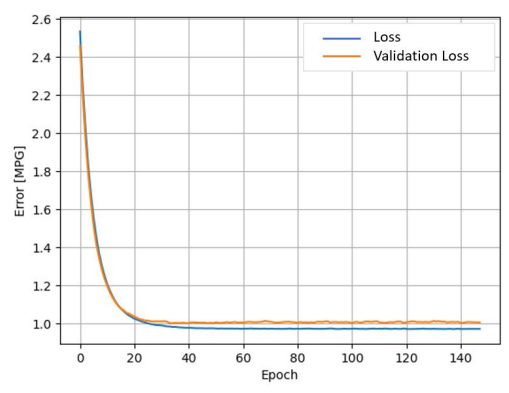

**Figure 3.17:** Results when using no hidden layers. The ability of learning of the network is negligible (underfitting)

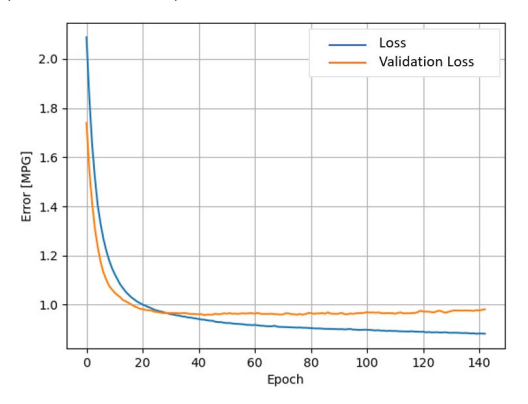

**Figure 3.18:** Results when using one hidden layer with 5 nodes. Learning and prediction are well balanced

#### **2-nodes or 1-node output layer**

When it comes to define the nodes at the output layer, there are two possible choices:

- using a single network to predict both x and y coordinates (2-nodes output layer), or
- using two separate models, to do the optimization over x and y coordinates separately (1-node output layer).

Given a certain number of input features, an independent network for each parameter is expected to maximize the learning capabilities of the model. On the other hand, using a single network to predict more than one output (i.e., *multi-task learning*) could be a better solution when the number of samples is limited with respect to the number of features. It is difficult to say a priori which approach could fit better. Both of them have been tested, and there is a slight improvement when using a single network for both outputs.

# **Chapter 4 Results**

In this chapter, the results from [ML](#page-13-1) processing are first validated, then the overall results on the position estimation are discussed.

# **4.1 Validation of ML models**

To understand if and in what extent the models in XGBoost and Keras can be trusted, a first check can be done by applying those models to different sets of data. A first validation has been carried out by testing 10 datasets, of 500 samples each, generated over the same geographic region of the reference dataset (see Figure [3.4\)](#page-40-0).

<span id="page-59-0"></span>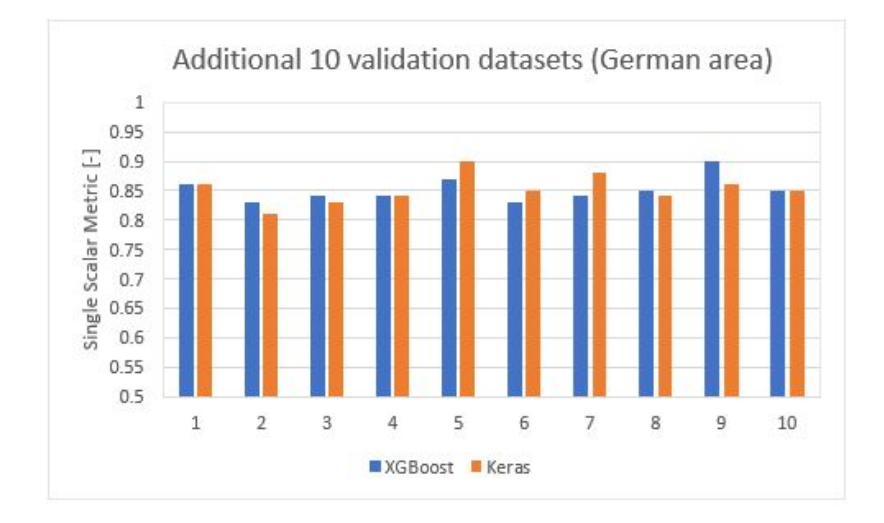

**Figure 4.1:** Comparison of results from XGBoost and Keras over 10 additional validation sets created in the German area

The results do not differ much from what obtained on the reference dataset; also, the performance in XGBoost and Keras are comparable - see Figure [4.1.](#page-59-0) The [SSM](#page-15-1) is always lower than 1, meaning that the model estimate works better than the simplistic model defined as the average of the networked receivers positions. In particular, the estimation error on the [IoT](#page-13-0) receiver position obtained using machine learning tools is lower (typically, 10 to 20%) than the estimation error showed by the simplified reference model.

To go further into models' validation, new datasets have been created for other geographic regions. The aim was to understand if we had developed a procedure that could be used everywhere or if it was in some way "tailored" on the features belonging to the original area (Germany). In detail, we have built:

- 1. 5 datasets of 500 samples each, created in a region shifted in longitude (e.i., further east than the German area), delimited by the cities of Brno (Czech Republic), Gdansk (Poland), Prague (Poland) and Minsk (Belarus); we'll refer to this region as "Polish area" (see Table [4.2](#page-61-0) and Figure [4.2\)](#page-61-1).
- 2. 5 datasets of 500 samples each, created in a region shifted in longitude and latitude (i.e., further west *and* south than the German area), delimited by the cities of Seville (Spain), Bilbao (Spain), Porto (Portugal) and Zaragoza (Spain); we'll refer to this region as "Spanish area" (see Table [4.1](#page-61-0) and Figure [4.2\)](#page-61-1).
- 3. 1 datasets of 500 samples, created in a region delimited by the cities of Lusaka (Zambia) and Kinshasa (Congo Democratic Republic); we'll refer to this region as "Congolese area" (see Table [4.3](#page-62-0) and Figure [4.3\)](#page-62-1).
- 4. 1 datasets of 500 samples, created in a region delimited by the cities of Chelyabinsk (Russian Federation) and Astana (Kazakhstan); we'll refer to this region as "Russian area"(see Table [4.4](#page-62-0) and Figure [4.3\)](#page-62-1).

The general idea is to perform, first of all, a validation of the models obtained over the reference dataset on all the other 4 regions. The results are shown in Figure [4.4.](#page-63-0) The prediction looks like degrading moving further east in longitude with respect to the reference area. For the Congolese region, where we've moved below the equator, the prediction look sensibly improved.

A final model validation is done by training the models over the Spanish and Polish datasets, then performing the validation over the other areas. The results are aligned with what already seen (Figure [4.5\)](#page-63-0).

Results

<span id="page-61-1"></span>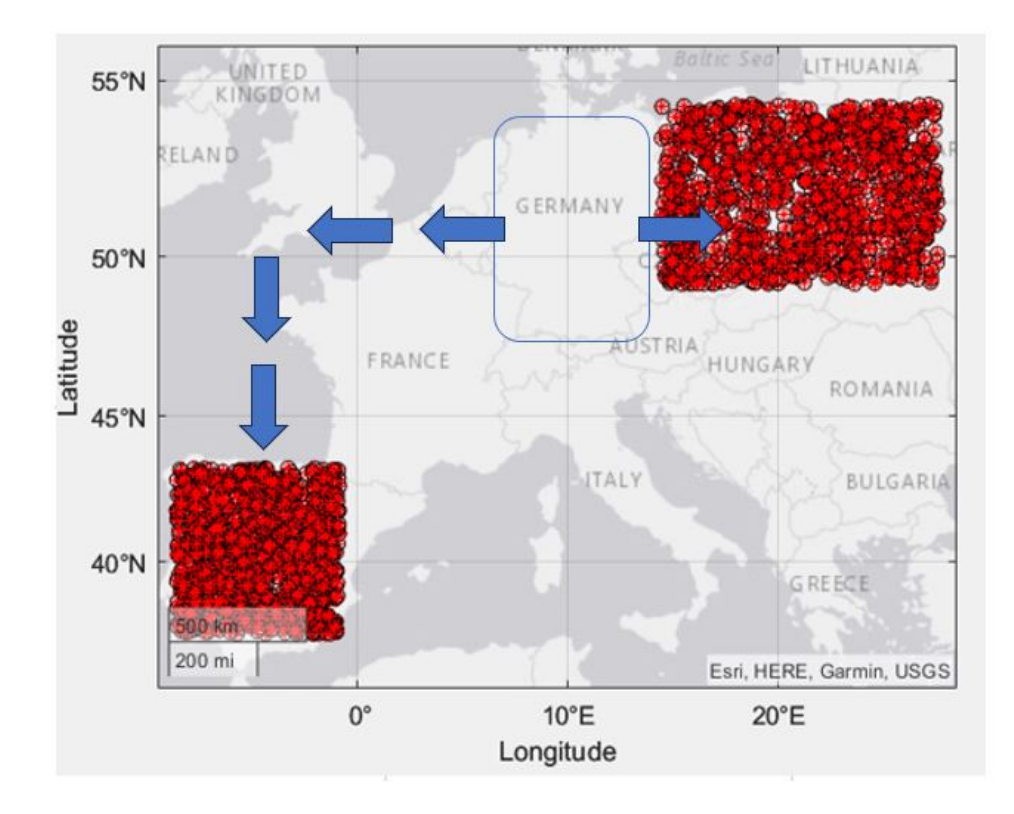

**Figure 4.2:** Distribution of the sample points generated over different geographic areas with respect to the experimental scenario: "Polish" and "Spanish" areas

<span id="page-61-0"></span>

| location         | min Lat   | max Lat   | min Lon     | max Lon     |
|------------------|-----------|-----------|-------------|-------------|
| Seville (Spain)  | 37.389092 |           |             |             |
| Bilbao (Spain)   |           | 43.263013 |             |             |
| Porto (Portugal) | -         |           | $-8.597684$ |             |
| Zaragoza (Spain) |           |           |             | $-0.889085$ |

**Table 4.1:** Edges (Lat, Lon) of the "Spanish" area

| location              | min Lat   | max Lat   | min Lon   | max Lon   |
|-----------------------|-----------|-----------|-----------|-----------|
| Brno (Czech Republic) | 49.195060 |           |           |           |
| Gdansk (Poland)       |           | 54.352025 |           |           |
| Prague (Poland)       | -         |           | 14.437800 |           |
| Minsk (Belarus)       |           | ۰         |           | 27.561524 |

**Table 4.2:** Edges (Lat, Lon) of the "Polish" area

<span id="page-62-1"></span>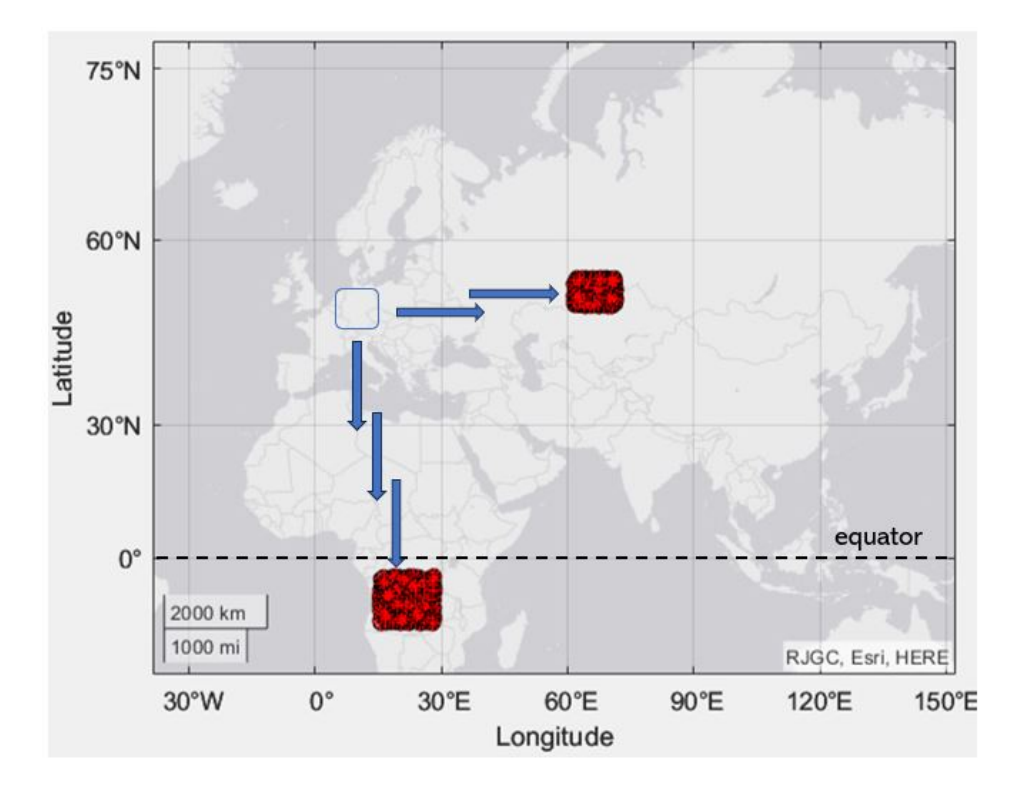

**Figure 4.3:** Distribution of the sample points generated over different geographic areas with respect to the experimental scenario: "Russian" and "Congolese" areas

<span id="page-62-0"></span>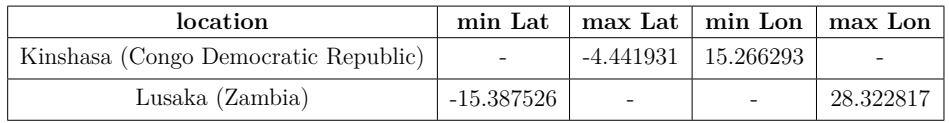

| location                         |           |                       | min Lat $\vert$ max Lat $\vert$ min Lon $\vert$ max Lon $\vert$ |
|----------------------------------|-----------|-----------------------|-----------------------------------------------------------------|
| Chelyabinsk (Russian Federation) |           | 55.164442   61.436843 |                                                                 |
| Astana (Kazakhstan)              | 51.160523 |                       | 71.470356                                                       |

**Table 4.3:** Edges (Lat, Lon) of the "Congolese" area

**Table 4.4:** Edges (Lat, Lon) of the "Russian" area

<span id="page-63-0"></span>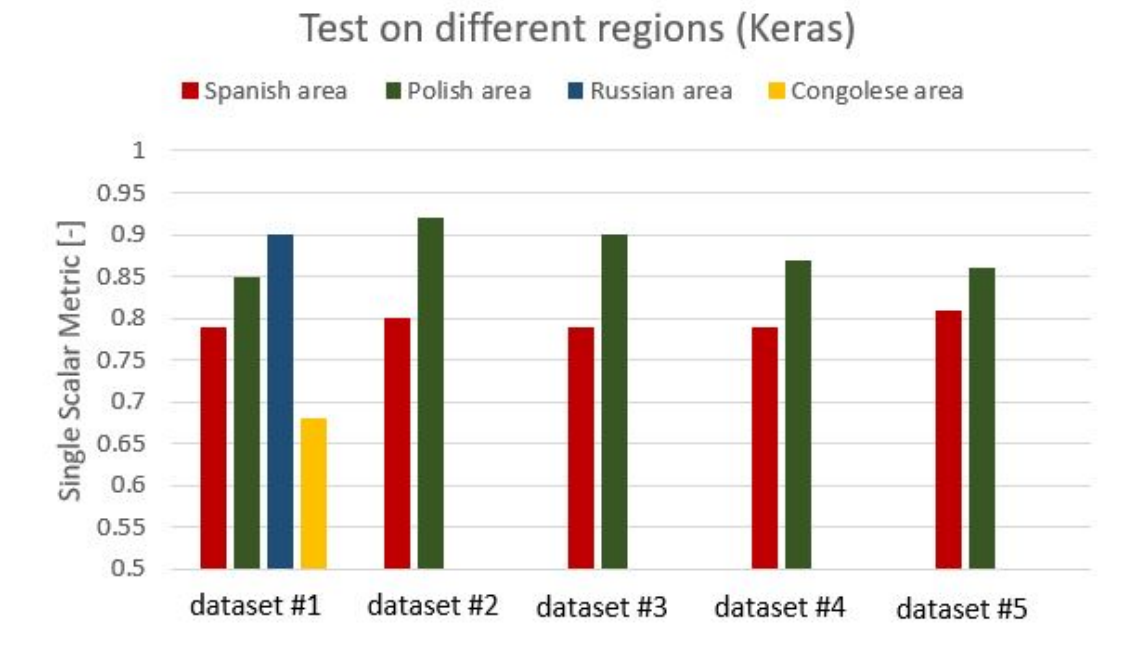

**Figure 4.4:** Keras model is tested on the different validation dataset; the prediction seems strongly improved when moving right below the Equator

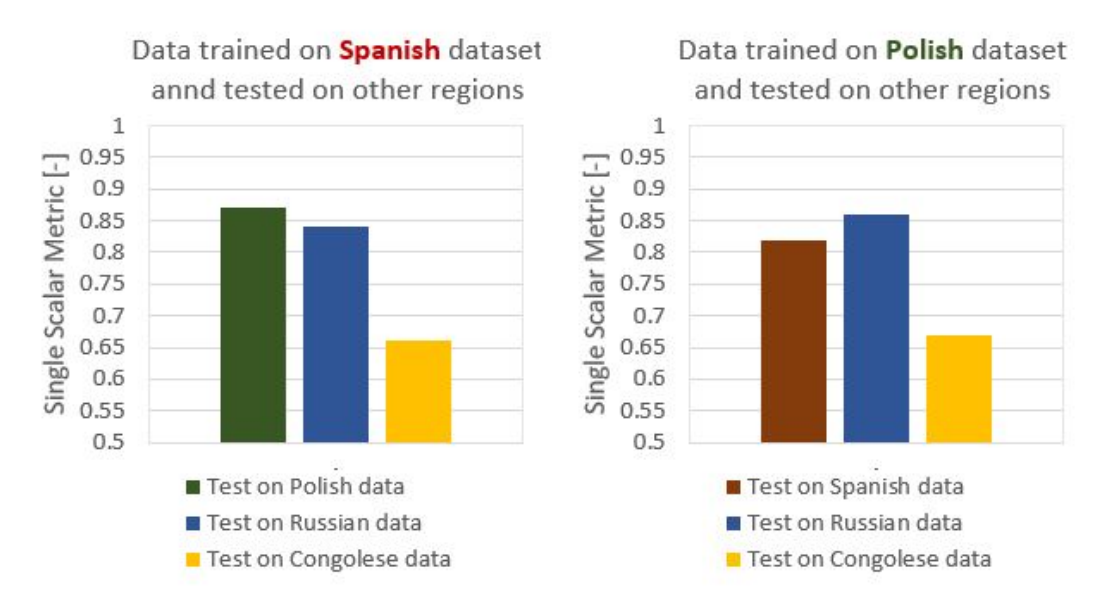

**Figure 4.5:** Keras script is validated on Spanish and Polish sets, then validated on other regions

# **4.2 Position Estimation**

A first evaluation of the receiver's position estimate obtained through the [ML](#page-13-1) models can be done by looking at the distribution of their distance from the "true" [IoT](#page-13-0) position. Figure [4.6](#page-65-0) shows the values of distance from the true [IoT](#page-13-0) position returned by both the reference model ("AVG", in red in the plot) and the [ML](#page-13-1) model ("ML", in blue in the plot - in this case, XGBoost), while the true position of the [IoT](#page-13-0) receiver coincides with the horizontal axis.

Keeping in mind the definition of [SSM](#page-15-1) index (see [3.5\)](#page-50-1), the values returned by [ML](#page-13-1) model are, *in general*, closer to the true position: the [SSM](#page-15-1) over the tested samples is 0*.*83. However, by looking at the detail of a single sample, it is clear that the [ML](#page-13-1) models do *not* always perform better than the simplified reference model. There are cases, in fact, where the simplified reference model seems to give a better estimate, or where the two models are basically returning the same estimate (and hence there would be no advantages in using [ML\)](#page-13-1). A simple check can be done defining a percentage of [Machine Learning Asset](#page-15-3) (MLA):

$$
MLA = 100 \cdot \frac{\sum_{i=1}^{N} n_{MLi}}{N_{tot}} \tag{4.1}
$$

where  $N_{tot}$  is the total number of samples, and  $n_{ML}$  $n_{ML}$  $n_{ML}$  is equal to 1 if the ML model estimates better than the simplified model, and equal to 0 otherwise:

For the samples shown in Figure [4.6,](#page-65-0) the [MLA](#page-15-3) is around 70%, which is an information to be considered together with the one coming from the [SSM.](#page-15-1)

The values shown in Figure [4.6](#page-65-0) are computed using local [ENU](#page-14-3) coordinates; it is sufficient to translate them into [LLA](#page-14-2) to get a plot in geodetic coordinates. Figures [4.7,](#page-65-1) [4.8,](#page-66-0) [4.9](#page-66-1) and [4.10](#page-66-2) show three samples randomly chosen within the dataset.

<span id="page-65-0"></span>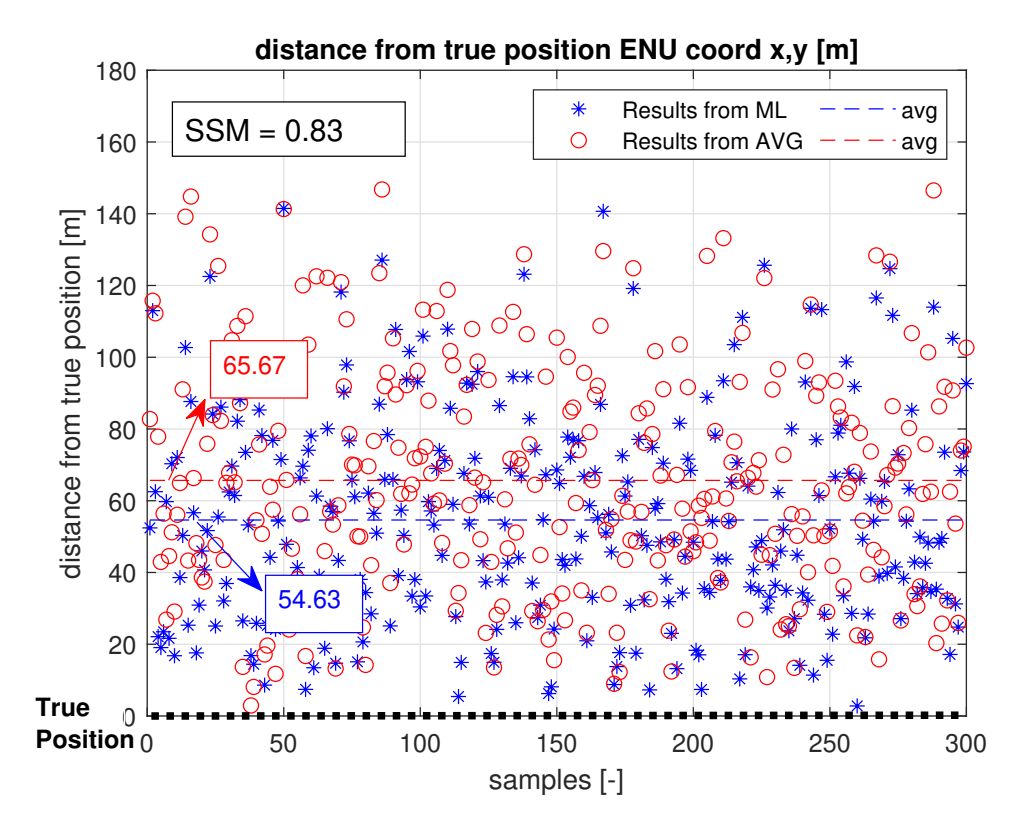

**Figure 4.6:** Distance from true IoT position based on simplified average model (red) and ML model (blue)

<span id="page-65-1"></span>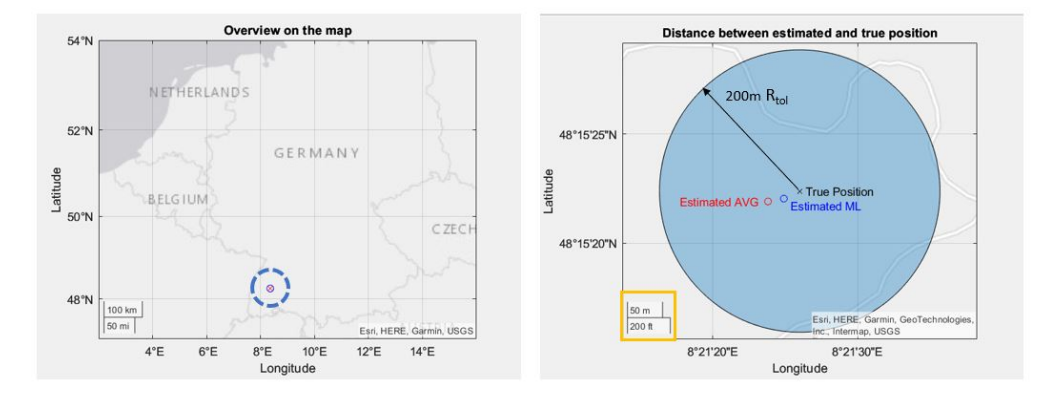

**Figure 4.7:** Sample A: distance from the true position is 47*.*65*m* when using reference simplified model and 25*.*08*m* when using XGBoost model

<span id="page-66-0"></span>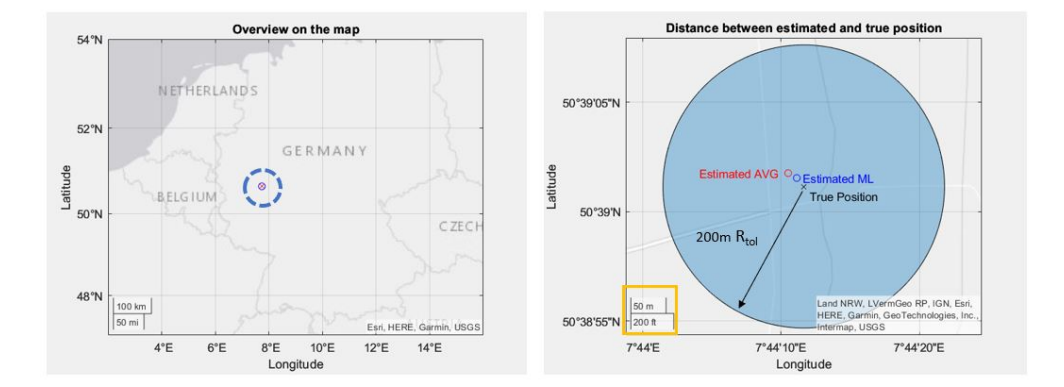

**Figure 4.8:** Sample B: distance from the true position is 29*.*02*m* when using reference simplified model and 15*.*52*m* when using XGBoost model

<span id="page-66-1"></span>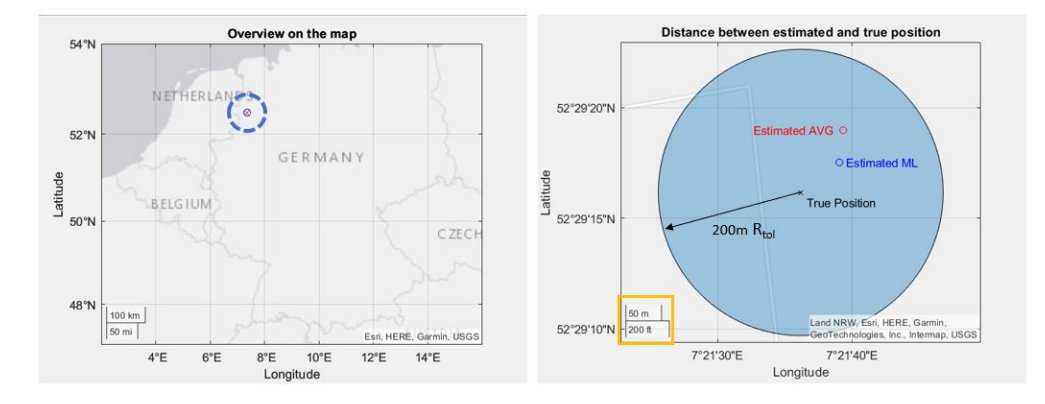

**Figure 4.9:** Sample C: distance from the true position is 105*.*46*m* when using reference simplified model and 68*.*58*m* when using XGBoost model

<span id="page-66-2"></span>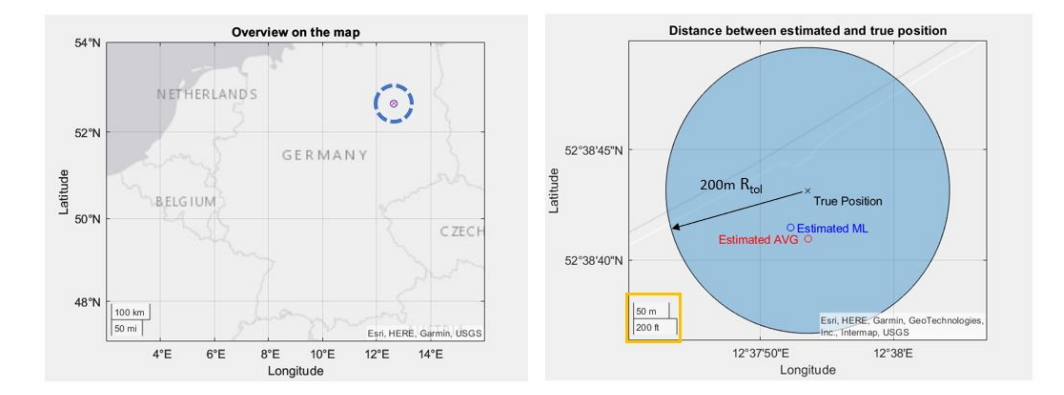

**Figure 4.10:** Sample D: distance from the true position is 67*.*62*m* when using reference simplified model and 57*.*15*m* when using XGBoost model

# **Chapter 5 Conclusions**

In the development of the work, we assumed to have an [IoT](#page-13-0) receiver surrounded by *n* networked receivers, sharing relevant information about their position. Based on a dataset inclusive of both networked and [IoT](#page-13-0) receivers position information, different models have been trained, to assess whether machine learning could be able to estimate the [IoT](#page-13-0) position better than the bare average of the networked receivers positions.

The estimation error on the [IoT](#page-13-0) receiver position obtained using machine learning tools is lower (typically, 10 to 20%) than the estimation error showed by the simplified reference model. This observation is confirmed when doing a further validation of the models, over geographic regions different from the one used to generate the training dataset. Concerning, instead, the distance from the [IoT](#page-13-0) receiver, the estimations are in general showing a 50-meters offset with respect to the "true" position. Although such a distance is not negligible, and considering also that the work has been developed in an experimental environment (with all the limitations that this entails), this preliminary study suggests that the [PVT](#page-13-5) estimation via machine learning could work and its use in support of [PVT](#page-13-5) estimation might be further investigated.

# <span id="page-68-0"></span>**Appendix A GPS signal parameters**

<span id="page-68-1"></span>The values of code length and duration, chip duration and rate, and of the carrier frequencies *L1* and *L2* are shown in Table [A.1.](#page-68-1)

| Code length $p$             | 1023              |          |
|-----------------------------|-------------------|----------|
| Code duration $T_{code}$    |                   | ms       |
| Chip duration $T_{chip}$    | 997.5             | ns       |
| Chip rate $R_{\text{chip}}$ | 1.023             | Mchips/s |
| Frequency $f_{L1}$          | $154 \cdot 10.23$ | MHz      |
| Frequency $f_{L2}$          | $120 \cdot 10.23$ | MHz.     |

**Table A.1:** GPS code information

# <span id="page-69-0"></span>**Appendix B Reference Frames**

In order to compute the distance between a user and a satellite it is necessary for them to share a common reference system. Positions can be expressed:

- in geodetic coordinates: longitude, latitude, height
- in local coordinates, such as East-North-Up reference frame
- in Earth-Centered-Earth-Fixed coordinates

### **Geodetic Coordinates**

The position of the user is conventionally expressed in *geodetic coordinates*: longitude, latitude and height.

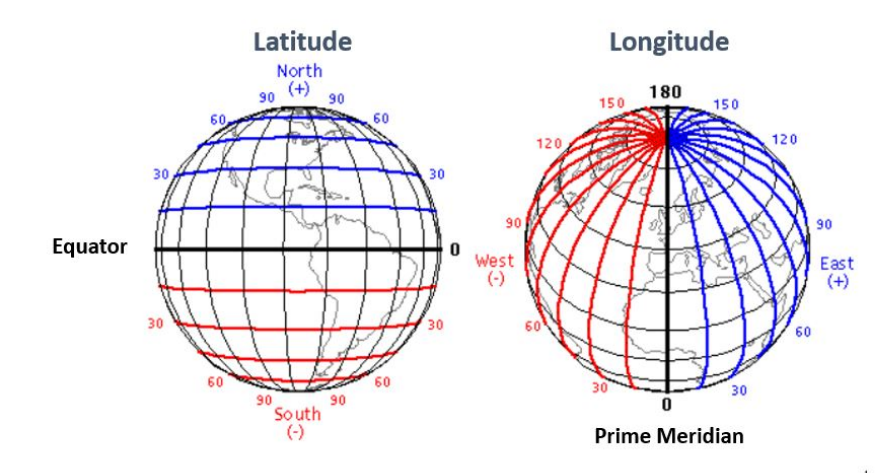

**Figure B.1:** Latitude and Longitude

Concerning height, or altitude, since the Earth is not spherical<sup>[1](#page-70-0)</sup> and not uniform in density, an absolute height has to be defined with respect to an idealized mean sea level. The surface which serves as the global zero reference for measurement of height is the *Geoid*, which represents the locus of all points with the same gravity potential best fitting the average sea level globally - see Figure [B.2.](#page-70-1)

<span id="page-70-1"></span>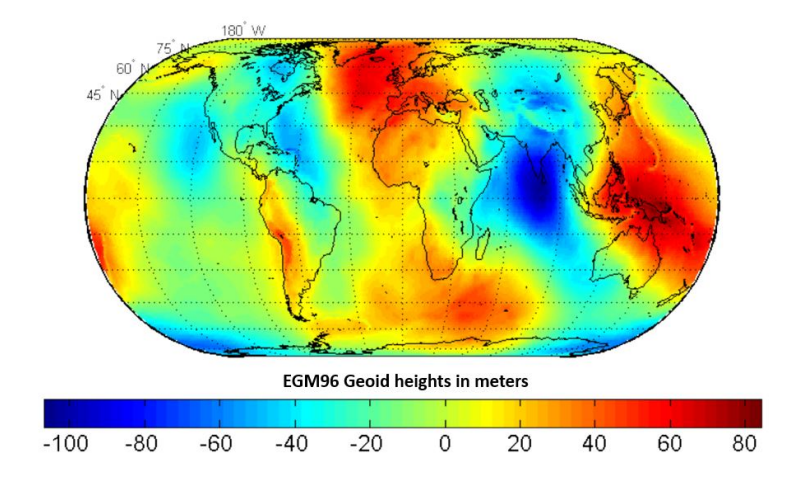

**Figure B.2:** Geopotential surface for Earth Gravitational Model (EGM 96)

A reference ellipsoid is defined for each navigation systems. For GPS, it is the World Geodetic System (WGS 84).

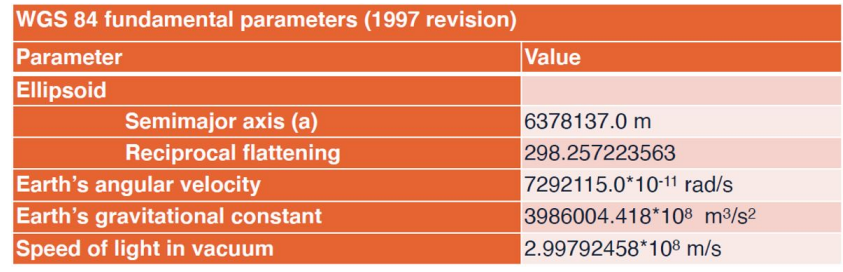

**Figure B.3:** Parameters of WGS 84

<span id="page-70-0"></span><sup>1</sup>The Earth can be approximated as an *ellipsoid of revolution*, obtained by revolving an ellipsoid about its minor axis (oblate ellipsoid)

### **Local Coordinates (ENU)**

When dealing with positioning and tracking application, a local, Cartesian coordinate system might be more practical than Geodetic or ECEF coordinates. By definition, local coordinates are based on the tangent plane determined by the local vertical direction and the Earth's axis of rotation (see Figure [B.4\)](#page-71-0). The three coordinates represents the positions along the northern axis, the local eastern axis, and the vertical position. Two right-handed variants exist: *East-North-Up* (ENU) coordinates *North-East-Down* (NED) coordinates.

### **ECEF Coordinates**

The *Earth-centered, Earth-fixed coordinate system* (ECEF) is a Cartesian reference system meant to represents all the locations in the vicinity of the Earth (including its surface, interior, atmosphere, and surrounding outer space). The origin of the reference system is placed in correspondence of the center of mass of the Earth, while the three axis are:

- *z*, along the axis of rotation
- $x$ , in the equatorial plane, toward the vernal equinox<sup>[2](#page-71-1)</sup>
- <span id="page-71-0"></span>• *y*, defined to complete a right-handed system

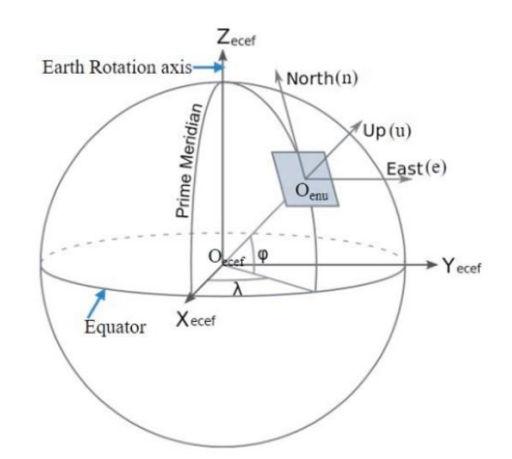

**Figure B.4:** Geodetic, ENU and ECEF coordinates

<span id="page-71-1"></span><sup>&</sup>lt;sup>2</sup>It is the direction of intersection of the earth's equatorial plane with the plane of earth's orbits around the sun
### **Appendix C**

## **Geometric Dilution of Precision**

With reference to the definitions given in section [2.1.3,](#page-24-0) the generic pseudorange equation:

$$
\rho_i = \sqrt{(x_i - x_{rec})^2 + (y_i - y_{rec})^2 + (z_i - z_{rec})^2} + b_{rec}
$$
 (C.1)

can be linearized by means of Taylor expansion around a known location (and time) with coordinates  $\hat{x_{rec}}$ ,  $\hat{y_{rec}}$ ,  $\hat{z_{rec}}$  and  $\hat{b_{rec}}$ . The linearized equation will depend on the displacement with respect to the approximation point:

<span id="page-72-0"></span>
$$
\Delta \rho = \hat{\rho}_i - \rho_i = a_{xi} \cdot \Delta x_{rec} + a_{yi} \cdot \Delta y_{rec} + a_{zi} \cdot \Delta z_{rec} - \Delta b_{rec}
$$
 (C.2)

where:

$$
\Delta x_{rec} = x_{rec} - x_{rec}^{\hat{c}};
$$
  
\n
$$
\Delta y_{rec} = y_{rec} - y_{rec}^{\hat{c}};
$$
  
\n
$$
\Delta z_{rec} = z_{rec} - z_{rec}^{\hat{c}};
$$
  
\n
$$
\Delta b_{rec} = b_{rec} - b_{rec}^{\hat{c}};
$$

<span id="page-73-1"></span>and the coefficients  $a_{xi}$ ,  $a_{yi}$  and  $a_{zi}$  are defined as:

$$
a_{xi} = \frac{x_i - \hat{x_{rec}}}{\hat{r_i}};
$$

$$
a_{yi} = \frac{y_i - y_{rec}}{\hat{r_i}};
$$

$$
a_{zi} = \frac{z_i - z_{rec}}{\hat{r_i}};
$$

The quantity  $\hat{r}_i$  is the geometrical distance between the linearization point and the satellite:

$$
r_i = \sqrt{(x_i - \hat{x_{rec}})^2 + (y_i - \hat{y_{rec}})^2 + (z_i - \hat{z_{rec}})^2}
$$
(C.3)

In case 4 satellites are used, the equations [C.2](#page-72-0) can be written in a compact expression as:

<span id="page-73-0"></span>
$$
\Delta \rho = H \cdot \Delta x \tag{C.4}
$$

where  $H =$  $\lceil$   $a_{x1}$   $a_{y1}$   $a_{z1}$  1 *a<sup>x</sup>*<sup>2</sup> *a<sup>y</sup>*<sup>2</sup> *a<sup>z</sup>*<sup>2</sup> 1 *a<sup>x</sup>*<sup>3</sup> *a<sup>y</sup>*<sup>3</sup> *a<sup>z</sup>*<sup>3</sup> 1 *a<sup>x</sup>*<sup>4</sup> *a<sup>y</sup>*<sup>4</sup> *a<sup>z</sup>*<sup>4</sup> 1 1 is the matrix of the coefficients.

By rewriting the [C.4](#page-73-0) with respect to  $\Delta x$ , we can define and solve an optimization problem, that in its final expression can be written as:

$$
\Delta x = (H^T \cdot H)^{-1} \cdot H^T \Delta \rho \tag{C.5}
$$

In general, the matrix combination  $(H^T \cdot H)^{-1} \cdot H^T$ , which is sometimes called the least-squares solution matrix, is a 4 x *n* matrix (where *n* is the number of the satellites) and depends only on the relative geometry between the user and the satellites at a certain time *t*. By applying the definition of covariance to the error in the position and time estimate  $dx$ , after some mathematical operations [\[15\]](#page-95-0), it can be found that:

$$
cov(dx) == (H^T \cdot H)^{-1} \cdot \sigma_{UERE}^2,
$$
\n(C.6)

with  $\sigma_{UERE}^2$  is the square of the satellite [User Equivalent Range Error](#page-15-0) (UERE). The elements of the matrix  $(H^T \cdot H)^{-1}$  quantify how pseudorange errors translate into components of the covariance of *dx*.

In particular, the elements on the diagonal are the variance of the error in the different dimensions (including time), while the off-diagonal elements indicate the level of cross-correlation between the variables. Defining:

$$
G = (HT \cdot H)-1 = gij
$$
\n(C.7)

For each dimension, it will be possible to express the error as:

$$
\sigma_{x_{rec}}^2 = g_{11} \cdot \sigma_{UERE}^2
$$

$$
\sigma_{y_{rec}}^2 = g_{22} \cdot \sigma_{UERE}^2
$$

$$
\sigma_{z_{rec}}^2 = g_{33} \cdot \sigma_{UERE}^2
$$

$$
\sigma_{b_{rec}}^2 = g_{44} \cdot \sigma_{UERE}^2
$$

The standard deviation of the positioning error can be obtained as:

$$
\sigma = \sqrt{\sigma_{x_{rec}}^2 + \sigma_{y_{rec}}^2 + \sigma_{z_{rec}}^2 + \sigma_{b_{rec}}^2} = GDOP \cdot \sigma_{UERE}.
$$
 (C.8)

<span id="page-74-0"></span>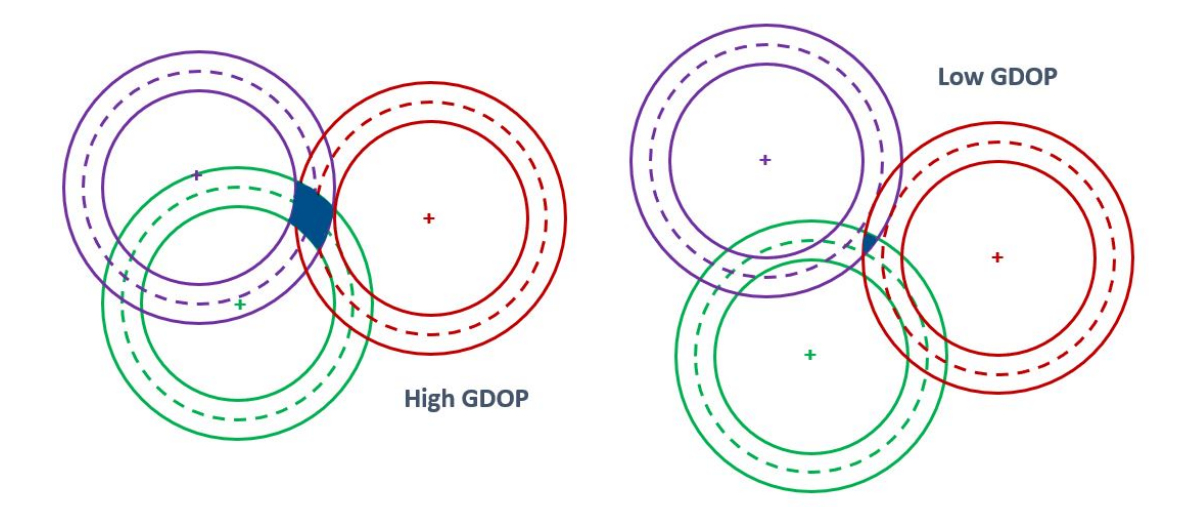

**Figure C.1:** Example of high and low GDOP for different emitters geometries

The quantity:

$$
GDOP = \sqrt{g_{11} + g_{22} + g_{33} + g_{44}} = \sqrt{tr((H^T \cdot H)^{-1})}
$$
(C.9)

is the [Geometric Dilution of Precision](#page-15-1) (GDOP) factor. This parameter is, by construction, a function of the satellites' geometry with respect to the user, while the  $\sigma_{UERE}$  represents the pseudorange error factor.

To understand the meaning of the [GDOP,](#page-15-1) Figure [C.1](#page-74-0) shows a simple example of how the distribution of the emitters can impact on the final precision on the position estimate.

#### **Appendix D**

### **Matlab function lla2enu.m**

```
1 function xyzEW = 11a2enu(11a, 11a0, method)2 % lla2enu Transform geodetic coordinates to local East -
    North -Up coordinates
3 \% xyzENU = lla2enu (lla, lla0, method) transforms the
    geodetic coordinates , lla , to local East -North -Up (
    ENU) Cartesian coordinates, xyzENU. Specify the
    geodetic coordinates either as a 3 - element row vector
     or an N-by-3 matrix of [lat, lon, alt]. Specify the
    origin of the local ENU system with the geodetic
    coordinates , lla0 , as a 3- element row vector or an N-
    by-3 matrix of [lat0, lon0, alt0]. The conversion
    method is specified either as 'flat' or 'ellipsoid',
    to specify if earth is assumed to be flat or
    ellipsoidal . The local ENU coordinates are returned
    as a 3-element row vector or an N-by-3 matrix of [
    xEast , yNorth , zUp] in meters . lat and lat0 specify
    the latitude in degrees. lon and lon0 specify the
    longitude in degrees. alt and alt0 specify the
    altitude in meters .
4 \frac{9}{6}5 % Notes
6 \frac{9}{6} -----
7 % - The latitude and longitude values in the geodetic
    coordinate system
```
8 % uses WGS84 standard.

```
9 % - Altitude is specified as height in meters above
     WGS84 reference
10 % ellipsoid .
11 %
12 % Limitations of the Flat Earth approximation
13 % -------------------------------------------
14 % - This transformation assumes the vehicle moves in
     parallel to the
15 % earth 's surface .
16 %
17 \% - This transformation method assumes the flat Earth z
     - axis is normal to
18 % the Earth at the initial geodetic latitude and
     longitude only. This
19 % method has higher accuracy over small distances
     from the initial
20 % geodetic latitude and longitude , and nearer to the
     equator . The
21 % longitude will have higher accuracy when there are
     smaller variations
22 % in latitude .
23 %
24\% - Latitude values of +90 and -90 may return
     unexpected values because of
25 % singularity at the poles .
26 %
27 % Example:
28 %
29 % % % Define the geodetic coordinates
30 % lla =[45.976 ,7.658 ,4531];
31 %
32 % % Define the reference geodetic coordinates
33 % lla0 =[46.017 7.750 1673];
34 %
35 % % Transform from geodetic to local ENU coordinates
     using the flat
36 % % earth approximation
37 \% xyzENU = lla2enu (lla, lla0, "flat");
38 %
39 % See also lla2ned , enu2lla , ned2lla
40
```

```
41 % Copyright 2020 The MathWorks , Inc .
42
43 % References
44 % ----------
45\% - [1] Stevens, B. L., and F. L. Lewis, Aircraft
     Control and Simulation ,
46 % Second Edition , John Wiley & Sons , New York , 2003.
47 %
48 % - [2] Hofmann - Wellenhof , Bernhard , Herbert
     Lichtenegger , and James Collins .
49 % Global positioning system : theory and practice .
     Springer Science &
50 % Business Media , 2012.
51 %
52 %# codegen
53
54 narginchk (3 ,3) ;
55 validateattributes (lla, { 'double ' }, { "real", "
     nonempty", "2d", "ncols", 3}, "lla2enu", 'lla', 1);
56
57 validateattributes (lla0, { 'double '}, { "real", "
     nonempty", "2d", "ncols", 3}, "lla2enu", 'lla0', 2);
58
59 method=validatestring (method, {'flat', 'ellipsoid'},
      "1la2enu", "method", 3);
60
61 % Verify that the inputs are within the range
62 matlabshared.internal.latlon.validateLat(lla0(:,1)
     ,0) ;
63 matlabshared.internal.latlon.validateLat(11a(:,1),1);
64 matlabshared.internal.latlon.validateLon(lla0(:,2)
     ,0) ;
65 matlabshared.internal.latlon.validateLon(lla(:,2),1)
     ;
66
67 % Verify that input matrix sizes are correct
68 [\text{minSize}, \text{idx}] = \min([\text{size}(11a,1), \text{size}(11a0,1)]);69 if minSize -1 & size (lla, 1) -= size (lla0, 1)
70 if idx == 1
```

```
71 coder . internal . error (" shared_coordinates :
     latlonconv : IncorrectllaSize ") ;
72 else
73 coder . internal . error (" shared_coordinates :
     latlonconv : Incorrectlla0Size ") ;
74 end
75 elseif size (lla, 1) == size (lla0, 1)
76 i dx = 0:
77 end
78
79 if idx ==1
80 llatmp=repmat (lla, size (lla0, 1), 1);
81 11a0tmp=11a0;
82 elseif idx == 2
83 lla0tmp=repmat (lla0, size (lla, 1), 1);
84 llatmp=lla;
85 else
86 llatmp=lla;
87 lla0tmp=11a0;
88 end
89
90 xyzENU = nan(size(1la0tmp,1),3);91
92 switch method
93 case " ellipsoid"
94 % Transform to xyz in ENU frame using [2]
95 xyzENU = fusion . internal . frames . lla2enu ( llatmp ,
     lla0tmp ) ;
96 case "flat"
97 %Transform to xyz in ENU frame using [1]
98 xyzNED = matlabshared.internal.latlon.
     lla2nedFlat (llatmp, lla0tmp);
99 rotm=[0 1 0; 1 0 0; 0 0 -1];
100 xyzENU = (rotm*xyzNED')';101 end
```
### **Appendix E**

# **Matlab function lookangles.m**

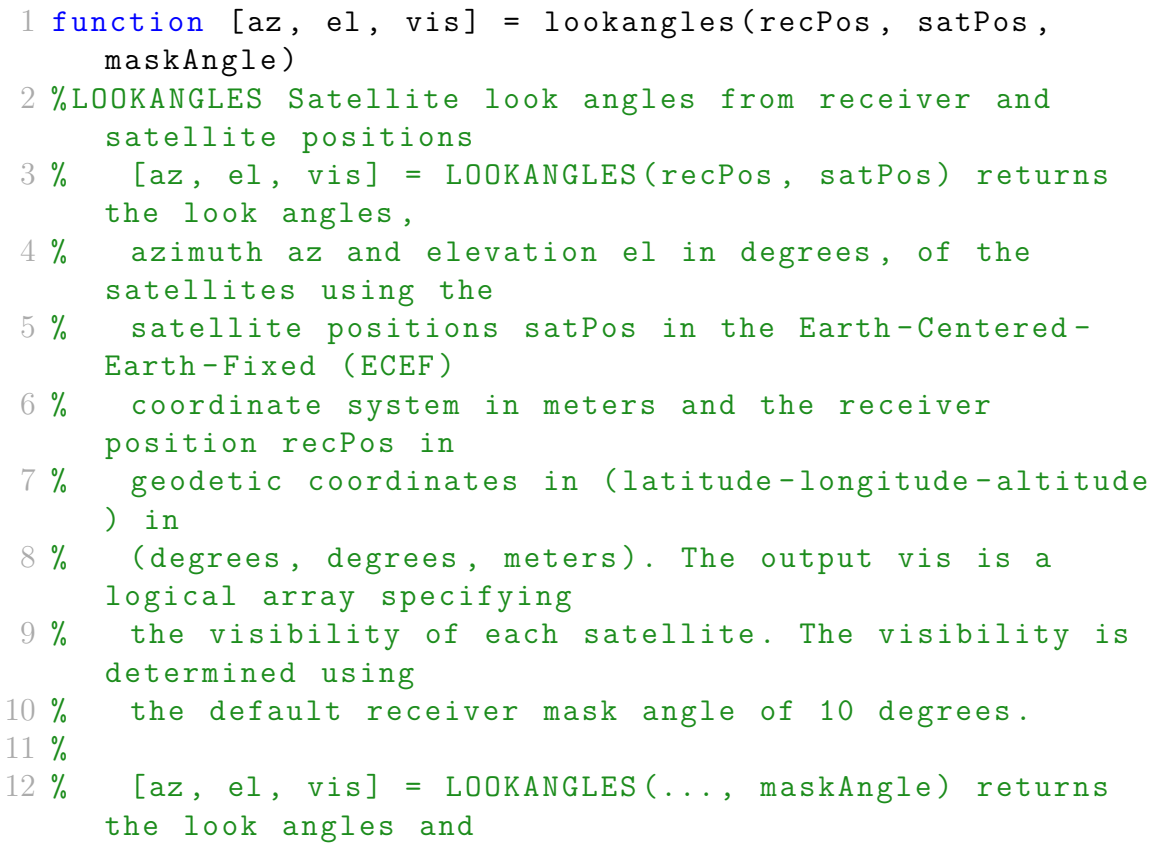

```
13 % visibilities of satellites with a mask angle
     maskAngle .
14 %
15 % Example :
16 \% recPos = [42 -71 50];
17 \% t = datetime ('now');
18 % gpsSatPos = gnssconstellation (t);
19 \% maskAngle = 5;
20\% [az, el, vis] = lookangles (recPos, gpsSatPos,
     maskAngle);
21 % fprintf ('%d satellites visible at \frac{1}{2} s. \n', nnz (
     vis), t);
22 \frac{9}{6}23 % See also gnssconstellation , pseudoranges ,
     receiverposition , gnssSensor .
24
25 % Copyright 2020 The MathWorks, Inc.
26
27%#codegen
28
29 if (nargin \langle 3)
30 maskAngle = 10;
31 end
32
33 validateattributes (recPos, {'double', 'single'}, ...
34 {'vector ', 'numel ', 3 , 'real ', 'finite '}) ;
35 validateattributes ( satPos , { 'double ', 'single '} , ...
36 {'2d', 'ncols ', 3 , 'real ', 'finite '}) ;
37 validateattributes ( maskAngle , { 'numeric '} , ...
38 \{\text{!scalar!}, \text{!real!}, \text{!>=!}, 0, \text{!<=!}, 90\};39
40 [vis, az, el] = nav.internal.gnss.satelliteStatus(...
41 recPos , maskAngle , satPos ) ;
42 end
```
### **Appendix F**

# **Matlab function pseudoranges.m**

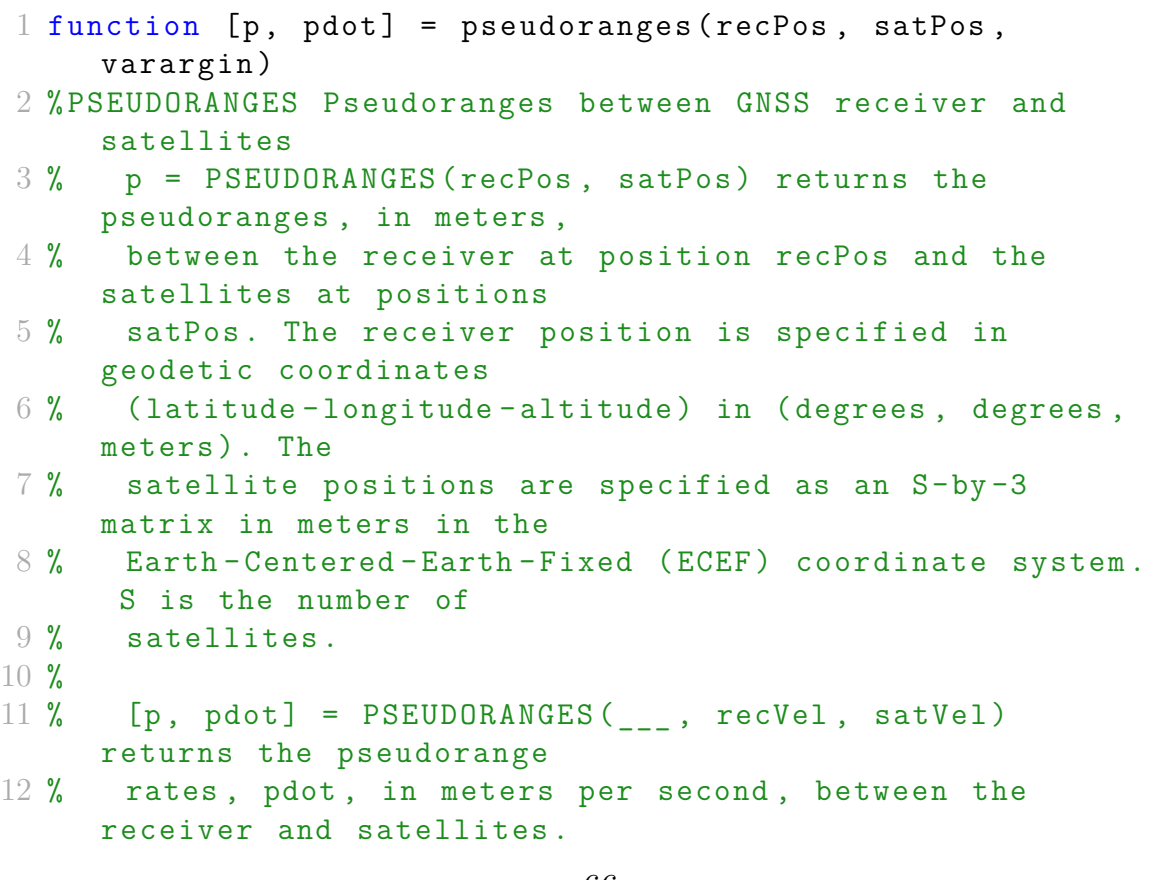

```
13 % The receiver velocity, recVel, is specified in
     meters per second in the
14 % North -East - Down (NED) coordinate system . The
     satellite velocities ,
15 % satVel, are specified as an S-by-3 matrix in meters
     per second in the
16 % ECEF coordinate system . S is the number of
     satellites .
17 %
18 \% [p, pdot] = PSEUDORANGES ( , 'RangeAccuracy',
     rangeStd , ...
19 % 'RangeRateAccuracy', rangeRateStd) returns the
     pseudoranges and
20 % pseudorange rates with random noises specified by
     rangeStd and
21 % rangeRateStd , in meters and meters per second ,
     respectively . The
22 % default value of rangeStd and rangeRateStd are 1 and
      0.02 ,
23 % respectively .
24 \frac{9}{6}25 % Example :
26 \% recPos = [42 -71 50];
27 \% recVel = [1 \ 2 \ 3];
28 % t = datetime ('now');
29 % [gpsSatPos, gpsSatVel] = gnssconstellation (t);
30 % [p, pdot ] = pseudoranges ( recPos , gpsSatPos ,
     recVel , gpsSatVel );
31 %
32 % See also gnssconstellation , lookangles ,
     receiverposition , gnssSensor .
33
34 % Copyright 2020 The MathWorks , Inc .
35
36 %# codegen
37
38 narginchk (2 ,8) ;
39
40 validateattributes (recPos, {'double', 'single'}, ...
41 {'vector ', 'numel ', 3 , 'real ', 'finite '} , ...
42 ' pseudoranges ', 'recPos ', 1) ;
```

```
43 validateattributes ( satPos , { 'double ', 'single '} , ...
44 {'2d', 'ncols ', 3 , 'real ', 'finite '} , ...
45 'pseudoranges', 'satPos', 2);
46
47 % Parse optional inputs .
48 numOptArgs = numel ( varargin ) ;
49 validNumOptArgs = any (numOptArgs == [0 2 4 6]);
50 coder . internal . errorIf (~ validNumOptArgs , 'MATLAB : minrhs '
     ) ;
51 if \sim isempty (varargin) && isnumeric (varargin\{1\})
52 recVel = varargin\{1\};
53 satVel = varargin\{2\};
54 validateattributes (recVel, {'double', 'single'}, ...
55 {'vector', 'numel', 3, 'real', 'finite'}, ...
56 ' pseudoranges', 'recVel', 3);
57 validateattributes (satVel, {'double', 'single'}, ...
58 {'2d', 'nrows ', size ( satPos , 1) , 'ncols ', 3 , '
     real', 'finite'}, ...
59 ' pseudoranges', 'satVel', 4);
60 optArgsStart = 3;
61 else
62 recVel = zeros (size (recPos), 'like', recPos);
63 satVel = zeros(size(satPos), 'like', satPos);
64 optArgsStart = 1;
65 end
66 numOptArgs = numOptArgs - (optArgsStart-1);
67 defaults = struct ( ' RangeAccuracy ', 1 , ' RangeRateAccuracy
     ', 0.02);
68 props = matlabshared . fusionutils . internal . setProperties (
     defaults, ...
69 numOptArgs , varargin { optArgsStart : end }) ;
70 rangeStd = props . RangeAccuracy ;
71 rangeRateStd = props . RangeRateAccuracy ;
72
73 validateattributes ( rangeStd , { 'double ', 'single '} , ...
74 {'scalar', 'real', 'nonnegative'}, ...
75 ' pseudoranges ', ' RangeAccuracy ') ;
76 validateattributes ( rangeRateStd , { 'double ', 'single '} ,
     ...
77 {'scalar', 'real', 'nonnegative'}, ...
78 ' pseudoranges ', ' RangeRateAccuracy ') ;
```

```
79
80 % Convert input receiver position and velocity .
81 recVel = fusion . internal . frames . ned2ecefv ( recVel , recPos
     (:,1), recPos(:,2));
82 recPos = fusion . internal . frames . lla2ecef ( recPos ) ;
83
84 % Calculate pseudoranges and pseudorange rates using
     satellite and
85 % receiver positions and velocities .
86 [p, pdot] = nav.internal.gnss.calculatePseudoranges (
     satPos, satVel, ...
87 recPos, recVel);
88
89 % Add measurement noises .
90 p = p + rangeStd .* randn(size(p), 'like', p);
91 pdot = pdot + rangeRateStd .* randn ( size ( pdot ) , 'like ',
     pdot ) ;
92 end
```
#### **Appendix G**

# **Alternative calculation of pseudoranges and pseudoranges rates**

```
1
2 % OPT2 --> use my function
3 for i=1:num rec
4 % calculate receiver position in ECEF frame
5 Receiver (i). position ecef = rotation lla2ecef (Receiver
     (i). position_lla(1,1), Receiver(i). position_lla(1,2),
     Receiver(i) . position_lla(1,3));6 % calculate receiver velocity in ECEF frame
7 Receiver (i). velocity_ecef=rotation_enu2ecef (Receiver
     (i). position_lla(1,1), Receiver(i). position_lla(1,2),
     Receiver(i). velocity enu);
8 % calculate position difference
9 Receiver (i). posdiff=Receiver (i). VisibleSatPos-((
     Receiver(i). position ecef). * ones (3, length(Receiver(i)). VisibleSatPos))');
10 % calculate line of sight vector
11 Receiver(i).losVector = (Receiver(i).posdiff)./
     v\text{econorm} ((Receiver (i). posdiff), 2, 2);
12 % compute pseudorange
13 Receiver (i). pseudorange=vecnorm (Receiver (i). posdiff
     , 2, 2) + Receiver (i). bias;
```

```
14 % compute pdot
15 Receiver (i). pdot=zeros (1, length (Receiver (i).
    VisibleSatVel));
16 for j=1: length (Receiver (i). VisibleSatVel)
17 [Receiver(i).plot(j)] = dot((Receiver(i)).VisibleSatVel(j, :)-Receiver(i).velocity_ecef),
    Receiver(i). lossVector(j,:))';18 end
19 end
```
### **Appendix H**

# **Check of the integer number of code repetition**

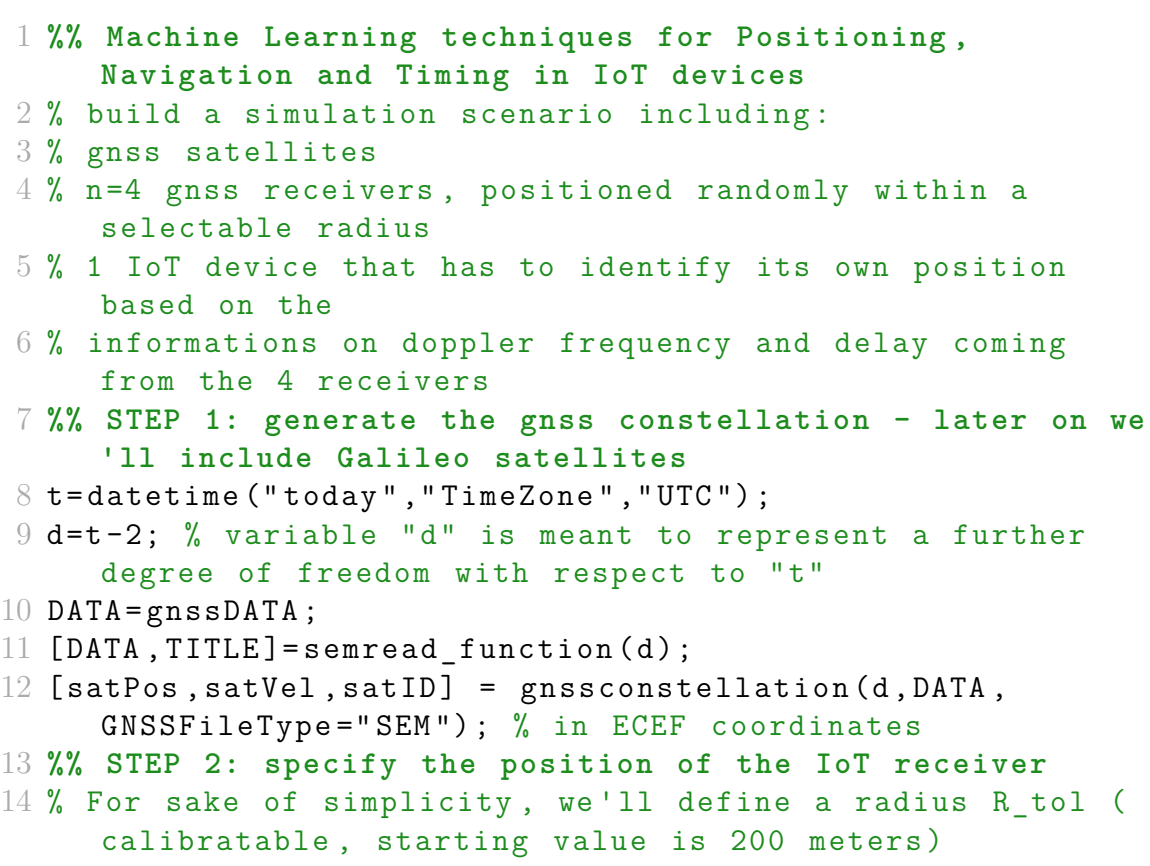

```
15 % The gnss receivers will be generated randomly within
     the circle with radius R_tol
16 % The IoT device is located at the center of the circle
17 % The IoT device and the receivers positions are
     specified in geodetic coordinates ( latitude ,
     longitude )
18 % altitude is based on avg altitude Turin ( wrt sea level
     )
19 IoT receiver=IoT;
20 % prompt = 'specify the IoT receiver in terms of [LAT(degmin sec); LON ( deg min sec)]: ';
21 % IoT_receiver . position_dms = input ( prompt );
22 IoT receiver . position dms = [45 04 47;7 37 55];
23 % prompt = 'specify the IoT altitude in meters: ';
24 % IoT receiver . position alt = input ( prompt);
25 IoT_receiver . position_alt =239;
26 IoT receiver . position lla = [dms angle ( IoT receiver .
     position dms), IoT receiver . position alt];
27 IoT receiver . position enu=lla2enu (IoT receiver .
     position lla, IoT receiver . position lla, 'flat');
28 IoT receiver . position ecef = rotation lla2ecef (
     IoT_receiver . position_lla (1 ,1) , IoT_receiver .
     position lla (1 ,2), IoT receiver . position lla (1 ,3) );
29 IoT receiver . velocity enu=[0, 0, 0]; % initial assumption,
      to be generated randomly
30 IoT receiver . velocity ecef = rotation enu2ecef (
     IoT_receiver . position_lla (1 ,1) , IoT_receiver .
     position_lla (1 ,2) , IoT_receiver . velocity_enu ) ;
31 IoT receiver . bias =0; % initial assumption
32 %% STEP 3: generate the gnss receivers / repeat from
     here!
33\% specify position and velocity; the receivers must be
     located within a
34 % radius R tol with respect to the IoT receiver
35 R_tol =23650; % define the circle of radius R_tol , in
     meters
36 num rec = 4; % specify the number of receivers
37 % generate the object receivers
38 for i=1:num rec
39 Receiver (i). name=['Rec' num2str(i)];
```

```
40 end
```

```
41 % STEP 3.1: generate the receivers positions by setting
     randomly angle and distance wtr the IoT
42 % reference (0,0) in xy plane
43 % angles are 0 - 90 - 180 - 270
44 theta=2*pi*[0;1/4;1/2;3/4]; % angle in xy coord ref of
     the receivers
45 % all the receivers are placed on the limit radius
46 dist=R_tol*sqrt (ones (num_rec, 1)); % distance of the
     receivers from IoT device
47 x = IoT receiver . position enu (1,1) + dist .* cos (theta);
48 \text{ y} = I \circ T receiver . position enu (1,2) + dist .* sin (theta);
49 % define avg altitude
50 a = 239; % meters, in Turin - to be checked again
51 alt = a*(1+0.1*ones(numrec,1));52 % define gnss receivers position in EastNorthUp
     coordinates
53 for i=1:num rec
54 Receiver (i). position_enu=[x(i), y(i), alt(i)];
55 end
56 % translate gnss receivers position from ENU to Lat -Lon -
     Alt
57 for i=1:num rec
58 Receiver (i). position lla = enu2lla (Receiver (i).
     position enu, IoT receiver . position lla, 'flat');
59 % correct a " wrong " estimation of the altitude with
     method enu2lla
60 Receiver (i) . position 11a (3) = Receiver (i) . position 11a(3) - a;61 end
62 % plot the circle of radius R Tol, the IoT and the
     receivers location in
63 % geoplot
64 numCirclePoints = 360;
65 angle = linspace (0, 2 * pi, numCirclePoints);
66 xcord = IoT<sub>receiver.position_enu(1,1)+R_tol*cos(angle);</sub>
67 ycord = IoT receiver . position enu (1, 2) + R tol * sin (angle);
68 x cord lla = zeros (360, 3);
69 for i =1:360
70 \times \text{cord } 11a (i,:) = \text{enu2lla} ([xcord ( i ), ycord ( i ), 0],IoT receiver . position lla , 'flat');
71 end
```

```
72 circle = geopolyshape (x cord lla (:,1), x cord lla (:,2));
73 geoplot (circle, '-')
74 hold on
75 % geoplot of the IoT and receivers ' positions
76 geoplot (IoT receiver . position 11a (1 ,1), IoT receiver .
      position_1la(1,2),'ko')77 text (IoT receiver . position 11a (1 ,1), IoT receiver .
      position_lla (1 ,2) ,' IoT ', 'Color ','k') ;
78 hold on ,
79 for i=1:num rec
80 geoplot (Receiver (i). position_lla (1,1), Receiver (i).
      position_lla(1,2), 'r*')
81 text (Receiver (i). position 11a (1 ,1), Receiver (i).
      position lla (1 ,2), 'Rec', 'Color','r','
      VerticalAlignment ','bottom ') ;
82 hold on ,
83 end
84 % NOTE: use different colors or at least add legend
85 % STEP 3.2: generate the gnss receivers velocity and
      clock bias
86 % specify a receiver velocity (NorthEastUp)
87 % for sake of simpliccity , we consider people walking
      3 - 6 km/hour
88 direction=2*pi*rand(numrec,1);
89 velocity vect = (3+3* \text{rand} (num \text{rec } 1)) / 3.6;90 vel x = velocity vect. * cos (direction);
91 vel y = velocity vect .* sin ( direction );
92 vel z = zeros ( num rec , 1);
93 for i=1:num rec
94 Receiver (i) . velocity enu = [vel x (i), vel y (i), vel z (i)
      ];
95 end
96 % specify clock bias of the receivers ( start with zero )
97 % later on, we can use 10e-06*rand
98 for i=1:num rec
99 Receiver (i). bias =0*10e-06*rand;
100 end
101 % STEP 3.3: specify a mask angle and check which
      satellites are in view
102 % generate a random mask angle for each receiver
103 for i=1:num rec
```

```
104 Receiver (i) . mask angle =0*20*rand;
105 end
106 % calculate azimut , elevation and satellites in view
107 for i=1:num rec
108 [Receiver(i).azimut, Receiver(i).elevation, Receiver(i).
      visibility = lookangles (Receiver (i). position_lla,
      satPos, Receiver (i). mask angle);
109 % fprintf ('%d satellites visible at %s.\n ', nnz ( Receiver (i
      ). visibility), t);
110 end
111 % cut out data from not visible satellites
112 for i=1:num rec
113 [Receiver(i).azimut, Receiver(i).elevation, Receiver(i).
      VisibleSatPos , Receiver ( i ) . VisibleSatVel , Receiver ( i ) .
      satID]=satview (satPos, satVel, Receiver (i). azimut,
      Receiver (i). elevation, Receiver (i). visibility, length (
      DATA . PRNNumber ) ) ;
114 end
115 %% STEP4: compute pseudoranges and pdot based on visbile
       satellites
116 c = physconst ("Lightspeed");
117 % OPT2 --> use my function
118 for i=1:num rec
119 % calculate receiver position in ECEF frame
120 Receiver (i). position ecef = rotation lla2ecef (Receiver
      (i). position lla (1 ,1), Receiver (i). position lla (1 ,2),
      Receiver(i). position lla(1,3) );
121 % calculate receiver velocity in ECEF frame
122 Receiver (i). velocity ecef=rotation enu2ecef (Receiver
      (i). position lla (1 ,1), Receiver (i). position lla (1 ,2),
      Receiver(i) . velocity enu);
123 % calculate position difference
124 Receiver (i).posdiff=Receiver (i).VisibleSatPos-((
      Receiver(i).position_ecef).*ones(3,length(Receiver(i)
      . VisibleSatPos))');
125 % calculate line of sight vector
126 Receiver (i). losVector = (Receiver(i). posdiff)./
      vecnorm ((Receiver(i).posdiff), 2, 2);
127 % compute pseudorange
128 Receiver (i). pseudorange=vecnorm (Receiver (i). posdiff
      , 2, 2) + Receiver (i). bias;
```

```
129 % compute pdot
130 Receiver (i). pdot=zeros (1, length(Receiver(i)).
      VisibleSatVel));
131 for j=1: length (Receiver (i). VisibleSatVel)
132 [Receiver(i).pdot(j)] = dot((Receiver(i).
      VisibleSatVel(i, :)-Receiver(i). velocity ecef),
      Receiver(i). lossVector(j,:))';
133 end
134 end
135 %% STEP 5: compute code delay tau
136 % code length
137 p_code =1023;
138 R chip=1.023 e06;
139 L chip=c / R chip;
140 L_CODE=L_chip*p_code;
141 % use calculation from OPT1 and OPT2
142 for i=1:num rec
143 Receiver (i).delay=rem (Receiver (i).pseudorange, L CODE
      ) ;
144 Receiver (i). integer=fix (Receiver (i). pseudorange/
      L CODE);
145 end
146 %% CHECK THE CODE REPLICAS
147 for i=1: length (Receiver (1). integer)
148 if ((Receiver (1). integer (j) + Receiver (2). integer (j) +
      Receiver (3). integer (j) + Receiver (4). integer (j))/
      num rec) \sim = Receiver (1) . integer (j)
149 fprintf ('the code replicas are not consistent! do
      not use data \n') ;
150 else
151 fprintf ('all the code replicas are consistent \n
      ') ;
152 end
153 end
```
### **Bibliography**

- [1] Nicola Linty, Letizia Lo Presti, Fabio Dovis, and Paolo Crosta. «Performance analysis of duty-cycle power saving techniques in GNSS mass-market receivers». In: May 2014, pp. 1096–1104. isbn: 978-1-4799-3320-4. doi: [10.](https://doi.org/10.1109/PLANS.2014.6851479) [1109/PLANS.2014.6851479](https://doi.org/10.1109/PLANS.2014.6851479) (cit. on p. [1\)](#page-17-0).
- [2] Ismail Zahid, Muna Ali, and Rasheed Nassr. «Android Smartphone: Battery saving service». In: Nov. 2011. DOI: [10.1109/ICRIIS.2011.6125677](https://doi.org/10.1109/ICRIIS.2011.6125677) (cit. on p. [1\)](#page-17-0).
- [3] Jatinder Pal Singh Zhenyun Zhuang Kyu-Han Kim. «Performance analysis of duty-cycle power saving techniques in GNSS mass-market receivers». In: 2010, pp. 315–330 (cit. on p. [1\)](#page-17-0).
- [4] Dinesh Sathyamorthy, Shalini Shafii, Zainal Fitry M. Amin, Asmariah Jusoh, and Siti Zainun Ali. In: *Evaluation of the trade-off between Global Positioning System (GPS) accuracy and power saving from reduction of number of GPS*. Vol. 8. 67-75. 2016, pp. 67–75. doi: [https://doi.org/10.1007/s12518-](https://doi.org/https://doi.org/10.1007/s12518-015-0166-z) [015-0166-z](https://doi.org/https://doi.org/10.1007/s12518-015-0166-z) (cit. on p. [1\)](#page-17-0).
- [5] Nicolaie Fantana, Till Riedel, Jochen Schlick, Stefan Ferber, Jürgen Hupp, Stephen Miles, Florian Michahelles, and Stefan Svensson. «Internet of Things - Converging Technologies for Smart Environments and Integrated Ecosystems». In: Jan. 2013, pp. 153–204. isbn: ISBN 978-87-92982-73-5 (print) (cit. on p. [1\)](#page-17-0).
- [6] Ken Yamamoto et al. «26.5 A 0.7V 1.5-to-2.3mW GNSS receiver with 2.5-to-3.8dB NF in 28nm FD-SOI». In: *2016 IEEE International Solid-State Circuits Conference (ISSCC)*. 2016, pp. 444–445. doi: [10.1109/ISSCC.2016.7418098](https://doi.org/10.1109/ISSCC.2016.7418098) (cit. on p. [2\)](#page-18-0).
- [7] Vicente Lucas-Sabola, Gonzalo Seco-Granados, José A. López-Salcedo, J.A. Garcia-Molina, and Crisci Massimo. «Cloud GNSS receivers: New advanced applications made possible». In: June 2016, pp. 1-6. DOI: [10.1109/ICL-](https://doi.org/10.1109/ICL-GNSS.2016.7533852)[GNSS.2016.7533852](https://doi.org/10.1109/ICL-GNSS.2016.7533852) (cit. on p. [2\)](#page-18-0).
- [8] Pramila P. Shinde and Seema Shah. «A Review of Machine Learning and Deep Learning Applications». In: *2018 Fourth International Conference on Computing Communication Control and Automation (ICCUBEA)*. 2018, pp. 1– 6. doi: [10.1109/ICCUBEA.2018.8697857](https://doi.org/10.1109/ICCUBEA.2018.8697857) (cit. on p. [2\)](#page-18-0).
- [9] Alessio Burrello, Matteo Risso, Beatrice Alessandra Motetti, Enrico Macii, Luca Benini, and Daniele Jahier Pagliari. «Enhancing Neural Architecture Search with Multiple Hardware Constraints for Deep Learning Model Deployment on Tiny IoT Devices». In: *IEEE Transactions on Emerging Topics in Computing* (2023) (cit. on p. [2\)](#page-18-0).
- [10] Nicola Linty, Alessandro Farasin, Alfredo Favenza, and Fabio Dovis. «Detection of GNSS Ionospheric Scintillations Based on Machine Learning Decision Tree». In: *IEEE Transactions on Aerospace and Electronic Systems* 55.1 (2019), pp. 303-317. DOI: [10.1109/TAES.2018.2850385](https://doi.org/10.1109/TAES.2018.2850385) (cit. on p. [2\)](#page-18-0).
- [11] I. Mallika, Venkata Ratnam, Saravana Raman, and Sivavaraprasad Gampala. «Machine learning algorithm to forecast ionospheric time delays using Global Navigation satellite system observations». In: *Acta Astronautica* 173 (Apr. 2020). DOI: [10.1016/j.actaastro.2020.04.048](https://doi.org/10.1016/j.actaastro.2020.04.048) (cit. on p. [2\)](#page-18-0).
- [12] Li-Ta Hsu. «GNSS multipath detection using a machine learning approach». In: *2017 IEEE 20th International Conference on Intelligent Transportation Systems (ITSC)*. 2017, pp. 1–6. doi: [10.1109/ITSC.2017.8317700](https://doi.org/10.1109/ITSC.2017.8317700) (cit. on p. [2\)](#page-18-0).
- [13] Haosheng Xu, Antonio Angrisano, Salvatore Gaglione, and Li-Ta Hsu. «Machine learning based LOS/NLOS classifier and robust estimator for GNSS shadow matching». In: *2017 IEEE 20th International Conference on Intelligent Transportation Systems (ITSC)*. Vol. 1. 2020. DOI: [10.1186/s43020-](https://doi.org/10.1186/s43020-020-00016-w) [020-00016-w](https://doi.org/10.1186/s43020-020-00016-w) (cit. on p. [2\)](#page-18-0).
- [14] Alex Minetto, Calogero Cristodaro, and Fabio Dovis. «A collaborative method for positioning based on GNSS inter agent range estimation». In: *2017 25th European Signal Processing Conference (EUSIPCO)*. IEEE. 2017, pp. 2714– 2718 (cit. on p. [2\)](#page-18-0).
- <span id="page-95-0"></span>[15] Christopher Hegarty and Elliott Kaplan. *Understanding GPS Principles and Applications, Second Edition*. 2005 (cit. on pp. [3,](#page-19-0) [11,](#page-27-0) [12,](#page-28-0) [57\)](#page-73-1).
- [16] *https://gssc.esa.int/navipedia/index.php?title=Generic\_Receiver\_Description* (cit. on p. [3\)](#page-19-0).
- [17] G. Arul Elango, G.F. Sudha, and Bastin Francis. «Weak signal acquisition enhancement in software GPS receivers – Pre-filtering combined post-correlation detection approach». In: *Applied Computing and Informatics* 13.1 (2017), pp. 66–78. ISSN: 2210-8327. DOI: [https://doi.org/10.1016/j.aci.2014.](https://doi.org/https://doi.org/10.1016/j.aci.2014.10.002) [10.002](https://doi.org/https://doi.org/10.1016/j.aci.2014.10.002). url: [https://www.sciencedirect.com/science/article/pii/](https://www.sciencedirect.com/science/article/pii/S2210832714000271) [S2210832714000271](https://www.sciencedirect.com/science/article/pii/S2210832714000271) (cit. on p. [11\)](#page-27-0).
- [18] Batta Mahesh. «Machine learning algorithms-a review». In: *International Journal of Science and Research (IJSR).[Internet]* 9.1 (2020), pp. 381–386 (cit. on p. [14\)](#page-30-0).
- [19] Claire Adam-Bourdarios, Glen Cowan, Cécile Germain, Isabelle Guyon, Balàzs Kégl, and David Rousseau. «The Higgs boson machine learning challenge». In: *Proceedings of the NIPS 2014 Workshop on High-energy Physics and Machine Learning*. Ed. by Glen Cowan, Cécile Germain, Isabelle Guyon, Balázs Kégl, and David Rousseau. Vol. 42. Proceedings of Machine Learning Research. Montreal, Canada: PMLR, Dec. 2015, pp. 19-55. URL: https: [//proceedings.mlr.press/v42/cowa14.html](https://proceedings.mlr.press/v42/cowa14.html) (cit. on p. [15\)](#page-31-0).